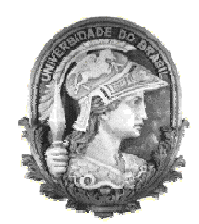

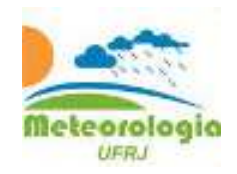

## UNIVERSIDADE FEDERAL DO RIO DE JANEIRO CENTRO DE CIÊNCIAS MATEMÁTICAS E DA NATUREZA INSTITUTO DE GEOCIÊNCIAS – DEPARTAMENTO DE METEOROLOGIA

## **ANÁLISE DO DESEMPENHO DO MODELO ETA NA PREVISÃO DE TEMPESTADES COM IMPACTOS NO SISTEMA ELÉTRICO BRASILEIRO**

**Karen Santiago Grossmann** 

RIO DE JANEIRO Outubro de 2013

## **ANÁLISE DO DESEMPENHO DO MODELO ETA NA PREVISÃO DE TEMPESTADES COM IMPACTOS NO SISTEMA ELÉTRICO BRASILEIRO**

### **Karen Santiago Grossmann**

Dissertação de Mestrado apresentada ao Programa de Pós-graduação em Meteorologia do Instituto de Geociências do Centro de Ciências Matemáticas e da Natureza da Universidade Federal do Rio de Janeiro (PPGM-IGEO-CCMN-UFRJ), como parte dos requisitos necessários à obtenção do título de Mestre em Ciências (área: Meteorologia).

Orientador: Wallace Figueiredo Menezes

Rio de Janeiro Outubro de 2013

## ANÁLISE DO DESEMPENHO DO MODELO ETA NA PREVISÃO DE TEMPESTADES COM IMPACTOS NO SISTEMA ELÉTRICO BRASILEIRO

### Karen Santiago Grossmann

DISSERTAÇÃO SUBMETIDA AO CORPO DOCENTE DO PROGRAMA DE PÓS-GRADUAÇÃO EM METEOROLOGIA DO INSTITUTO DE GEOCIÊNCIAS DO CENTRO DE CIÊNCIAS MATEMÁTICAS E DA NATUREZA DA UNIVERSIDADE FEDERAL DO RIO DE JANEIRO (PPGM-IGEO-CCMN UFRJ) COMO PARTE DOS REQUISITOS NECESSÁRIOS PARA A OBTENCÃO DO **GRAU DE MESTRE EM CIÊNCIAS EM METEOROLOGIA.** 

Examinada por:

 $LMJ. N$ 

Prof. Doutor Wallace Figueiredo Menezes

OTTON

Prof. Doutor Leonardo de Faria Peres

 $7000$ 

Prof. Doutor Edilson Marton

Doutor Luis Manoel Paiva Nunes

Rio de Janeiro Outubro de 2013 Grossmann, Karen Santiago

 Análise do Desempenho do Modelo ETA na Previsão de Tempestades com Impactos no Sistema Elétrico Brasileiro/Karen Santiago Grossmann. Rio de Janeiro: UFRJ/PPGM, 2013.

xiii, 150 f. **:** il.; 29.7 cm.

Orientador: Wallace Figueiredo Menezes

 Dissertação (Mestrado) – UFRJ/PPGM/IGEO/CCMN Programa de Pós-graduação Meteorologia, 2013.

Referências Bibliográficas: f. 105-112.

1. Sistema Convectivo de Mesoescala. 3. Modelo ETA. 4 FORTRACC. 5. Índices de Instabilidade. I. Menezes, Wallace Figueiredo. II. Universidade Federal do Rio de Janeiro, PPGM, Programa de Pós-Graduação em Meteorologia. III. Título.

#### **AGRADECIMENTOS**

Escrever uma dissertação de Mestrado é uma experiência enriquecedora, de muita superação e aprendizado. Foi um longo caminho percorrido e o cumprimento dele marca a conclusão de uma importante etapa da minha vida. Para aqueles que o compartilharam comigo, pareceu uma tarefa interminável e enigmática que só se torna realizável graças a muitas pessoas que participam, mesmo sem saber realmente o que e para que nos envolvemos em pesquisa. E é a essas pessoas que gostaria de agradecer:

Primeiramente à minha família, principalmente aos meus pais, que sempre estiveram ao meu lado incondicionalmente, me dando apoio, consolo, força, motivação e alegrias para continuar. Ao Daniel, marido e companheiro de tantos anos, a pessoa que acompanhou mais de perto me dando todo o apoio, força, compreensão, ânimo e alegria, sempre me fazendo rir com suas brincadeiras, além de todas as ajudas "técnicas"!

Ao meu orientador Wallace que esteve presente desde a época da graduação, pelos ensinamentos durante a minha trajetória, principalmente nos momentos finais e mais difíceis dessa dissertação.

A minha co-orientadora Daniele, por todas as idéias, dicas, ensinamentos e apoio que tanto me ajudaram durante a elaboração dessa dissertação.

Aos queridos amigos da Petrobras, em especial aos amigos Andrioni e Eric, por toda a ajuda e ensinamentos de programação em MATLAB e ao Luis Manoel por toda a compreensão, apoio e paciência.

Aos amigos que sempre foram compreensivos com as minhas ausências, me animando e dando forças para continuar. Não posso deixar de agradecer também aos meus amigos felinos, por toda a alegria que me proporcionam com seus comportamentos inusitados!

Enfim, o meu mais sincero "muito obrigada" a todos que contribuíram direta ou indiretamente com a minha jornada!

v

### **RESUMO**

### ANÁLISE DO DESEMPENHO DO MODELO ETA NA PREVISÃO DE TEMPESTADES COM IMPACTOS NO SISTEMA ELÉTRICO BRASILEIRO

Karen Santiago Grossmann

Orientador: Wallace Figueiredo Menezes

Resumo da Dissertação apresentada ao PPGM/IGEO/CCMN/UFRJ como parte dos requisitos necessários para a obtenção do grau de Mestre em Ciências (M. Sc.)

O presente trabalho utiliza modelagem numérica e aplicação de índices de instabilidade atmosférica (ou indicadores de tempestade) no prognóstico de Sistemas Convectivos de Mesoescala (SCMs) que possam afetar o sistema elétrico nacional nas regiões Sul e Sudeste do Brasil. O período utilizado para o estudo foi o ano de 2005, por ter sido considerado de grande incidência de tempestades na região centro-sul do país. Assim sendo, procurou-se uma metodologia que possa vir a contribuir na busca de uma melhoria na previsibilidade desses fenômenos.

O principal objetivo é avaliar o desempenho do modelo ETA-15 e de indicadores de tempo severo, como índices CAPE, K, Total Totals, ISCM e Lifted Index na previsão de tempestades, através da comparação objetiva e estatística, de dados do ETA-15 com os dados observados de SCMs do FORTRACC. Além disso, avaliar o desempenho na previsibilidade de variáveis de forma combinada buscando-se reduzir "alarmes falsos", como índices de instabilidade termodinâmicos combinados com uma forçante dinâmica, neste caso a convergência do vento em baixos níveis atmosféricos. Para dar desenvolvimento às propostas do trabalho, foi utilizada a metodologia de tabelas de contingência para cálculo de parâmetros estatísticos e foram desenvolvidas rotinas em MATLAB para manipulação dos dados e realização das comparações entre os dados previstos e observados. A região de estudo foi dividida igualmente em quatro polígonos e os dados do modelo divididos em três faixas de previsão, 24, 48 e 72 horas, com objetivo de verificar as diferenças e particularidades de desempenho das previsões em cada região e período de previsão.

De forma geral, os resultados demonstraram que para o período estudado, as previsões de 24 horas apresentaram melhor desempenho, em termos de valores mais elevados de probabilidade de detecção (POD) de ocorrência de SCMs e valores mais baixos de razão de alarme falso (RAF). Conforme aumenta o período de previsão, as variáveis previstas pelo modelo apresentaram tendência a aumentar o índice de alarmes falsos. Estes resultados também foram avaliados mensalmente, através de gráficos temporais de parâmetros estatísticos para cada indicador de tempestade e demonstraram que nos meses de outono e principalmente primavera, a qualidade das previsões de SCMs foi melhor, e nos meses de inverno não apresentaram boa qualidade. A precipitação do modelo ETA-15 se mostrou uma variável ruim para previsão de SCMs no período de estudo, pois apresentou valores de probabilidade de detecção muito baixos. Mas os resultados dos indicadores de tempestade previstos, bem como os índices de instabilidade combinados com convergência em baixos níveis, apesar de não terem se caracterizado como preditores ideais, representaram ganho de qualidade em relação à precipitação prevista, pois apresentaram valores mais elevados de probabilidade de detecção, indicando que foram mais eficientes em detectar um ambiente favorável à ocorrência de tempestades.

Rio de Janeiro

Outubro de 2013

### **ABSTRACT**

### PERFORMANCE ANALYSIS OF THE ETA MODEL IN PREDICTING STORMS IMPACTING THE BRAZILIAN ELECTRIC SYSTEM

#### Karen Santiago Grossmann

### Orientador: Wallace Figueiredo Menezes

Abstract da Dissertação apresentada ao PPGM/IGEO/CCMN/UFRJ como parte dos requisitos necessários para a obtenção do grau de Mestre em Ciências (M. Sc.)

This work uses numerical modelling and the employment of atmospheric instability indexes (or storm indicators) on the prognostic of Mesoscale Convective Systems (MCS) that may affect the national electric system in the South and Southwest regions of Brazil. The time period used for the study was the year of 2005, for having been considered to present great incidence of storms on the country's center/south region. On those grounds, a methodology that could contribute to the quest for the improvement of the predictability of those phenomenons was sought after.

The main goal is to assess the performance of both the ETA-15 model, and severe weather indicators such as CAPE indexes, K, Total Totals, MCS Index and Lifted Index, at the prediction of storms, through objective and statistical comparison of data from ETA-15 with MCS data observed from FORTRACC. The goal was furthermore to assess the performance of the predictability of variables in a combined way seeking to minimize "false alarms", such as thermodynamic instability indexes combined with a dynamic forcing, in this case wind convergence at low atmospheric levels. To develop that which this work proposes, a methodology involving contingency tables for statistical parameter calculation was employed, and MATLAB routines were developed for data manipulation and to perform comparison between the predicted and the observed data. The region comprised in the study was equally split into four polygons and the model's data separated into three prediction period groups, 24, 48 and 72 hours, with the aim to verify the performance, differences and particularities of the the forecast in each region and prediction period.

Altogether, the results showed that for the studied period, the 24 hours predictions displayed better performance, in terms of more elevated values for detection probability (PD) of MCS occurence and lower values for false alarm ratios (FAR). As the prediction period increases, the variables predicted by the model display a tendency to increase the false alarm indicator. These results were evaluated monthly as well, via temporal diagrams of statistical parameters for each storm indicator and showed that in the months during autumn and especially spring, the quality of the MCS predictions was improved, and in the months during winter quality was inadequate. Precipitation of the ETA-15 model proved to be a poor variable for MCS prediction at the study's period, since the values it presented for detection probability were too low. However the results for the predicted storm indicators, as well as the instability indexes combined with low level convergence, despite not being characterized as ideal predictors, represent an increment in quality relative to the predicted precipitation, since they showed higher detection probability values, indicating superior efficiency to detect an ambient favorable to the occurrence of storms.

Rio de Janeiro

### Outubro de 2013

# **SUMÁRIO**

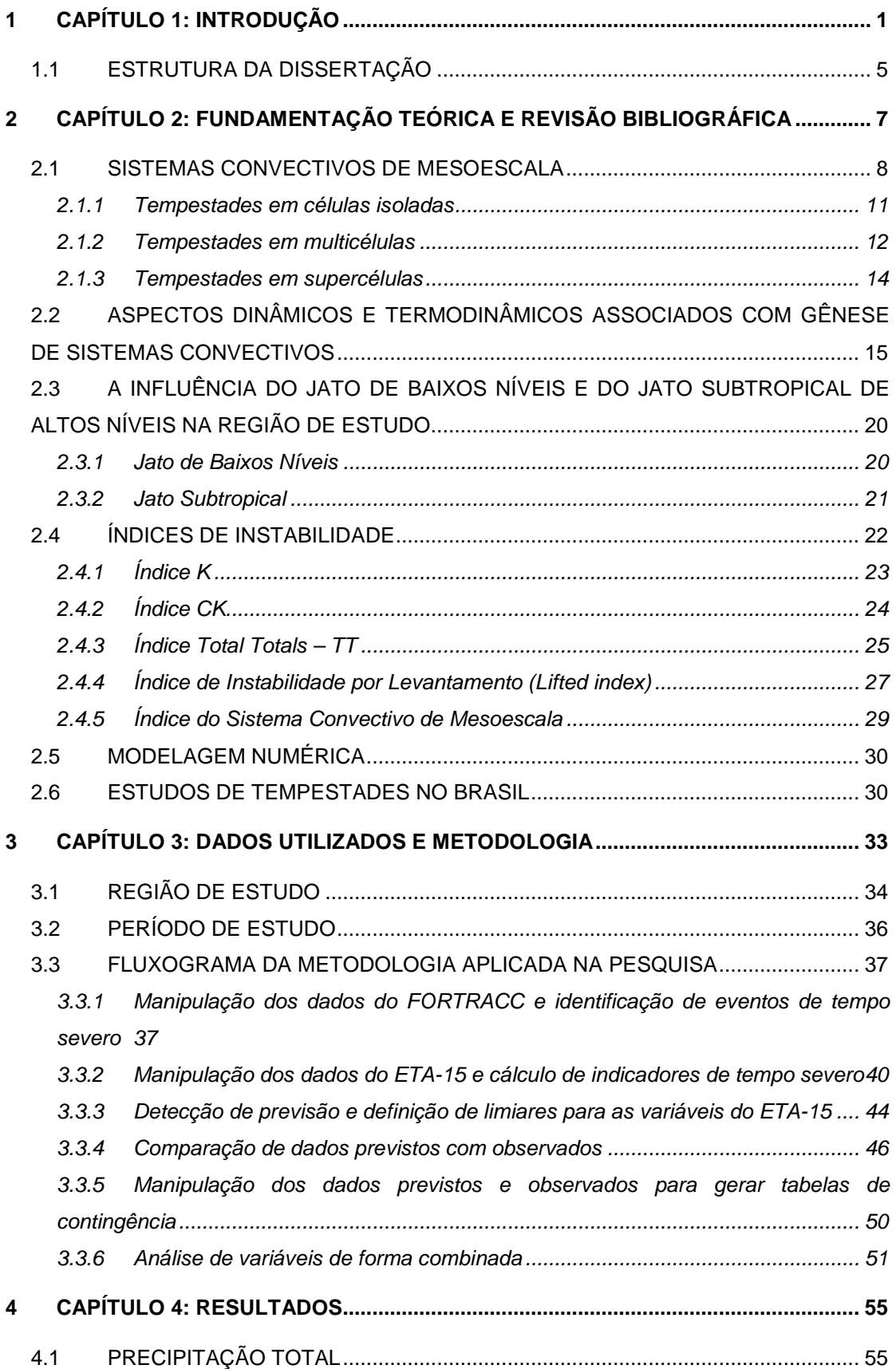

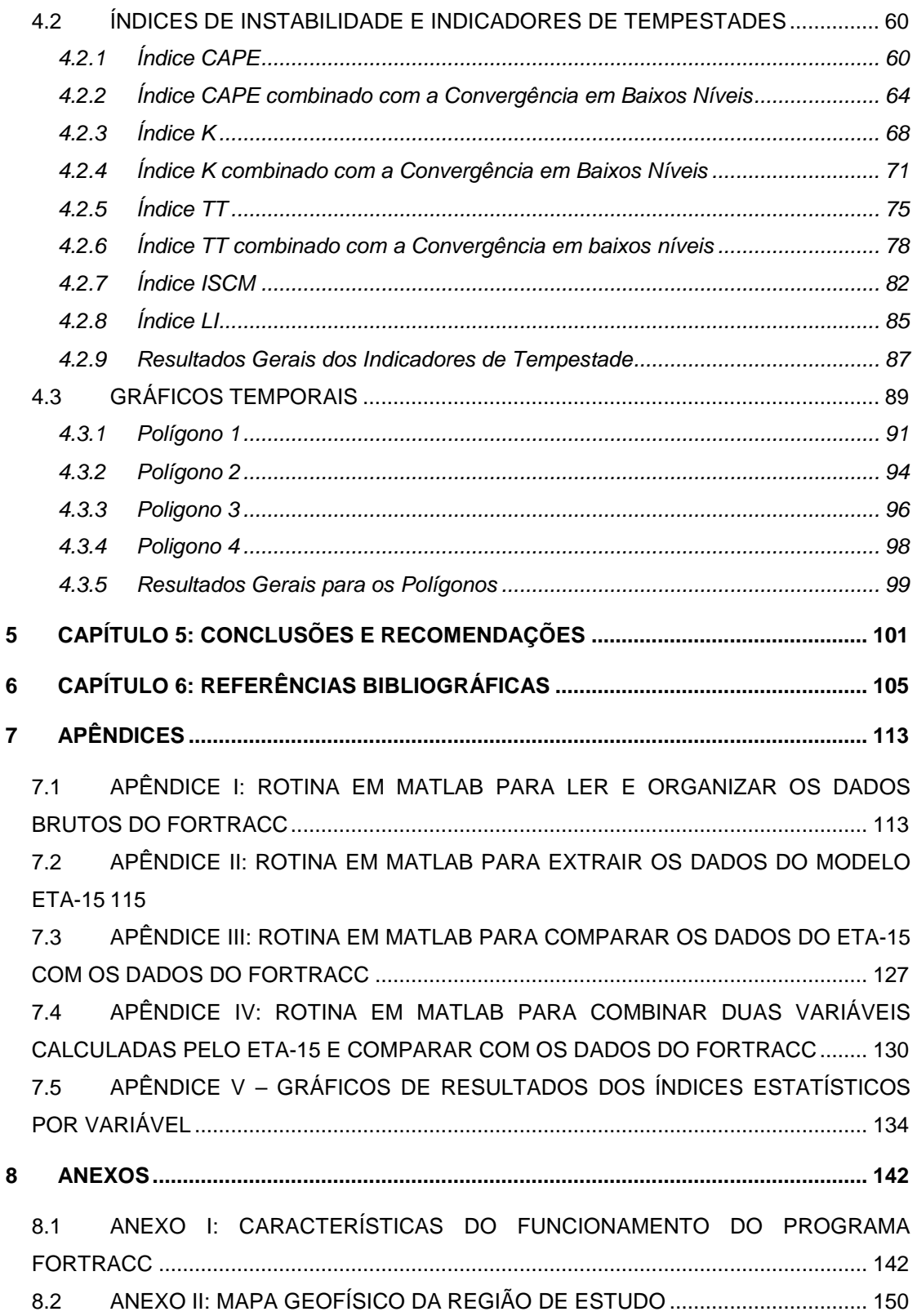

# **LISTA DE FIGURAS**

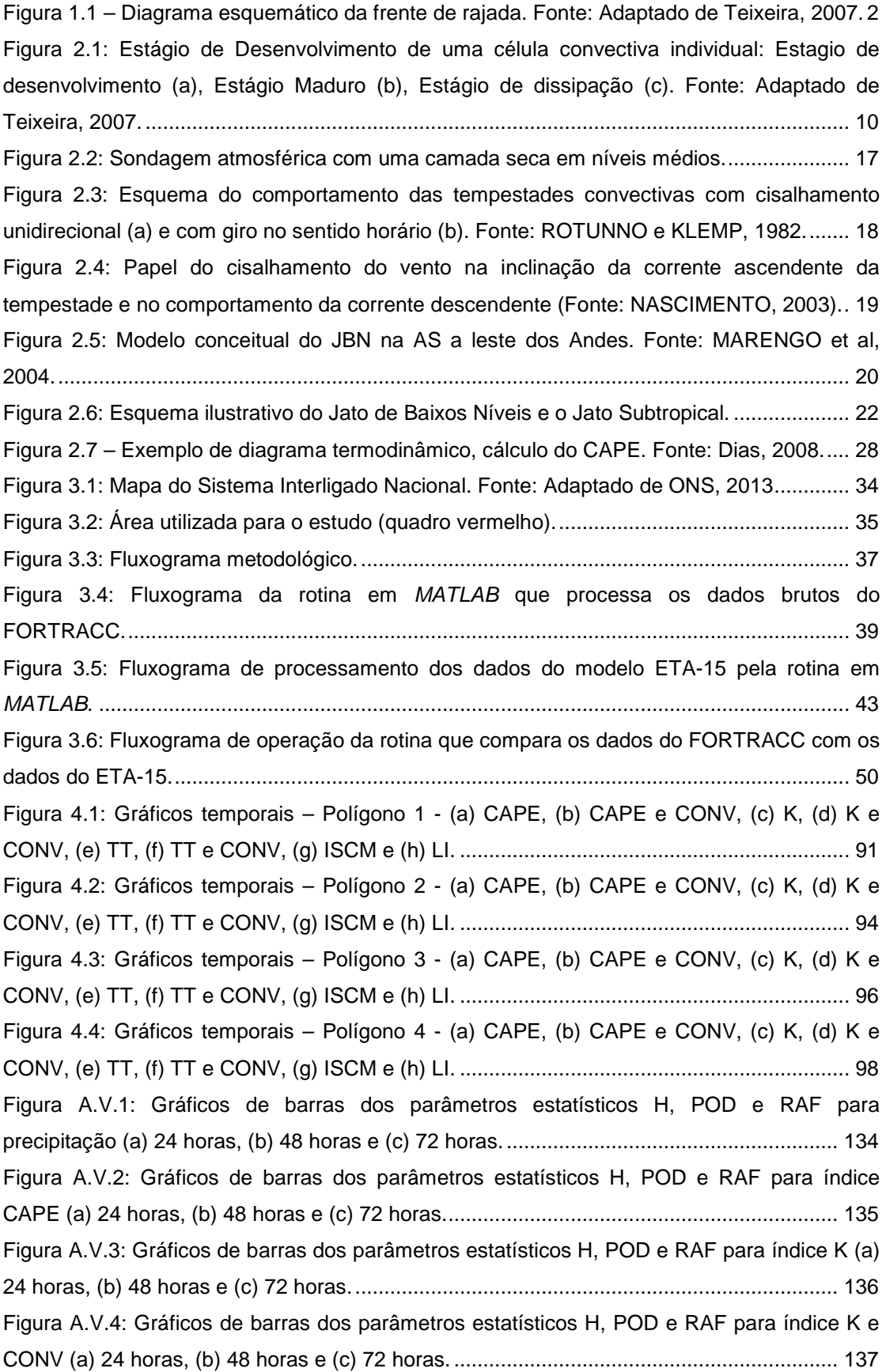

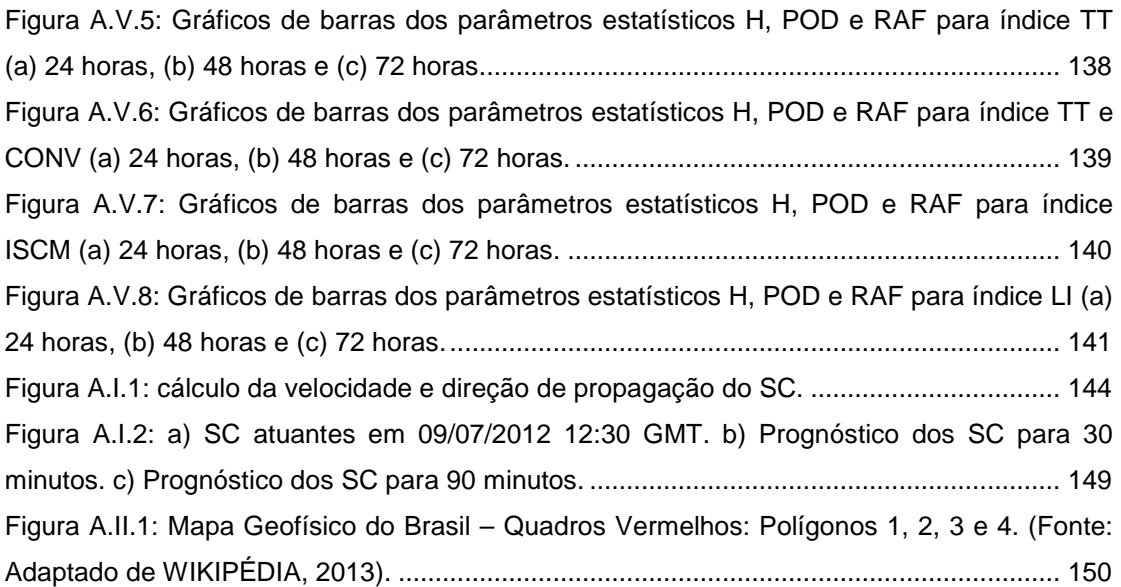

# **LISTA DE TABELAS**

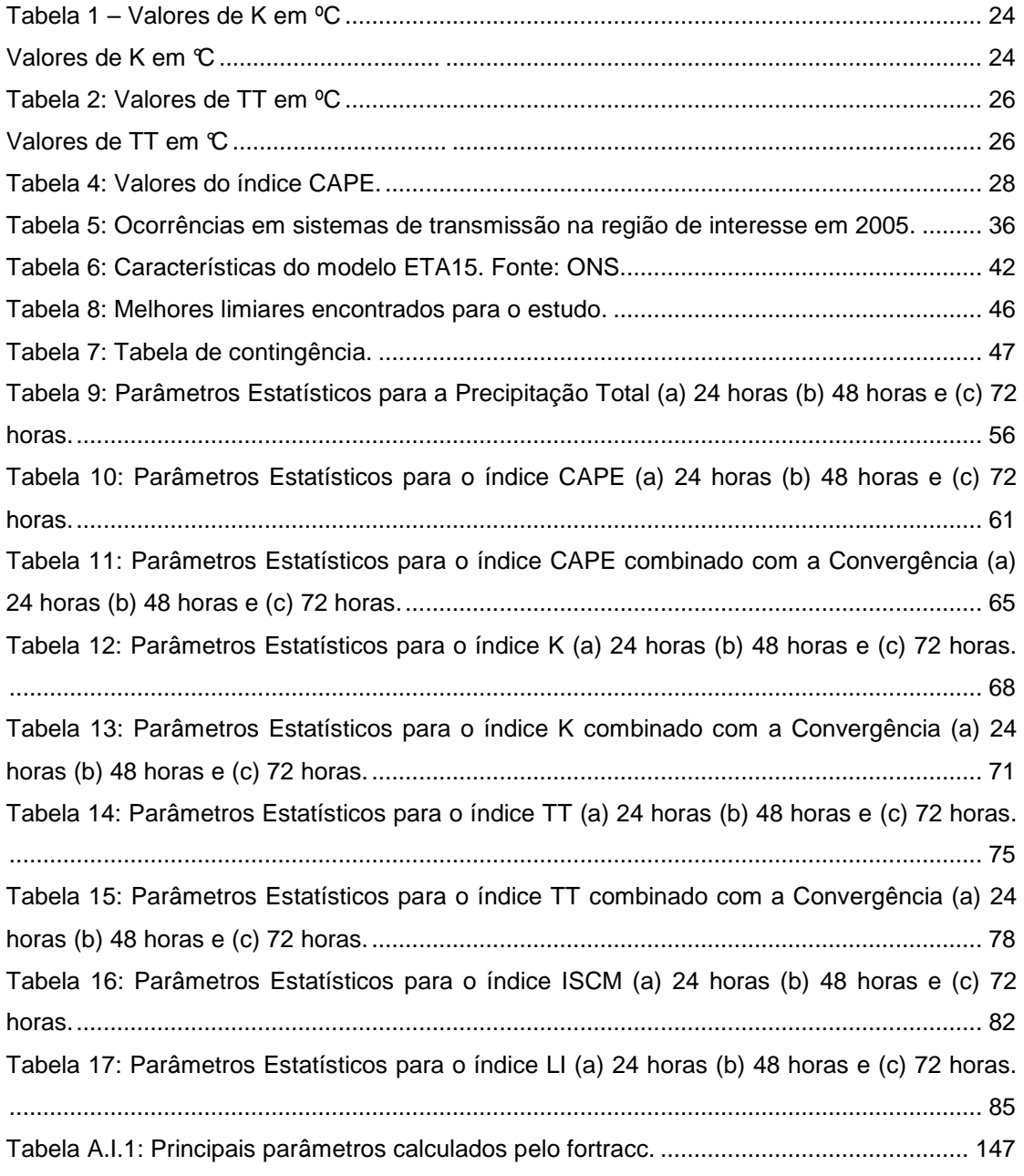

## **LISTA DE SIGLAS**

BIAS – Vício ou Tendência do sistema CAPE - Energia Potencial Convectiva Disponível Cb - Nuvem Cumulonimbus CCM - Complexo Convectivo de Mesoescala CEMIG - Companhia Energética de Minas Gerais CK – Índice K multiplicado pela Convergência em 850 hPa CONV - Convergência em 850 hPa COPEL - Companhia Paranaense de Energia CPTEC – Centro de Previsão do Tempo e Estudos Climáticos DAS - Divisão de Satélites e Sistemas Ambientais FORTRACC - Forecast and Tracking of Active Convective Cells FURNAS - FURNAS Centrais Elétricas S.A. GOES - Geostationary Operational Environmental Satellites H - Taxa de acerto INPE - Instituto Nacional de Pesquisas Espaciais ISCM - Índice do Sistema Convectivo de Mesoescala JBN - Jato de Baixos Níveis LI - Índice de levantamento (Lifted Index) LTS - Linhas de transmissão NASA - National Aeronautics and Space Administration ONS - Operador Nacional do Sistema Elétrico POD - Probabilidade de detecção RAF - Razão de alarme falso RINDAT - Rede Integrada Nacional de Detecção de Descargas Atmosféricas SCM - Sistema Convectivo de Mesoescala SIMEPAR - Sistema Meteorológico do Paraná SIN - Sistema Interligado Nacional TT - Índice dos totais (Total Totals)

### **1 CAPÍTULO 1: INTRODUÇÃO**

A meteorologia é uma área de conhecimento essencial para subsidiar atividades de planejamento e gestão dos diversos setores produtivos e sociais. No Brasil, pode-se citar como exemplos os setores agrícola, de turismo, transporte e energia elétrica. O setor de energia elétrica é de especial interesse no presente trabalho.

Os sistemas de geração e transmissão de energia elétrica são altamente vulneráveis a condições de tempo, principalmente em condições de tempo severo, que são caracterizadas principalmente por de tempestades com intensas rajadas de vento. Os impactos relacionados a estes fenômenos podem gerar sérias consequências na qualidade do serviço elétrico e para a sociedade, como desligamento de linhas de transmissão e interrupções do serviço. No Brasil, esse problema é especialmente importante, pois segundo estudo do Grupo de Eletricidade Atmosférica (ELAT) do Instituto Nacional de Pesquisas Espaciais (INPE) é o país com maior incidência de raios do mundo, devido à sua posição geográfica, sendo o maior país da região tropical do planeta onde as temperaturas elevadas favorecem a formação de tempestades produtoras de descargas atmosféricas e ventos fortes.

A maioria das tempestades apresenta curta duração e não contém condições de tempo severo. No entanto, uma parte delas poderá ocasionalmente, crescer e se intensificar significativamente, se desenvolvendo num ambiente com uma estrutura termodinâmica especial, que contribui para o crescimento e sustentação de tempestades mais intensas. Estas tempestades são conhecidas como Sistemas Convectivos de Mesoescala (SCMs) que podem desenvolver-se verticalmente na atmosfera e estão usualmente associados com descargas atmosféricas, ventos locais que podem causar uma série de destruições (associados a frentes de rajada), ocorrência de granizo e até de tornados.

Para o caso das linhas de transmissão de energia elétrica, um dos fatores de grande preocupação é a ocorrência de rajadas de vento em superfície, caracterizadas por ventos muito intensos em um curto espaço de tempo, oriundas de células convectivas chamadas nuvens Cumulonimbus. Uma frente de rajada (ou gustfront) que atingir uma região próxima ou onde estão instalados sistemas de transmissão de energia poderá causar queda de torres, ocasionando desligamento de uma linha inteira e, consequentemente, significar danos materiais em equipamentos e interrupções de energia aos consumidores. Esta frente de rajada trata-se do limiar entre o fluxo de ar descendente mais frio proveniente da nuvem e o ar mais quente adjacente à tempestade, como pode ser visualizado na figura 1.1. Ao atingir uma região na superfície, as correntes descendentes se espalham horizontalmente, são freqüentemente acompanhadas por um rápido aumento na pressão, mudança na direção do vento e rápida queda da temperatura.

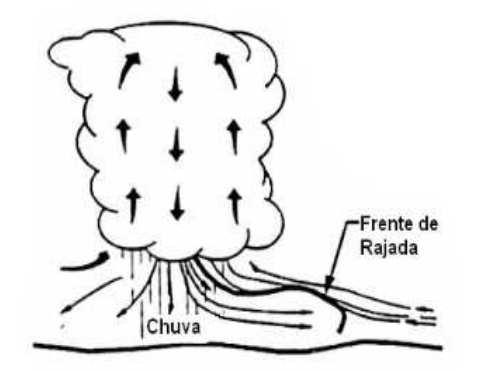

Figura 1.1 – Diagrama esquemático da frente de rajada. Fonte: Adaptado de Teixeira, 2007.

A motivação para o desenvolvimento deste trabalho é devido ao fato que o bom desempenho de setores econômicos importantes para o país, tal qual do setor de energia elétrica está amplamente ligado às condições de tempo e consequentemente na qualidade da sua previsão. Para o caso de transmissão de energia elétrica, a questão da previsão em uma escala reduzida de tempo, denominada genericamente de previsão a curto prazo, é de suma importância e envolve o detalhamento dos sistemas de tempo em mesoescala. Existem diversos estudos sobre quedas de linhas de transmissão devido a ventos fortes e pode-se citar o estudo de ASSUNÇÃO,

2002, onde foi feita uma síntese dos casos de queda de estruturas de LTS de FURNAS Centrais Elétricas S.A, no período de 1970 a 2002.

O conhecimento preciso das condições de tempo sobre o sistema elétrico pode reduzir substancialmente alguns dos mais comuns e caros impactos do tempo para a sociedade. Desta forma, o aperfeiçoamento das informações meteorológicas é de suma importância para se mitigar riscos físicos a sistemas elétricos, como pode ser encontrado na literatura (KEENER, 1997; COLEY, 2001; HACKNEY, 2003 e HASTINGS, 2005).

Visto a importância dos sistemas de transmissão de energia elétrica e os prejuízos decorrentes de sistemas convectivos, as empresas de geração e transmissão de energia elétrica, além de investirem na meteorologia operacional, buscando melhoria das previsões desses fenômenos, buscam montar redes de monitoramento de precipitação, descargas atmosféricas, entre outras atividades preventivas.

Um exemplo nacional é o convênio de cooperação técnico-científica, firmado entre a CEMIG (Companhia Energética de Minas Gerais), a COPEL (Companhia Paranaense de Energia) através do SIMEPAR (Sistema Meteorológico do Paraná) e Furnas Centrais Elétricas S.A., que tornou possível a integração dos sistemas de detecção de descargas atmosféricas operados por essas empresas formando a RIDAT - Rede Integrada de Detecção de Descargas Atmosféricas no Brasil. Em 2003, com a inclusão do INPE, a rede passou a ser chamada RINDAT - Rede Integrada Nacional de Detecção de Descargas Atmosféricas (RINDAT, 2005). O sistema de detecção e localização de descargas atmosféricas gera pesquisa científica e produtos destinados a aplicações na previsão de tempo, na análise e manutenção de sistemas elétricos de transmissão, de distribuição e na emissão de laudos de análise de eventos severos para seguradoras e empresas de engenharia.

O Operador Nacional do Sistema Elétrico (ONS) é uma empresa que possui como um dos principais objetivos efetuar o planejamento e a programação de operações para a geração, transmissão e distribuição de energia elétrica no Sistema Interligado Nacional (SIN). A cada instante de tempo são alocados recursos de geração hidroelétrica e termoelétrica, bem

como são disponibilizadas linhas de transmissão para a migração dessa geração até os centros consumidores de energia elétrica. Segundo informações obtidas do ONS, O SIN fica bastante vulnerável à variabilidade climática o que torna a previsão meteorológica e climática um subsídio de grande potencial qualitativo. O ONS monitora as condições operacionais para viabilizar uma maior segurança do SIN, e um fator de grande importância são as ocorrências de condições de tempo severo que podem comprometer as principais linhas de transmissão, criando a necessidade de se determinar modificações no trajeto da energia dos centros geradores até os centros consumidores.

Neste trabalho de pesquisa pretende-se expandir a metodologia de prognóstico de Sistemas Convectivos de Mesoescala que possam afetar os sistemas de transmissão de energia elétrica, explorando a utilização de ferramentas como índices de instabilidade e modelagem numérica, para regiões com características de latitudes médias, como ocorre na região do centro-sul da América do Sul.

Atualmente, o modelo de previsão numérica do tempo ETA disponibilizado diariamente pelo Centro de Previsão de Tempo e Estudos Climáticos (CPTEC) em sua versão com 15 km de resolução espacial, é um modelo de escala regional e uma das ferramentas mais utilizadas operacionalmente pelos meteorologistas em centros de previsão de tempo em todo o país. Daqui por diante, será adotado o nome ETA-15, como referência à versão do modelo ETA utilizado neste trabalho de pesquisa.

Sendo assim, a presente dissertação tem como principal objetivo avaliar, de forma estatisticamente objetiva, o desempenho do modelo ETA-15 e de indicadores de tempo severo simulados pelo mesmo, na previsão de SCMs em um ano que foi considerado pelos meteorologistas brasileiros, como de grande incidência de tempestades na região centro-sul do país, o ano de 2005. Alguns eventos de tempo severo afetaram a operação do Sistema Interligado Nacional (SIN), devido à queda de torres de transmissão de energia elétrica, de empresas como Furnas, ocasionada por ventos fortes oriundos de tempestades. Em maio de 2005 foi observado um tornado na cidade de Indaiatuba (SP), conforme foi amplamente divulgado na mídia e

discutido por especialistas (NASCIMENTO E MARCELINO, 2006). É interessante e pode servir de orientação aos meteorologistas, a avaliação da destreza dos modelos numéricos de uso operacional, com destaque para o modelo ETA-15 operado atualmente pelo CPTEC.

Além disso, tem-se como objetivos secundários testar e avaliar novos limiares para os indices de instabilidade, além dos encontrados na literatura (desenvolvidos originalmente para latitudes médias) e combinações destes com outras variáveis potencialmente importantes no desenvolvimento de convecção profunda e SCMs, como a convergência em baixos níveis atmosféricos, para verificar o desempenho dessas combinações como possíveis preditoras de SCMs no ano de 2005, na região de interesse.

Com os resultados destas avaliações, espera-se propor um esquema que venha a contribuir com os modelos conceituais para previsão de tempestades, principalmente para as regiões Sul e Sudeste do país.

### 1.1 **ESTRUTURA DA DISSERTAÇÃO**

O Capítulo 2 apresenta a fundamentação teórica e revisão bibliográfica sobre os sistemas convectivos de mesoescala, abordando os processos físicos e termodinâmicos de desenvolvimento de tempestades e os tipos de sistemas convectivos.

No Capítulo 3, apresenta-se a metodologia utilizada para a análise dos dados, obtenção dos resultados e os softwares utilizados para o desenvolvimento do trabalho.

No Capítulo 4, apresentam-se os resultados obtidos da comparação estatística do modelo numérico ETA – 15 km e os dados observados. Ainda nesse capítulo, fala-se sobre o papel dos índices de instabilidade atmosférica e suas combinações, como efetivas ferramentas para diminuir os alarmes falsos e subsidiar a previsão desses eventos extremos nas regiões Sul e Sudeste do Brasil.

No Capítulo 5, são apresentadas as conclusões finais e sugestões.

As referências bibliográficas citadas nesta dissertação encontram-se no Capítulo 6.

Após o capítulo 6, encontram-se os apêndices e anexos que agregam informações importantes ao trabalho.

## **2 CAPÍTULO 2: FUNDAMENTAÇÃO TEÓRICA E REVISÃO BIBLIOGRÁFICA**

Os sistemas convectivos de mesoescala (SCMs) são fenômenos meteorológicos que podem causar grandes devastações e impactos sobre a economia e a população do país e, devido a este fato, tem recebido cada vez mais atenção de pesquisadores no Brasil, sendo tema de diversos estudos e pesquisas. Esses sistemas estão associados a condições de tempo severo, que podem desenvolver um potencial destrutivo, como ventos fortes, precipitações intensas que causam inundação, granizo e tornados. Ocorrência de precipitação forte ocorrida em períodos curtos de tempo ocasiona, com freqüência, enchentes e fortes danos em regiões urbanas, muitas vezes resultando em grandes prejuízos sociais e econômicos.

De acordo com LIMA (2005) os SCMs são responsáveis por cerca de 50% da quantidade de chuva sobre a América do Sul. No estudo de STAROSTIN e ABDOULAEV (1996), é abordada a importância do estudo desses sistemas para melhorar a previsão de curto prazo dos desastres naturais e para o estudo da climatologia das precipitações. Na região central dos Estados Unidos, por exemplo, esses sistemas são responsáveis por mais de 60% da chuva, de acordo com HANE (1986), que analisou o papel dos sistemas convectivos em mesoescala (SCMs) na precipitação da região.

Tempestades associadas a sistemas convectivos de mesoescala (SCMs) ocasionam sérios transtornos à população, como deslizamentos de encostas e enchentes, são objeto de diversos estudos nas últimas décadas. Um exemplo é o caso de uma linha de instabilidade estudada por SILVA PAIVA e MENEZES (2000), SILVA (2003) e GROSSMANN (2010), ocorrida no dia 25 de janeiro de 2000 no estado do Rio de Janeiro. O evento provocou diversos danos materiais e inundações em diversas cidades do estado. Ainda em GROSSMANN (2010), outro sistema parecido atingiu a cidade do Rio de Janeiro em 27 de janeiro de 2006, causando alagamentos e uma série de outros transtornos.

Outro exemplo de sistema convectivo de mesoescala de caráter destrutivo, também foi estudado em GROSSMANN (2010) e ocorreu no dia 20 de Agosto de 2006, quando o município do Rio de Janeiro foi atingido por uma tempestade de granizo e durou cerca de 20 minutos em pontos isolados, com ventos de mais de 100 km/h. Este sistema foi pós-frontal e de escala local.

SILVA DIAS (1999) fez um diagnóstico de tempestades do Brasil. Nesse trabalho, a autora também identificou registros anuais de fenômenos convectivos de significativo impacto sócio-econômico para a região tropical do país, em particular associados a altas taxas de precipitação e inundações.

Nos tópicos a seguir, serão descritos detalhadamente os estágios e tipos de Sistemas Convectivos de Mesoescala.

### 2.1 **SISTEMAS CONVECTIVOS DE MESOESCALA**

De acordo com ORLANSKI (1975), na classificação das escalas meteorológicas, segundo os sistemas convectivos de mesoescala estão inseridos na chamada escala espacial média, a "mesoescala", com dimensões espaciais de cerca de dezenas até um milhar de quilômetros. Contudo, a mesoescala inclui sistemas com diferentes características, quanto à origem e evolução temporal, ORLANSKI classificou a mesoescala, em ordem decrescente de dimensões horizontais, em:

• **meso-α (2000 a 200 km)** - inclui os complexos convectivos de mesoescala e os vórtices de ar frio do tipo vírgula;

- **meso-β (200 a 20 km)** inclui linhas de instabilidade e circulações térmicas topograficamente induzidas; e
- **meso-** γ **(20 a 2 km)** inclui as nuvens cumulonimbus individuais.

A nuvem cumulonimbus (Figura 2.1) ou nuvem de tempestade é uma nuvem convectiva, em forma de torre, que se expande lateralmente no topo, assumindo a configuração de uma bigorna. A base de um cumulonimbus

pode situar-se entre 300 e 3.000 m e o topo usualmente atinge de 9.000 a 18.000 m. Frequentemente produz chuva forte, trovoadas, descargas elétricas, granizo, rajadas de vento fortes, súbitas variações de temperatura e, ocasionalmente, tornados.

Como definido por BYERS e BRAHAM (1949), o elemento fundamental de construção de uma tempestade é chamada célula convectiva. Segundo WEISMAN e KLEMP (1986), o conceito de células convectivas é fundamental para uma discussão de tempestades convectivas. A célula convectiva é uma certa unidade de circulação convectiva, sendo que uma célula isolada podese formar a partir de várias nuvens cúmulos em desenvolvimento. Ela pode ser considerada como uma região de forte corrente ascendente, aproximadamente 10 m/s, tendo uma seção transversal horizontal de 10-100 km² e estendendo-se na vertical através de toda a troposfera.

Identificam-se três estágios de evolução de uma nuvem cumulonimbus (Cb) ou tempestade convectiva (BYERS e BRAHAM, 1949 e COTTON e ANTHES, 1989), como pode ser visto na Figura 2.1. A seguir, apresenta-se uma breve discussão de cada uma das fases de desenvolvimento de uma nuvem cumulonimbus.

**Estágio Cúmulos ou de desenvolvimento** (Figura 2.1a) - Durante essa fase, existem somente correntes ascendentes no interior da nuvem, levando ar úmido da superfície para altos níveis; não existe tempo suficiente para ocorrer precipitação de maneira intensa nas camadas inferiores da atmosfera; contudo, pode ocorrer precipitação na parte superior das nuvens cúmulos em desenvolvimento. A corrente ascendente mantém as gotas de chuva e cristais de gelo suspensos dentro da nuvem. Correntes de ar descendentes podem ser observadas próximo ao topo e junto ao flanco das nuvens, geradas pela presença de atrito entre as gotas de água.

**Estágio maduro** (Figura 2.1b) - Durante esse estágio, a tempestade é mais intensa. São observados movimentos ascendentes em toda a troposfera e a divergência desses movimentos abaixo da tropopausa resulta na bigorna da nuvem. Os movimentos ascendentes ocorrem, principalmente, devido ao

processo de condensação da água, que promove a liberação de calor latente na nuvem. Enquanto a nuvem se desenvolve, as gotas de chuva crescem e tornam-se mais pesadas, até o ponto em que o ar em ascensão, no interior da nuvem, não é mais capaz de mantê-las em suspensão, e elas começam a cair; a queda das gotas dentro da nuvem dá origem às correntes descendentes. É possível, também, observar o processo de evaporação de gotículas de água dentro da nuvem, ocasionando resfriamento e conseqüentemente aceleração dos movimentos descendentes que se dispersam horizontalmente como uma onda fria, ou seja, dando origem a uma frente de rajada a superfície. Nessa fase, já podem ocorrer relâmpagos e trovoadas, além de forte vento em superfície; a precipitação pode ser acompanhada por granizo.

**Estágio dissipativo** (Figura 2.1c) - Ocorre quando as correntes ascendentes enfraquecem e as descendestes predominam em todos os níveis no interior da nuvem. Verifica-se, próximo ao solo, que a divergência e o resfriamento evaporativo do ar alimentam a frente de rajada, que se distancia em relação à nuvem. Dessa forma, as correntes de ar levantadas pela frente de rajada não conseguem mais abastecer os movimentos ascendentes da tempestade. Esse estágio é caracterizado por precipitação mais fraca que no estágio maduro.

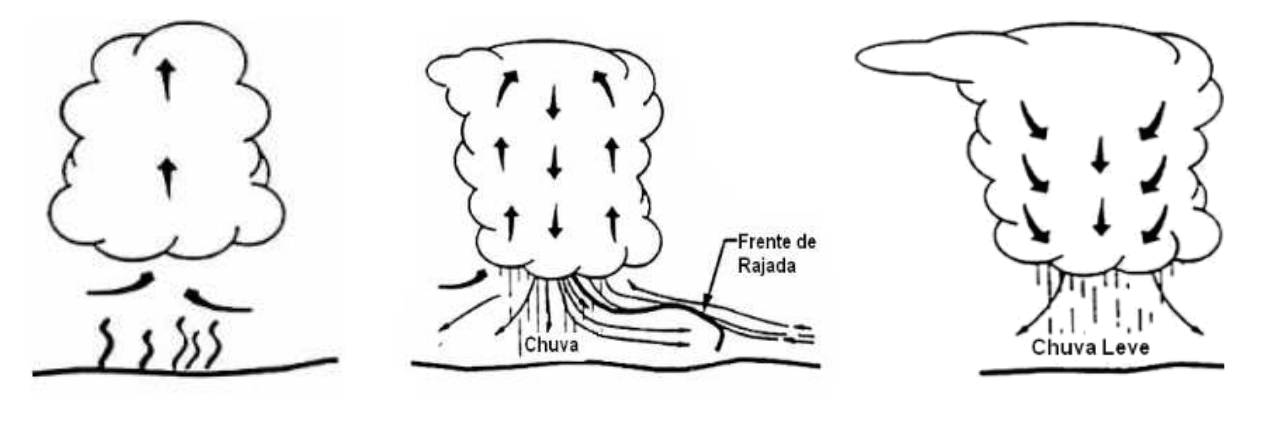

(a)  $(a)$  (b)  $(c)$ Figura 2.1: Estágio de Desenvolvimento de uma célula convectiva individual: Estagio de desenvolvimento (a), Estágio Maduro (b), Estágio de dissipação (c). Fonte: Adaptado de Teixeira, 2007.

Diversas pesquisas têm identificado e descrito uma diversidade de tipos de tempestades severas (essas têm sido classificadas de acordo com o grau de severidade, incluindo a habilidade de produzir granizo, ventos fortes, tornados, entre outros fenômenos), tempo de vida, modo de propagação, intensidade da precipitação e outras características relacionadas (WEISMAN e KLEMP, 1982).

Para certos tipos de tempestades, alguns modelos conceituais têm sido propostos de forma a descrever as características da estrutura da tempestade. BYERS e BRAHAM (1949) descreveram o modelo de células convectivas de vida curta. O modelo de tempestades em multicélulas foi proposto por MARWITZ (1972) e, posteriormente descrito por NEWTON e FANKHAUSER (1975). O modelo para tempestades em supercélulas foi apresentado por BROWNING (1964), LEMON e DOSWELL (1979). Esses modelos serão descritos, de forma simplificada, a seguir.

### 2.1.1 **Tempestades em células isoladas**

A tempestade em células isoladas de vida curta são os sistemas convectivos mais básicos (WEISMAN e KLEMP, 1986). São fenômenos de escala espaço-temporal pequena, com dimensões horizontais variando de 5 a 10 km (escala meso-γ na classificação de ORLANSKI, 1975) e, geralmente, persistindo por menos de 1 hora.

A evolução de uma célula isolada ocorre segundo os três estágios identificados por BYERS e BRAHAM (1949), descritos anteriormente e apresentados na Figura 2.2. Segundo BROWNING (1977), essa seqüência de eventos, em geral, leva entre 45 e 60 minutos para completar, sendo que o estágio maduro dura apenas 15 a 30 minutos. Durante esse período, o sistema de tempestade move-se acompanhando o campo de vento médio entre os 5 ou 7 km iniciais de altura.

Sistemas de tempo severos associados a ventos fortes e granizo podem ocorrer, porém o tempo de vida é muito curto e tornados são

praticamente inexistentes. Também é característico o fraco cisalhamento do vento.

### 2.1.2 **Tempestades em multicélulas**

Uma tempestade multicelular consiste de um aglomerado de células convectivas simples de vida curta individuais, caracterizada por várias correntes ascendentes principais. São exemplos de tempestades multicelulares: complexos convectivos de mesoescala e linhas de instabilidade, entre outros.

As tempestades multicelulares produzem chuva com intensidade moderada a forte, trovões e descargas atmosféricas, granizo e fortes vendavais associados às frentes de rajada. É possível a ocorrência de tornados, desde que se tenha embebido na tempestade super-células.

O ambiente favorável à formação de tempestades multicelulares é caracterizado por instabilidade atmosférica e cisalhamento vertical do vento de intensidade moderada a forte e giro do vetor cisalhamento do vento com a altura desde a superfície até aproximadamente 4 km.

Em baixos níveis, o ar mais frio proveniente da corrente descendente da nuvem intercepta o ar mais quente, que sobe ao longo de uma grande frente de rajada. Cria-se uma região de extrema convergência, favorável ao desenvolvimento de novas correntes ascendentes ao longo da margem principal, sendo geralmente mais forte na direção do movimento da tempestade. O resultado é uma série de novas correntes ascendentes, que tendem a formar novas células convectivas individuais. No máximo desse colapso, acompanhando a divergência na superfície, tem-se uma expansão da tempestade, que pode atingir uma grande área. Então, o tempo de vida de uma tempestade multicelular dependerá do tempo de vida de cada célula convectiva individual. Esse mecanismo de redesenvolvimento e propagação própria foi, inicialmente, proposto por NEWTON (1950). Até o dia de hoje, muitos autores continuam a confirmar que esse é o mecanismo de maior importância para propagação de tempestades, no qual, a partir de uma única célula convectiva vigorosa, formam-se sistemas convectivos de mesoescala

como conseqüência de diversos redesenvolvimentos dessa célula inicial. Dois tipos de tempestades em multicélulas são descritos a seguir:

a) **Complexos Convectivos de Mesoescala (CCMs)** - Os complexos convectivos de mesoescala foram definidos por MADDOX (1980), com base em imagens de satélite no infravermelho.

MADDOX procurou sintetizar, em poucos critérios, as características típicas do CCM: Sistema que possui uma espessa cobertura de nuvens frias constituído basicamente pelos topos e bigornas dos cumulonimbus que o constitui, forma aproximadamente circular e tempo de vida relativamente mais longo do que um sistema convectivo isolado, isto é, no mínimo 6 horas. VELASCO e FRITSCH (1987) estudaram os aglomerados convectivos que se formam sobre as proximidades do Paraguai, cujo ciclo de vida é tal que o horário de máxima extensão ocorre de madrugada, na grande maioria dos casos observados. As primeiras células convectivas que ainda precedem a definição do início do CCM podem ocorrer tanto no início da tarde como no início da noite. O fim do CCM ocorre, em sua grande maioria, por volta do meio-dia subseqüente. Pode-se notar que o tempo de vida mais freqüente está entre 10 e 20 horas. MACHADO e ROSSOW (1993) examinaram o ciclo de vida de sistemas convectivos sobre a América do Sul e encontraram, para sistemas com raio de 240 km, um tempo de vida médio de 15 horas para latitudes médias no verão.

A trajetória dos CCM subtropicais tem, geralmente, início na região a leste dos Andes numa latitude média de 25ºS e sobre os vales dos rios Paraná e Paraguai. Em 25 casos de CCM estudados por FIGUEIREDO e SCOLAR (1996), 70% deslocaram-se para leste e sudeste, atingindo o Rio Grande do Sul, Santa Catarina e Paraná, e 30% deslocaram-se para nordeste e norte, atingindo a região sudeste do Brasil. Esse tipo de trajetória também foi observado por GUEDES (1985).

b) **Linhas de Instabilidade** - É um tipo de tempestade multicelular com uma dinâmica de retroalimentação, ou seja, uma célula de tempestade

contribui para a formação de uma nova e assim por diante, por isso ganha "forma de linha", podendo ocorrer em regiões tanto tropicais como extratropicais e em áreas continentais e oceânicas.

Segundo VIANELLO e ALVES (1991), as linhas de instabilidade desempenham importante papel no regime pluvial das regiões norte, centrooeste e sudeste do Brasil. A precipitação no litoral da Amazônia é, também, fortemente influenciada pelas linhas de instabilidade que se formam na costa do Pará (COHEN, 1996), podendo penetrar no continente e atingir áreas no oeste da Amazônia, como Manaus e o estado de Rondônia. Vários eventos de linhas de instabilidade foram estudados numericamente, visando um maior entendimento da sua estrutura dinâmica, como, por exemplo, MENEZES e SILVA DIAS (1996), COHEN (1996) e CRAM et al. (1992).

### 2.1.3 **Tempestades em supercélulas**

Tempestades em supercélulas (BROWNING e LUDLAM, 1962) são as maiores, mais intensas e persistentes e, normalmente, são as tempestades que produzem as condições de tempo mais severas dentre todas. Supercélulas podem produzir grandes quantidades de granizo, ventos fortes, rajadas descendentes, microexplosões e tornados de vida longa sobre uma ampla trajetória.

Em sua forma mais pura, elas consistem de uma corrente ascendente simples, quase estacionária com relação a um sistema de referência centrado na tempestade e com rotação que pode ter um tempo de vida de várias horas. Em geral, esse tipo de tempestade está associado com um forte giro do vetor cisalhamento do vento com a altura nos primeiros 4 km acima da superfície e pode originar-se como redesenvolvimento de células ordinárias iniciais (ROTUNNO e KLEMP, 1982; WEISMAN E KLEMP, 1986).

No Brasil, alguns trabalhos documentam a ocorrência de tempestades severas na forma de supercélulas, algumas acompanhadas de tornados, em latitudes maiores do que 22°S, sobre São Paulo, Mat o Grosso do Sul e nos estados da região sul do país. MENEZES (1998) e MENEZES e SILVA DIAS

(1998 e 2004) mostraram aspectos observacionais e numéricos utilizando o modelo RAMS associados a uma tempestade severa isolada do tipo supercélula, sendo responsável por vento forte e granizo, na cidade de Ribeirão Preto (SP), na noite de 14 de maio de 1994, provocando perdas materiais e humanas.

NASCIMENTO (2004) analisou sondagens atmosféricas diárias de Foz do Iguaçu (PR), entre setembro e abril de 2002/2003 e 2003/2004, identificando parâmetros de tempo severo associados à ocorrência de tempestades severas no estado do Paraná. Para o período analisado, através dos perfis termodinâmicos e cinemáticos, o autor identificou pelo menos 7 eventos de tempestades severas, possivelmente na forma de supercélulas, como a do dia 9 de outubro de 2003. Nesse dia, foram observadas as ocorrências de tempestades convectivas intensas, sendo responsáveis por destruição de cerca de 500 residências e falta de energia elétrica em mais de 270 mil, entre outros estragos, que levaram o prefeito da cidade de Cascavel, a 120 km de Foz do Iguaçu, a decretar estado de calamidade pública.

Na tarde do dia 3 de janeiro de 2005, dois tornados foram registrados na cidade de Criciúma, localizada no sul do estado de Santa Catarina. Esse episódio foi amplamente documentado pela imprensa e pela população local, fazendo dessa ocorrência de tornados a de melhor documentação visual para essa região do Brasil. Esse evento de tornado foi analisado por NASCIMENTO e MARCELINO (2005), examinando-se os danos causados pelo fenômeno e o ambiente atmosférico em que o sistema se desenvolveu.

## 2.2 **ASPECTOS DINÂMICOS E TERMODINÂMICOS ASSOCIADOS COM GÊNESE DE SISTEMAS CONVECTIVOS**

Diversos estudos baseados em experimentos observacionais e em modelos teóricos indicam que o espectro de tipos de tempestades convectivas pode ser dependente de um número pequeno de parâmetros observacionais, que definem o ambiente no qual a tempestade crescerá.

Muitos trabalhos têm sido desenvolvidos com o intuito de estudar o ambiente onde os SCMs nascem e se desenvolvem. Os resultados obtidos permitiram isolar alguns fatores importantes na determinação das condições favoráveis a estes sistemas.

Tempestades de caráter mais severo, que podem provocar ventanias, geralmente se formam em ambientes que possuem forte gradiente vertical de umidade, ou seja, ar bastante úmido em níveis baixos (que atua como "combustível" para formar a célula convectiva pela convergência de umidade) e uma camada de ar bastante seco (ou subsaturado) situada imediatamente acima do ar úmido de baixos níveis (HANE, 1986). Tal configuração ambiental não só permite que o sistema produza ventos intensos em superfície, como também é importante para sua propagação e para um tempo de vida mais longo do sistema. Isso se dá porque o ar seco em níveis médios promove uma intensificação dos processos evaporativos das gotas de chuva e de nuvem e, consequentemente, das correntes descendentes das células convectivas das tempestades. E tais correntes descendentes são importantes na propagação e tempo de vida do sistema. Esta configuração é ilustrada na figura 2.2 a seguir, que é um exemplo de uma sondagem atmosférica:

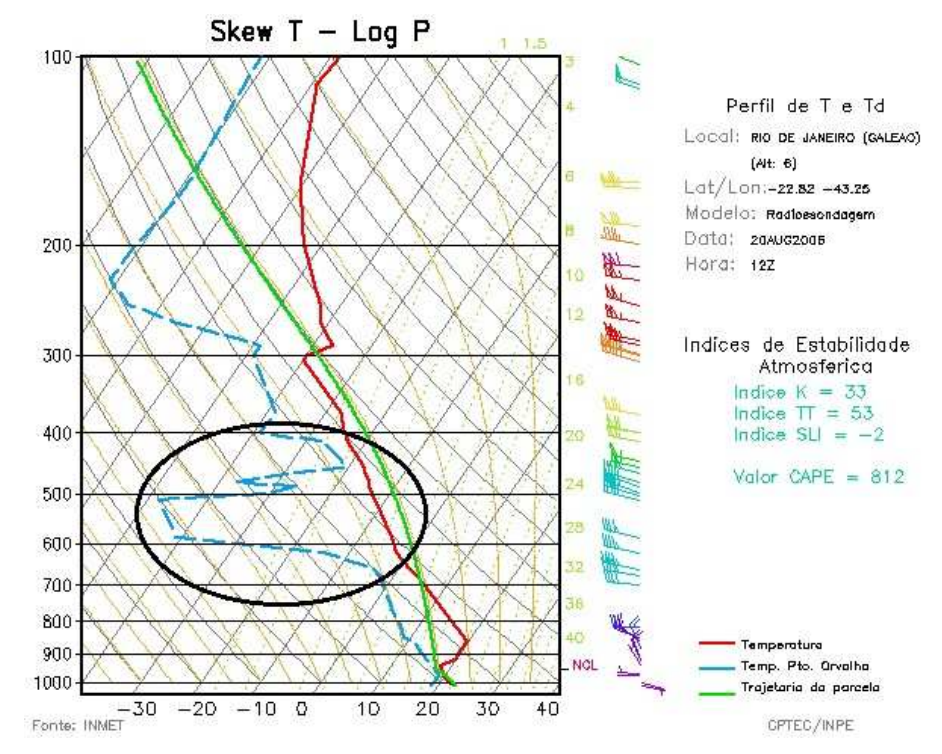

Figura 2.2: Sondagem atmosférica com uma camada seca em níveis médios.

NEWTON (1950) propôs um modelo conceitual onde alguns tipos de SCM, como uma linha de instabilidade, possuem mecanismos de propagação própria, que é a convergência ao longo da frente de rajada, formada pelas correntes descendentes geradas pela evaporação da chuva proveniente do sistema. Até os dias de hoje muitos autores continuam a confirmar que este é o mecanismo de maior importância para a propagação.

KLEMP e WILHELMSON (1978) desenvolveram um modelo de nuvem tridimensional em sistema de equações do movimento compressível, e com ele foram realizados experimentos numéricos simulando-se células convectivas em ambientes com e sem campo de vento. No primeiro caso, eles observaram a formação de uma tempestade simétrica no centro da grade horizontal. Quando o ambiente apresentava campos de vento com cisalhamento vertical, a tempestade, com o passar do tempo, se dividia em duas, uma se propagando para a direita e outra para a esquerda, em relação ao movimento da tempestade inicial. Neste caso, a célula da direita possuía vorticidade positiva e a da esquerda negativa. Quando o cisalhamento era unidirecional (hodógrafa reta), as tempestades da esquerda e da direita se desenvolviam com a mesma intensidade (Figura 2.3a). No caso em que o vetor cisalhamento do vento girava no sentido horário com a altura (hodógrafa curva), o desenvolvimento da célula da direita era favorecido e quando girava no sentido anti-horário, havia favorecimento no desenvolvimento da esquerda (Figura 2.3b). Tal fato evidenciou o papel e importância do cisalhamento do vento no deslocamento e propagação de tempestades.

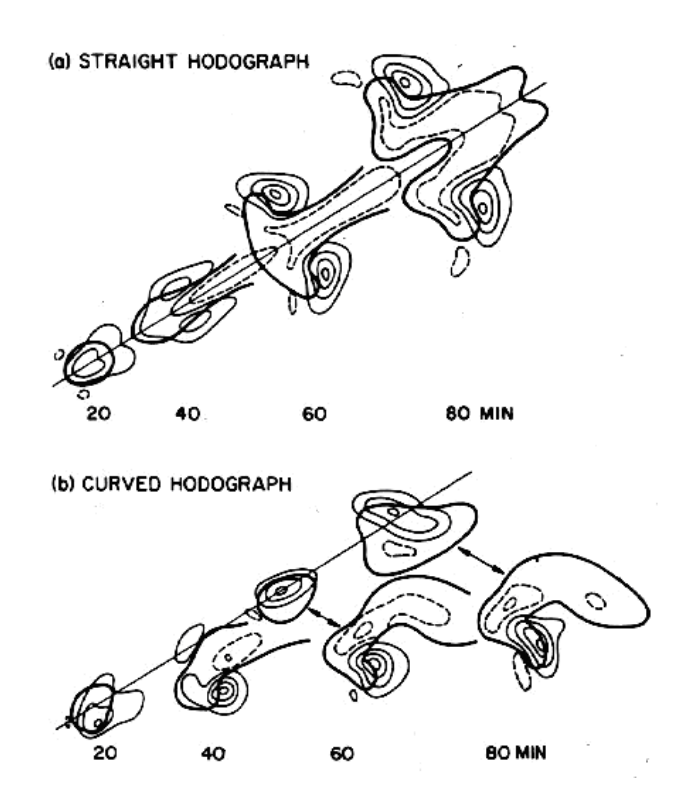

Figura 2.3: Esquema do comportamento das tempestades convectivas com cisalhamento unidirecional (a) e com giro no sentido horário (b). Fonte: ROTUNNO e KLEMP, 1982.

De acordo com SILVA DIAS (1987), a importância do cisalhamento vertical do vento está no sentido de provocar uma inclinação da corrente de ar ascendente na nuvem. A Figura 2.4 ilustra esse comportamento. Assim, a corrente descendente com a precipitação afasta-se da corrente ascendente e, na medida em que a precipitação torna-se mais intensa, a corrente de ar descendente também aumenta sua intensidade. O tempo de vida da nuvem fica, por sua vez, mais longo. Existe, então, a possibilidade de que o cumulonimbus mova-se numa velocidade intermediária entre a velocidade do vento em níveis baixos, médios e altos, de forma que suas correntes verticais possam ser alimentadas contínua e rapidamente por correntes de ar potencialmente quentes, nos baixos níveis e, potencialmente frias, nos níveis médios e altos.

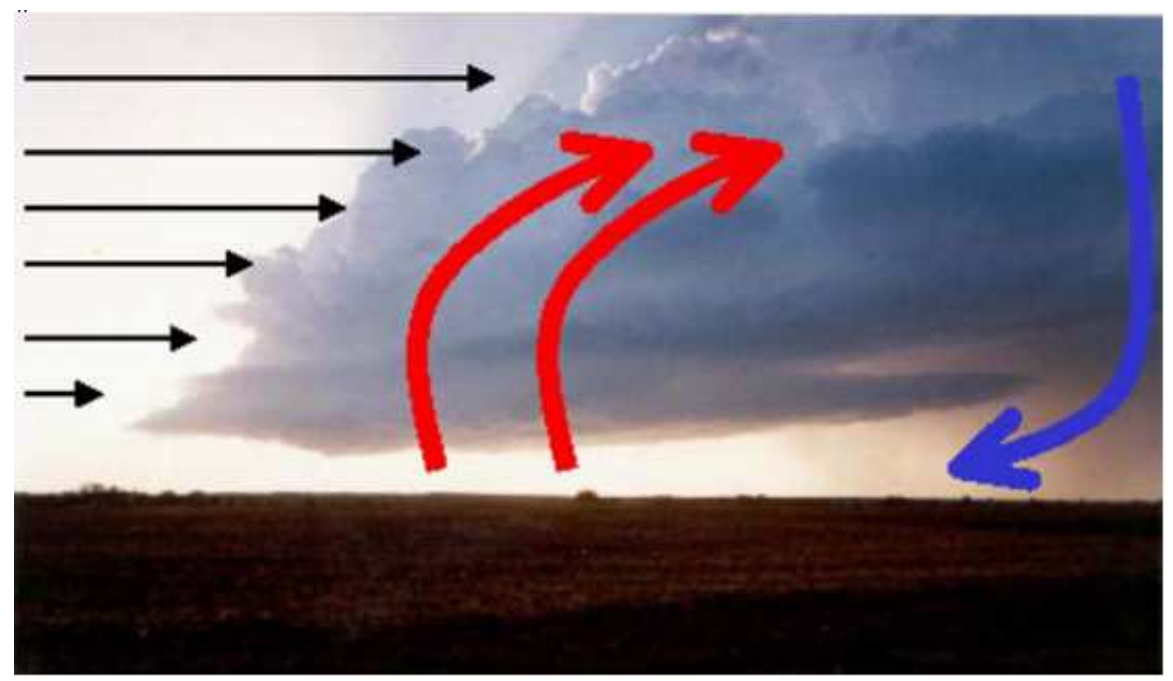

Figura 2.4: Papel do cisalhamento do vento na inclinação da corrente ascendente da tempestade e no comportamento da corrente descendente (Fonte: NASCIMENTO, 2003).

WEISMAN e KLEMP (1986), a partir de simulações numéricas de casos idealizados, classificaram vários tipos de tempestades, conforme situações de cisalhamento vertical do vento ambiente no qual elas se formavam. Nesse trabalho, mostrou-se que, em situações com cisalhamento unidirecional, quando o vetor cisalhamento não gira com a altura, a tendência é a de desenvolvimento de multicélulas sem região preferencial em relação à célula convectiva inicial. Por outro lado, quando existe giro considerável do vetor cisalhamento com a altura (aproximadamente 90°), existe uma tendência ao favorecimento de redesenvolver convecção preferencialmente em um determinado flanco da tempestade inicial. O flanco favorecido depende do sentido do giro do vetor cisalhamento com a altura. No caso de giro horário, fica favorecido o redesenvolvimento no flanco direito em relação ao deslocamento da tempestade inicial. No entanto, no caso de giro antihorário, fica favorecido o flanco esquerdo. Também deve ser ressaltado o fato de que esse tipo de comportamento é regido pelo giro ou não do vetor cisalhamento do vento e não do vetor vento em si.

## 2.3 **A INFLUÊNCIA DO JATO DE BAIXOS NÍVEIS E DO JATO SUBTROPICAL DE ALTOS NÍVEIS NA REGIÃO DE ESTUDO**

### 2.3.1 **Jato de Baixos Níveis**

O Jato de baixos Níveis (JBN) é um sistema de ventos com velocidades superiores a 12 m/s (conforme o critério 1 de Bonner, 1968). A máxima velocidade do vento ocorre tipicamente em torno de 850 hPa com pronunciado cisalhamento do vento até 700 hPa (PAEGLE, 1998). Existem vários JBNs que ocorrem no lado leste de uma topografia elevada como o que ocorre no lado leste dos Andes na América do Sul.

O mecanismo do JBN da América do Sul está esquematizado na figura 2.5 e pode ser entendido da seguinte maneira: O fluxo de ar úmido dos ventos alísios do oceano Atlântico Tropical, ao passar sobre a região Amazônica pode adquirir maior quantidade de umidade devido a forte evapotranspiração desta região. Este ar úmido e morno então é canalizado pelos Andes adquirindo uma aceleração da componente meridional do vento de Norte (MARENGO et al, 2004). O JBN afeta o tempo e o clima nas regiões Sul e Sudeste do Brasil, norte da Argentina e adjacências, pois alimenta com umidade sistemas convectivos de mesoescala que ocorrem nessas regiões.

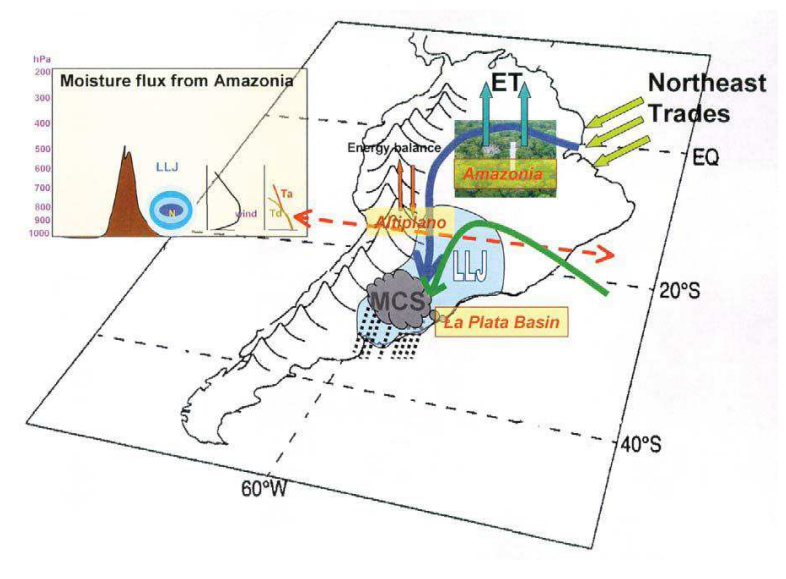

Figura 2.5: Modelo conceitual do JBN na AS a leste dos Andes. Fonte: MARENGO et al, 2004.

### 2.3.2 **Jato Subtropical**

Jatos Subtropicais podem ser denominados como fortes correntes de vento em altos níveis, formadas devido ao gradiente meridional de temperatuda, caracterizando uma "corrente de jato". São também responsáveis pelo desenvolvimento ou intensificação da atividade convectiva sobre o sul e sudeste da América do Sul, onde sistemas que se organizam no Sul e Sudeste do Brasil encontram suporte para intensa convecção associada à instabilidade causada pelo Jato Subtropical.

A região de aumento do jato subtropical (entrada) em altos níveis apresenta confluência na parte sul e difluência na parte norte, enquanto que a região de diminuição (saída) apresenta difluência na parte sul e confluência na parte norte. Isto quer dizer que pode existir convergência em superfície ao norte da entrada do jato e ao sul da saída, o que pode intensificar ou atenuar condições de superfície, ou seja, as instabilidades do jato são bastante importantes no sentido de fornecer suporte em altitude para sistemas subsinóticos (CCM) se desenvolverem à superfície.

Sendo assim, os Sistemas Convectivos de Mesoescala são formados pela interação entre jatos de altos e baixos níveis, encontrando suporte em todos os níveis da atmosfera para desenvolver-se profundamente. O que ocorre é que, Jatos de altos níveis (com ar mais frio e seco) com jatos de baixos níveis (de ar mais quente e úmido) provocam uma instabilidade térmica que leva à convecção intensa, tipicamente sobre a região de planície do Paraguai/Argentina/Sul do Brasil. Essas regiões frequentemente sofrem incursões de massas de ar quente e úmido provenientes da Amazônia, que alimentam os sistemas que desenvolvem convecção profunda durante a ação de jatos de baixos níveis na região, segundo SALIO et al, 2001.

A figura 2.6 ilustra o encontro destes dois jatos. A circulação valemontanha pode ocasionar alguns aglomerados convectivos que na presença de jatos de altos e baixos níveis, pode levar à formação de grandes SCM no início da manhã. O sistema surge durante a noite e pode adquirir grandes proporções no início da manhã. Pode-se citar casos de frontogênese no Sul do Brasil quando estes sistemas se deslocam para leste.

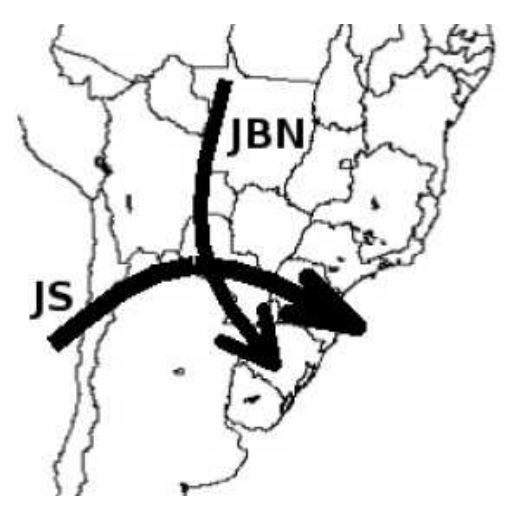

Figura 2.6: Esquema ilustrativo do Jato de Baixos Níveis e o Jato Subtropical.

### 2.4 **ÍNDICES DE INSTABILIDADE**

Nos casos em que o modelo não consegue simular de forma coerente a chuva associada ao evento, os índices de instabilidade podem ser uma ferramenta de grande utilidade para o previsor.

Os principais índices de instabilidade, também chamados de "indicadores de tempo severo", foram desenvolvidos para latitudes médias e pouco foram aplicados para latitudes tropicais, mesmo tratando-se de Brasil. No país, os índices de instabilidade têm sido usados pelos diversos centros de previsão de tempo com regularidade para identificação de condições favoráveis ao desenvolvimento de tempestades severas apenas para as regiões sul e sudeste. Os trabalhos já desenvolvidos restringiram-se a testes e avaliações da aplicabilidade real desses índices para essas regiões do país (BENETI e SILVA DIAS, 1986; FOGACCIA e PEREIRA FILHO, 2002; NASCIMENTO e CALVETTI, 2004).

Para avaliação neste trabalho, foram escolhidos os índices K, Total Totals, Lapse-Rate, Lifted Index, CAPE e o Índice do Sistema Convectivo. A descrição detalhada bem como o cálculo de cada índice encontra-se a seguir.

### 2.4.1 **Índice K**

O índice K é definico como (GEORGE 1960):

$$
K = (T_{850} + TD_{850}) - (T_{700} - TD_{700}) - T_{500} \quad [°C]
$$

Onde T e TD referem-se às temperaturas do bulbo seco e ponto de orvalho, respectivamente, e os sub-índices indicam o nível de pressão (em hPa) correspondente.

Definido pela soma das temperaturas de bulbo seco e ponto de orvalho em 850 hPa, subtraída da depressão do ponto de orvalho em 700 hPa e da temperatura de bulbo seco em 500 hPa, o índice K tende a melhor captar condições favoráveis à ocorrência de tempestades em ambientes úmidos em toda a troposfera, como é típico de ambientes tropicais (NASCIMENTO, 2005).

Para o índice K ser significativo deve haver calor em baixos níveis e umidade em abundância desde a superfície até 700 hPa. Uma camada seca em 700 hPa reduz o valor de K (SILVA DIAS, 2000). Desta maneira o K não é um bom índice para avaliar atmosferas favoráveis a formação de tempestades severas com ventos fortes, já que estas são associadas com a presença de uma camada de ar seco em níveis médios. Assim, K é um índice mais adequado para determinar apenas condições de chuvas fortes e não ventanias, sendo que maiores valores de K significam maiores chances de chuvas intensas.

Nesta análise, valores de K acima de 30°C serão con siderados altos, ou seja, o ambiente analisado tem alto potencial para ocorrência de tempestades, e acima de 40°C serão extremamente alt os. A tabela 1 mostra os valores de referência utilizados.
| Valores de K em C                                                |                            |  |  |  |  |
|------------------------------------------------------------------|----------------------------|--|--|--|--|
| Valor considerado alto<br>(já favorável a<br>convecção profunda) | Valor extremamente<br>alto |  |  |  |  |
| 30                                                               | 40                         |  |  |  |  |

Tabela 1 – Valores de K em ºC

#### 2.4.2 **Índice CK**

Para que exista a formação de convecção profunda, produtora de chuvas intensas é necessário que haja uma combinação entre a instabilidade atmosférica e uma forçante para disparo da convecção em um determinado local.

Em LIMA (2005) foi feito um estudo observacional e de modelagem numérica na região da bacia hidrográfica do Rio Manso, no Estado de Mato Grosso abordando o comportamento de diversos índices de instabilidade e sua relação com as chuvas observadas na região. A parte observacional foi realizada extraindo-se os índices a partir das sondagens atmosféricas disponíveis no período de estudo e a parte relativa a simulação numérica foi feita utilizando-se o Modelo RAMS em um estudo de caso de uma tempestade intensa que atingiu a bacia do Manso. A partir deste estudo de modelagem numérica foi proposto e introduzido o índice CK, um novo índice de instabilidade que leva em conta a combinação de um fator termodinâmico com um fator dinâmico para que o ambiente seja considerado favorável ao disparo de uma tempestade. O índice CK mostrou um comportamento mais coerente com os locais de disparo das tempestades estudadas por LIMA (2005) do que os outros índices tradicionais, encontrados na literatura, estudados no mesmo trabalho. Tal índice também foi utilizado com relativo sucesso por COSTA (2006) em estudos sobre a região Nordeste do Brasil.

Ao se analisar as variáveis "Indice K", que representa uma condição termodinâmica da atmosfera e "convergência em baixos níveis", que pode ser uma forçante bastante eficiente para o levantamento de ar e consequente disparo de convecção, de forma combinada, foi possível gerar resultados relevantes em termos de caracterizar as regiões de formação dos sistemas convectivos associados a casos estudados. Portanto, foi introduzido o novo "indicador para convecção" (ou novo índice) em LIMA (2005). Este índice, que recebeu a denominação de CK, é calculado a partir de um simples produto entre o índice K e a divergência em baixos níveis, 850 hPa.

$$
CK = K \cdot \begin{pmatrix} \frac{\partial u}{\partial x} + \frac{\partial v}{\partial y} \\ \frac{\partial v}{\partial x} + \frac{\partial v}{\partial y} \end{pmatrix}
$$

a control

onde: u – componente zonal do vento v – componente meridional do vento K – Índice K

Como K é um número positivo e "convergência" (que é a forçante) é representada pelos valores negativos da divergência, então a maneira de CK denotar situações favoráveis ao disparo de células convectivas é quando este apresenta valores negativos. E quanto menores (mais negativos) forem estes valores, mas favorável será a situação.

### 2.4.3 **Índice Total Totals – TT**

O índice total totals é dado por (MILLER, 1972):

$$
TT = T_{850} + TD_{850} - 2 * T_{500} \quad [\text{C}]
$$

Onde T e TD referem-se às temperaturas do bulbo seco e ponto de orvalho, respectivamente, e os sub-índices indicam o nível de pressão (em hPa) correspondente.

Assim como o índice K, a maior limitação do índice TT é a dependência da umidade em 850 hPa, pois a umidade em baixos níveis pode estar abaixo dessa superfície. Quando a massa de ar é quente e úmida, esses índices dão interpretações semelhantes, mas quando o ar é mais frio e seco o total totals tem melhores resultados por dar um peso maior à presença de ar frio em níveis médios (BENETI e SILVA DIAS, 1986).

O índice TT exige calor e umidade em 850 hPa e frio em 500 hPa e não restringe a umidade em 700 hPa. Se houver uma camada seca em 700 hPa isso não afeta TT (SILVA DIAS, 2000). A tabela 2 mostra os valores de referência utilizados.

Valores de TT acima de 40°C indicam situações favor áveis a tempestades, e acima de 50°C indicam chances de tem pestades severas. Se ambos K e TT são altos a tendência é ter chuvas torrenciais. Se K é baixo e TT é alto então a tendência é ter tempestades severas.

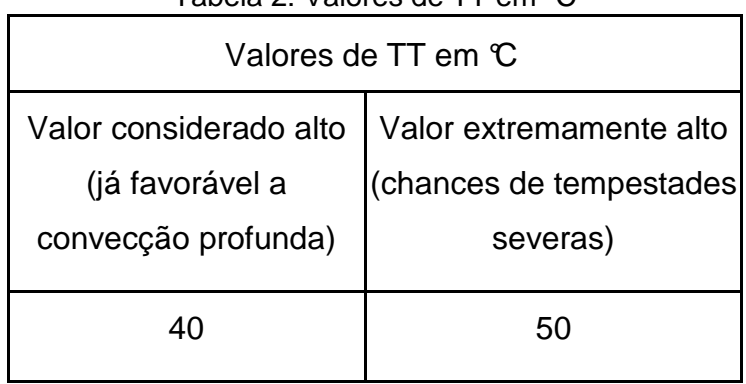

Tabela 2: Valores de TT em ºC

### 2.4.4 **Índice de Instabilidade por Levantamento (Lifted index)**

É expresso matematicamente por:

Lifted index =  $T500 - Tp500$   $°C$ 

Onde T é a temperatura do ambiente e Tp é a temperatura da parcela.

No índice LI a parcela é levantada da superfície. É definido da seguinte forma:

- LI 6 ou maior: condições bem estáveis;
- LI entre 1 e 6 : condições estáveis, pouca probabilidade de tempestades;
- LI entre 0 e -2 : pouco instável, possibilidade de tempestades, condições favoráveis a ascensão do ar (frente fria, aquecimento diurno, ...);
- LI entre -2 e -6 : instável, boa possibilidade de tempestade, podendo ser severas;
- LI menor que -6: muito instável, grande possibilidade de tempestades com grande movimento ascendente.

## 2.4.1 **Índice CAPE**

As tempestades são sustentadas pelo empuxo proveniente das correntes ascendentes. A força das correntes ascendentes é determinada pela integral do empuxo que a corrente sofre a partir do nível da base da nuvem até uma determinada altura na atmosfera. Esse empuxo integrado recebe o nome de CAPE (Energia Potencial Convectiva Disponível) e possui unidade de J/Kg e é calculado a partir de um perfil termodinâmico.

Matematicamente pode ser definido como:

$$
CAPE = g \int_{NCE}^{NPE} \frac{Tv_p - Tv}{Tv} dz
$$

Onde NCE é o nível de convecção espontânea, NPE é o nível de perda de empuxo (topo da nuvem teórico) e Rd é a constante universal dos gases para o ar seco. A figura 2.7 apresenta um exemplo de cálculo do CAPE através de um diagrama termodinâmico.

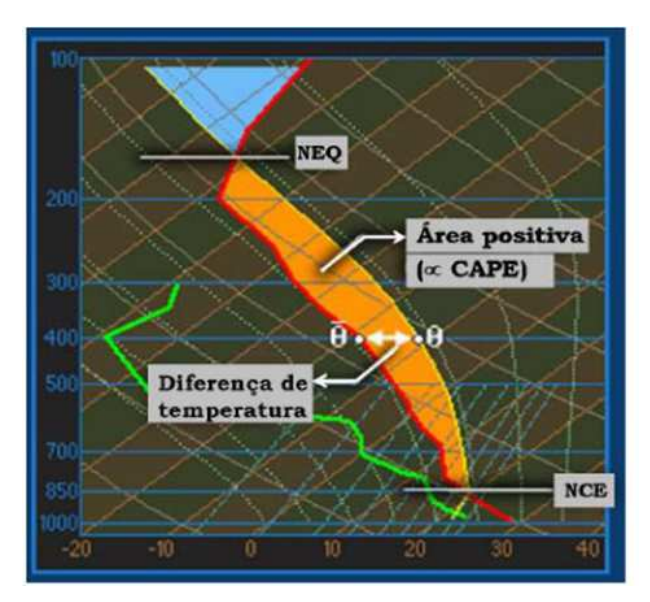

Figura 2.7 – Exemplo de diagrama termodinâmico, cálculo do CAPE. Fonte: Dias, 2008.

A tabela 4 apresenta os valores de referência encontrados na literatura para o índice CAPE. Quanto maior é a área no diagrama termodinâmico, maior é o potencial convectivo disponível.

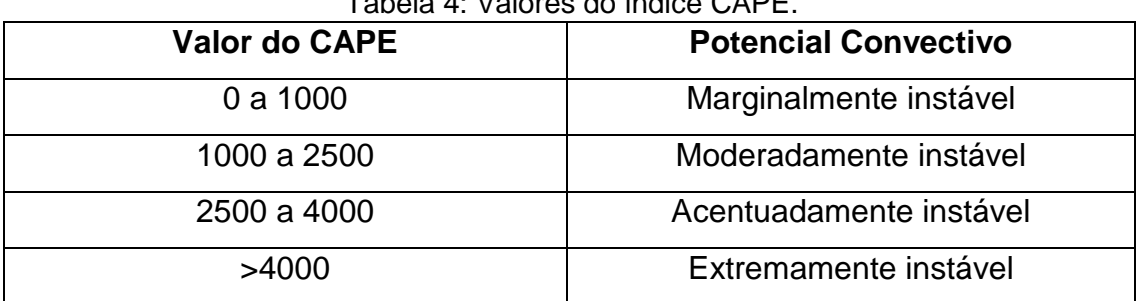

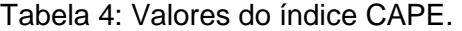

#### 2.4.5 **Índice do Sistema Convectivo de Mesoescala**

O índice do sistema convectivo de mesoescala (ISCM) é uma ferramenta objetiva para o uso em previsão de convecção profunda, o qual indica áreas que são favoráveis para o desenvolvimento e sustento da convecção nas próximas seis horas, uma vez que a iniciação convectiva ocorreu ou está para ocorrer. Jirak e Cotton (2006) propõe um índice como definido abaixo:

$$
MCS\,Index = \frac{-(LI + 4.4)}{3.3} + \frac{(0 - 3\,km\,shear - 11.5\,ms^{-1})}{5ms^{-1}} + \frac{(700mb\,TA - 4.5 \times 10^{-5}\,K\,s^{-1})}{7.3 \times 10^{-5}\,K\,s^{-1}}
$$

Onde cada termo é calculado pela subtração da amostra média de SCM e dividido pelo desvio padrão da amostra (Jirak and Cotton 2006).

O índice de levantamento (LI) se caracteriza pela diferença de temperatura entre uma parcela de ar levantada adiabaticamente a um nível de livre convecção e a temperatura do ambiente, esse levantamento é importante para uma instabilidade inicial na camada mais baixa da atmosfera, variando numa escala de -6 a 6 onde valores menores indicam maior instabilidade atmosférica.

A advecção de temperatura (TA) é a componente termodinâmica que contribui para a mudança da temperatura local devido ao transporte suportado pelo jato de baixos níveis.

O cisalhamento (Shear) é o gradiente vertical do vetor velocidade do vento. É importante para a manutenção de uma tempestade podendo prolongar seu tempo de duração, gerando instabilidade.

### 2.5 **MODELAGEM NUMÉRICA**

A modelagem numérica apresenta-se hoje, como um poderoso método na pesquisa de variados fenômenos nos diversos campos do conhecimento, especialmente aqueles não reproduzíveis em condições controladas. LIMA (2004) comenta que, particularmente, nas Ciências Atmosféricas, empregamse métodos computacionais para a solução numérica das equações que governam o comportamento dos fluidos em um espectro de movimentos que se estende dos turbulentos de pequena escala até aqueles de dimensão planetária. Na meteorologia, a modelagem numérica é amplamente utilizada, não apenas na pesquisa, mas também cotidianamente nos centros operacionais de previsão de tempo e clima.

Diversos trabalhos de modelagem numérica de sistemas convectivos de mesoescala têm sido desenvolvidos com o objetivo de estudar essas tempestades no Brasil e avaliar o tipo de ambiente favorável a sua formação e evolução, visando a melhoria na previsibilidade desses fenômenos. Devido ao fato de, muitas vezes, a resolução espaço-temporal dos dados de rede de observação ser insatisfatória para estudos de sistemas que possuem tempo de formação e intensificação muito curto, a opção de se trabalhar com modelagem numérica permite entender a evolução de sistemas convectivos de mesoescala.

#### 2.6 **ESTUDOS DE TEMPESTADES NO BRASIL**

A grande maioria dos estudos sobre tempestades severas enfoca latitudes médias onde o cisalhamento vertical do vento atinge valores que possibilitam a formação de vários tipos dessas tempestades. Uma grande quantidade de casos é descrita em COTTON e ANTHES (1989). Entretanto, diversos estudos sobre tempestades severas em latitudes baixas também já foram realizados, visto que essas tempestades desempenham um papel muito importante no regime pluviométrico nas latitudes tropicais,

particularmente nas regiões Norte, Centro-Oeste e Sudeste do Brasil (VIANELLO e ALVES, 1991).

BERNADET e SILVA DIAS (1989) mostram, através de um estudo de caso de frontogênese, a utilidade de seções verticais de variáveis atmosféricas para o diagnóstico de sistemas de precipitação.

SILVA DIAS (1989) revelou que as linhas de convecção semelhantes às "squall lines" de latitudes médias do Hemisfério Norte (HN) podem alcançar até 20°S no Brasil. ABDOULAEV e LENSKAIA (1998) estudaram as classificações dos sistemas de convecção severa para o Rio Grande do Sul através dos valores de refletividade e deslocamento observados nas imagens do radar DWSR-88S da Universidade Federal de Pelotas, mostrando que os radares fornecem muitas informações a respeito desses sistemas de precipitação intensa. Também conseguiram observar a influência do vento na troposfera média no deslocamento e no tipo de nebulosidade formada das linhas de convecção severa. Sanjar Abdoulaev, juntamente com outros pesquisadores, realizou vários outros estudos com imagens de radar no intuito de entender os sistemas de mesoescala causadores de precipitação intensa.

MENEZES (1998) utilizou o modelo RAMS para simular um caso de linha de instabilidade que se deslocou sobre a cidade de Itu, no Estado de São Paulo, e alcançou um sistema frontal que já havia passado sobre a região. Aparentemente a "colisão" gerou uma repentina intensificação da convecção sobre o local, provocando a ocorrência de fortes tempestades. Ainda em MENEZES (1998) foi simulado o caso de uma supercélula que atingiu a cidade de Ribeirão Preto, em São Paulo. A situação sinótica na data do evento, em termos termodinâmicos e dinâmicos, favorecia a amplificação da convecção no local. Os prejuízos materiais foram calculados em torno de 11 milhões de dólares, 130 pessoas ficaram feridas e houve três mortes.

SALES e PEREIRA FILHO (1998) estudaram uma linha de instabilidade que adentrou a grande São Paulo trazendo fortes rajadas de vento e intensa precipitação. Foram analisadas, através das análises do NCEP (National Centers for Environmental Prediction), as condições sinóticas associadas à formação e ao desenvolvimento desta linha de instabilidade, a fim de caracterizar o ambiente no qual este SCM ocorreu.

LIMA et al. (1998) revisaram os processos da frontogênese e da instabilidade de mesoescala e aplicaram a um caso de frente fria que ocorreu no dia 2 de Setembro de 1996 na região sul do Brasil, cuja evolução foi descrita pelo modelo regional Eta. Para tal, avaliaram a variação temporal do gradiente de temperatura.

SILVA PAIVA e MENEZES (2000) estudaram a formação de linhas de instabilidade no Estado do Rio de Janeiro e ressaltaram que a convergência de massa e de umidade em baixos níveis e a topografia foram os principais fatores que ajudam na formação das tempestades em multicélulas (linhas de instabilidade) estudadas, que se formaram próximo ao município de Itatiaia e junto à divisa ao sul de Minas Gerais. Além disso, o autor mostra que o deslocamento das mesmas ocorreu conforme o escoamento observado em níveis médios.

XAVIER (2002), estudou o caso de tempestade multicelular que atingiu a região metropolitana do Rio de Janeiro no dia 15 de janeiro através, principalmente, de imagens de radar e de análises de modelos regionais. A única característica peculiar significativa encontrada foi a presença de um "bolsão" de temperaturas máximas na região do sistema convectivo, o que indicou que a flutuabilidade devido ao gradiente de temperatura intenso pode ter funcionado como um efeito forçante importante para o disparo da tempestade.

### **3 CAPÍTULO 3: DADOS UTILIZADOS E METODOLOGIA**

O objetivo geral desta pesquisa será explorar a modelagem numérica no prognóstico de sistemas convectivos de mesoescala que possam afetar sistemas de transmissão de energia elétrica no Brasil, através de variáveis como precipitação e principalmente índices de instabilidade atmosférica ou indicadores de tempestade.

Uma metodologia baseada no uso conjunto de índices de instabilidade atmosférica e modelagem numérica converge em uma linha de pesquisa mais recente de elaboração de novos indicadores de tempo severo, de forma que possam, posteriormente, ser incorporados operacionalmente em centros de previsão, se tornado ferramentas, que possam subsidiar o previsor no momento da elaboração da previsão de tempo.

Esses indicadores são concebidos de forma a caracterizar regiões com ambiente favorável à formação de Sistemas Convectivos intensos, independentemente da simulação de chuva associada. Dadas as dificuldades intrínsecas da simulação satisfatória de campos de precipitação, principalmente, quando associado a sistemas convectivos locais, o desenvolvimento e utilização desses indicadores se mostram como ferramenta importante no processo de previsão meteorológica.

Para tal, será feita uma avaliação estatística de variáveis prognosticadas pelo modelo ETA-15 na previsão de condições atmosféricas severas, onde os dados previstos serão confrontados com os dados observados de Sistemas Convectivos de Mesoescala rastreados pelo FORTRACC.

Com os resultados desta avaliação, busca-se verificar o desempenho do modelo ETA-15 e dos indicadores de tempestades na previsão de eventos de SCMs, esperando-se propor uma metodologia que venha a contribuir com os modelos conceituais para previsão de tempestades, principalmente para as regiões Sul e Sudeste do país.

#### 3.1 **REGIÃO DE ESTUDO**

A meteorologia é uma área importante de suporte à decisão nos processos operacionais do SIN - Sistema Interligado Nacional, uma vez que, por exemplo, condições adversas de tempo podem ocasionar danos a estruturas de transmissão de energia elétrica, conforme abordado no Capítulo de Introdução deste trabalho. Uma região crítica e bastante atingida por tempestades severas com descargas atmosféricas, chuvas intensas e, principalmente ventos fortes está entre o Paraná e o Estado de São Paulo. Cortando quase toda a extensão destes dois estados, do sudoeste do Paraná ao nordeste de São Paulo, encontra-se a linha de transmissão de 765 kV, que liga a Usina de Itaipú ao Sistema Elétrico Brasileiro, conhecido como "Linhão", sendo um dos mais importantes troncos de transmissão para o setor elétrico nacional. A figura 3.1 representa o Sistema Interligado Nacional, onde a linha de transmissão de 765 kV é representada pela linha preta tracejada que sai de Itaipu.

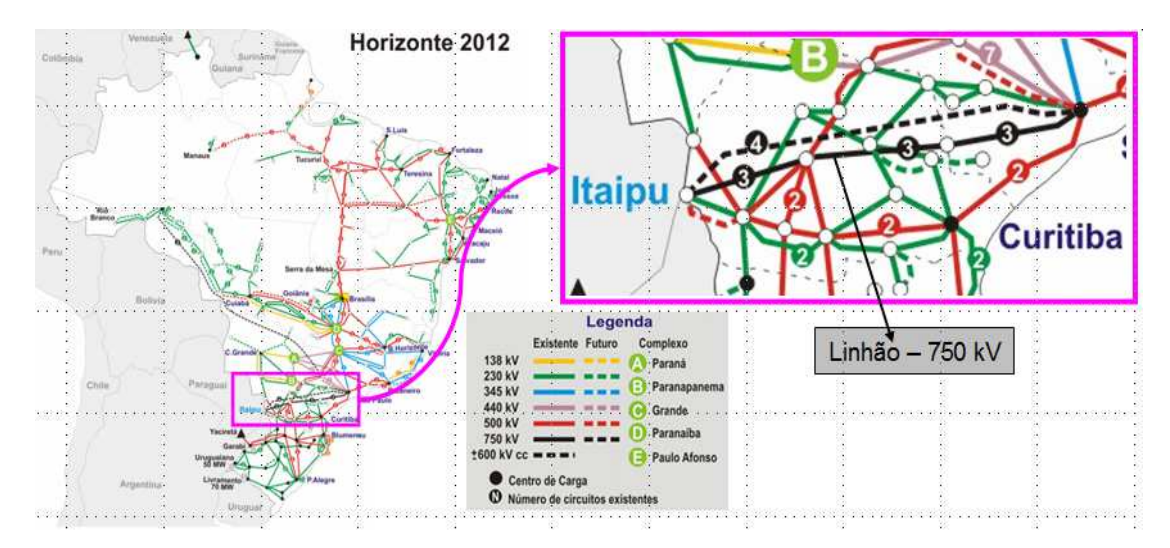

Figura 3.1: Mapa do Sistema Interligado Nacional. Fonte: Adaptado de ONS, 2013

O "Linhão" Itaipú-Ibiúna tem um histórico de registros de desligamentos ocasionados por ventos fortes oriundo de tempestades severas. Estas muitas vezes se formam devido ao transporte de umidade da região amazônica para o Paraguai, norte da Argentina e Região Sul do Brasil, como resultado da presença do Jato de Baixos Níveis, associado a alguma forçante dinâmica passagem de um sistema frontal, convergência etc -conforme o caso apresentado por Lima (2005). A autora apontou uma frente de rajada associada à passagem de uma tempestade como a responsável pela queda de nove torres dos circuitos 1 e 2 de 750 kV, entre Foz do Iguaçu e Ivaiporã (PR).

Sendo assim, a região escolhida para o estudo foi a região Sul/Sudeste do Brasil, com área compreendida entre 20 a 28 graus de latitude sul e 45 a 55 graus de longitude oeste (quadro vermelho), e foi dividida em quatro subáreas (polígonos), numeradas de 1 a 4. Assim, propõem-se avaliar a destreza do modelo ETA-15 na identificação do ambiente favorável à formação de tempo severo para os diferentes polígonos. A figura 3.2 apresenta um mapa exemplificando a região de estudo.

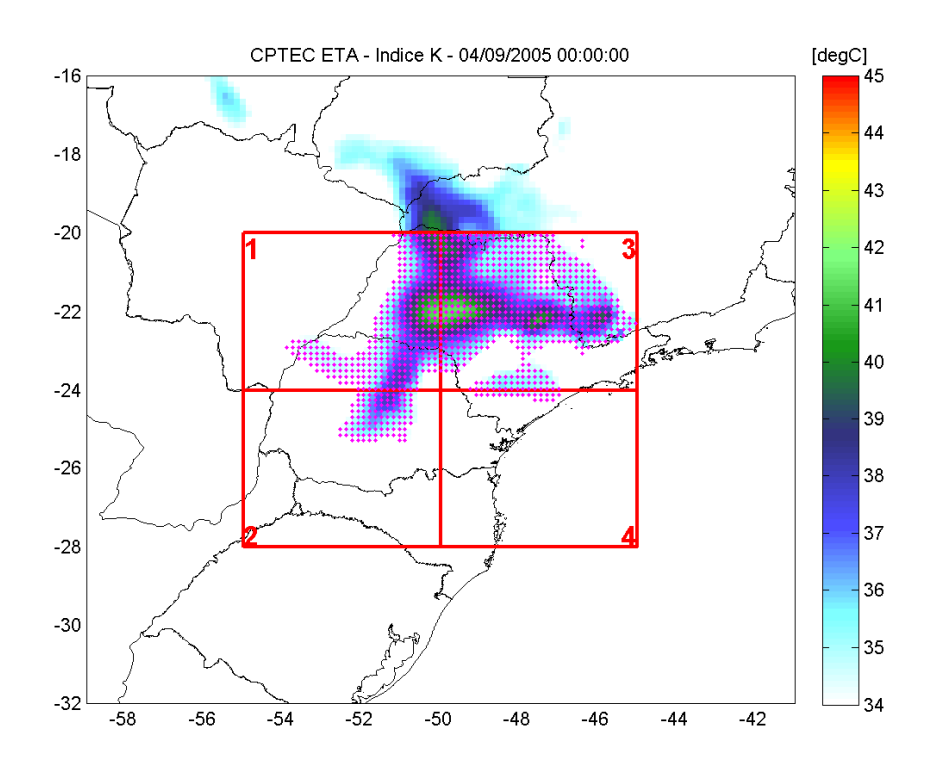

Figura 3.2: Área utilizada para o estudo (quadro vermelho).

## 3.2 **PERÍODO DE ESTUDO**

O ano de 2005 foi bastante ativo em termos de convecção profunda no centro-sul do país. Alguns eventos mereceram destaque, por exemplo, uma tempestade na qual se formou um raro tornado de grandes proporções que atingiu os arredores da cidade de Indaiatuba (SP), à Linha de Transmissão Itatiba-Batéias, na tarde e noite do dia 24 de Maio de 2005 (NASCIMENTO E MARCELINO, 2006). Este tornado foi classificado com grau de destruição F3 na escala de Fujita (FUJITA, 1981) ou EF3 segundo a escala de Fujita aprimorada (WSEC, 2006).

No ano de 2005, houve três casos de danos ao Linhão, devido à ocorrência de sistemas convectivos com ventos muito intensos, que são descritos na tabela 5.

| Linha de<br>transmissão                  | <b>Tensão</b><br>(kV) | Data da<br>ocorrência | Número de<br>estruturas<br>envolvidas | Causa | <b>Fortracc</b> |
|------------------------------------------|-----------------------|-----------------------|---------------------------------------|-------|-----------------|
| Foz do Iguaçu -<br>Ivaiporã 1            | 750                   | 14/6/2005             | 4 Torres                              | Vento | <b>SCM</b>      |
| Foz do Iguaçu -<br>Ivaiporã <sub>2</sub> | 750                   | 14/6/2005             | 5 Torres                              | Vento | <b>SCM</b>      |
| Foz do Iguaçu -<br>Ibiúna 1              | 600                   | 4/9/2005              | 1 Torre                               | Vento | <b>SCM</b>      |
| Foz do Iguaçu -<br>Ivaiporã 1            | 750                   | 4/10/2005             | 1 Torre                               | Vento | <b>SCM</b>      |
| Foz do Iguaçu -<br>Ivaiporã <sub>2</sub> | 750                   | 4/10/2005             | 2 Torres                              | Vento | <b>SCM</b>      |
| Foz do Iguaçu -<br>Ivaiporã 3            | 750                   | 4/10/2005             | 2 Torres                              | Vento | <b>SCM</b>      |

Tabela 5: Ocorrências em sistemas de transmissão na região de interesse em 2005.

Uma vez que a premissa do trabalho de pesquisa é a identificação de eventos de tempo severo, escolheu-se o ano de 2005 como o período para a aplicação da metodologia que será descrita nesse capítulo.

### 3.3 **FLUXOGRAMA DA METODOLOGIA APLICADA NA PESQUISA**

O trabalho de pesquisa apresentado nesta dissertação de mestrado se baseou e foi desenvolvido seguindo as etapas apresentadas no fluxograma metodológico (Figura 3.3), as quais serão descritas detalhadamente nos itens a seguir.

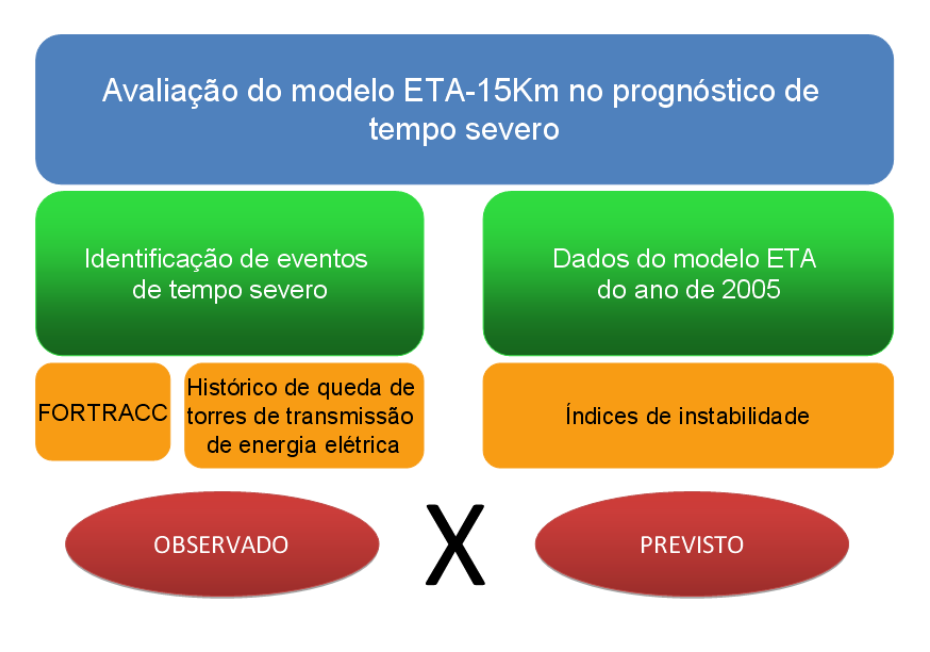

Figura 3.3: Fluxograma metodológico.

# 3.3.1 **Manipulação dos dados do FORTRACC e identificação de eventos de tempo severo**

O primeiro desafio do trabalho foi escolher a fonte de dados, qual nos daria o melhor histórico possível de eventos de tempestades ocorridas na região de estudo, para um intervalo de tempo relativamente longo e com continuidade de informação. Devia-se ter em mente que uma característica marcante da convecção observada na região estudada é sua organização em diversas escalas de tempo e espaço; ocorrendo em células isoladas, da ordem de poucas centenas de metros até grandes aglomerados convectivos da ordem de milhares de quilômetros com ciclos de vida da ordem de dias e compostos de diferentes tipos de nuvens.

O uso de dados registrados em estações meteorológicas, tais quais os de precipitação, foi descartado por tratar-se de informação pontual e o trabalho proposto necessitar de uma cobertura espacial homogênea. O uso de informações de radares meteorológicos, também, foi descartado, pois não há cobertura total da área em análise. Assim, optou-se por utilizar informações obtidas por satélites geoestacionários, com cobertura espacial e freqüência de imagens adequadas ao proposto no trabalho.

O aplicativo Previsão a Curto Prazo e Evolução de Sistemas Convectivos - FORTRACC - foi desenvolvido pela Divisão de Satélites e Sistemas Ambientais do Centro de Previsão de Tempo e Estudos Climáticos (DSA/CPTEC). O FORTRACC tem o objetivo de obter a evolução temporal e a trajetória dos sistemas convectivos, pelo uso de imagens no canal infravermelho termal do satélite GOES (Geostationary Operational Environmental Satellite). Basea-se na similaridade das características morfológicas (reconhecimento de padrões) e na área de superposição entre os Sistemas Convectivos (SC) em imagens sucessivas (MACHADO et al., 1998). O aplicativo centra-se na determinação de trajetórias e ciclo de vida dos sistemas convectivos, propondo a utilização de imagens GOES como base fundamental de dados. O processo de rastreamento é aplicado para dois limiares de temperatura de brilho: 250K - 235K e 235K - 210K.

O FORTRACC é composto por duas versões, uma de prognóstico que é utilizada operacionalmente e outra de diagnóstico, que é utilizada para validação dos sistemas previstos. Neste trabalho, foi utilizada a versão de diagnóstico na identificação de sistemas convectivos severos como o dado real medido. A seguir serão descritas algumas características do funcionamento da ferramenta.

Essa etapa do trabalho consistiu em gerar e organizar uma base de informações com o registro da ocorrência de tempestades convectivas a partir dos dados do programa FORTRACC, para a região de estudo.

Uma síntese sobre a fundamentação teórica do FORTRACC, seu funcionamento e validação encontram-se no ANEXO I dessa dissertação.

Os dados utilizados foram os arquivos brutos de saída do modo diagnóstico, fornecidos pelo DSA/CPTEC, os quais mostram os SC que foram acompanhados pelo tracking, dispostos em aglomerados de sistemas. Nestes arquivos Nestes arquivos são apresentados diversos parâmetros calculados, tais quais:

- Parâmetros morfológicos: Tamanho do SC (número de pixels e área em km 2 ), raio efetivo do SC, fração convectiva e número de células convectivas, eixo de inércia, inclinação e excentricidade do SC.
- Parâmetros radiativos: Temperaturas média e mínima do sistema.
- Parâmetros de localização: Coordenadas do centro geométrico, data e hora (GMT).

O principal parâmetro utilizado para identificação de SCM foi a temperatura mínima do sistema convectivo.

Estes dados foram processados através de uma rotina em MATLAB (APÊNDICE I), que faz a filtragem dos mesmos para posterior comparação com os dados do modelo ETA-15. O fluxograma da figura 3.4 mostra de forma sintética como a rotina opera e a descrição detalhada encontra-se nos itens "i" a "v".

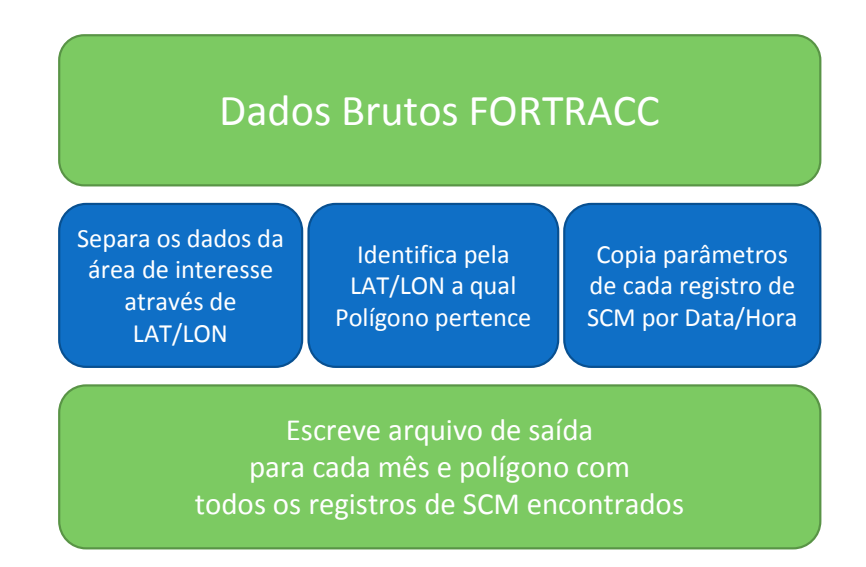

Figura 3.4: Fluxograma da rotina em MATLAB que processa os dados brutos do FORTRACC.

- i. Abre e verifica os dados brutos separados em um arquivo para cada mês procurando sistemas que tenham ocorrido dentro da latitude e longitude da área de interesse;
- ii. Quando encontrado, através das informações de latitude e longitude, define a qual polígono o SCM pertence e escreve no arquivo de saída todos os seus parâmetros, bem como a data e hora da ocorrência;
- iii. Faz o mesmo processo para cada sistema que é encontrado, listando a cada linha do arquivo o SCM por data, hora, latitude e longitude;
- iv. Posteriormente, através do Excel, foi feita uma filtragem dos arquivos de saída onde foi considerado apenas um sistema por hora para cada polígono (mesmo que ocorra mais de um SCM na mesma data e hora, no mesmo polígono, apenas a ocorrência de um SCM já basta como ocorrência para ser comparado ao arquivo do modelo);
- v. Os arquivos finais mensais são utilizados na comparação com os dados do modelo ETA15.

# 3.3.2 **Manipulação dos dados do ETA-15 e cálculo de indicadores de tempo severo**

Essa etapa da pesquisa consistiu em calcular, gerar e organizar um histórico de variáveis como índices de instabilidade ou indicadores de tempo severo a partir dos dados do modelo numérico ETA-15.

Recentemente, o Centro de Previsão de Tempo e Clima (CPTEC) substituiu as versões operacionais do modelo ETA, com 40 km e posteriormente com 20 km de resolução espacial. Estas versões eram utilizadas por quase todos os centros de previsão de tempo do país e da América do Sul há mais de dez anos.

A nova versão do modelo ETA, agora com 15 km de resolução espacial, possui diferenças significativas para versão anterior e precisa ser testada e validada pela comunidade operacional e científica.

O CPTEC desenvolveu um trabalho, com cinco anos de rodadas operacionais desta nova versão do modelo Eta, para o Operador Nacional do sistema Elétrico (ONS), cujos dados gerados serão utilizados para o desenvolvimento deste trabalho.

As principais modificações no modelo em relação às suas versões anteriores são:

- Mudança na coordenada vertical efeito no topo das montanhas onde se permite fluxos inclinados;
- Advecção vertical trocada para "piecewise linear scheme", o modelo torna-se um modelo de volume finito;
- Microfísica (Ferrier): prognóstico do vapor de água, água e gelo de nuvem;
- Inclusão de água líquida no cálculo da pressão;
- Modificação no cálculo do vento a 10 metros;
- Modificação no cálculo de parâmetros da camada subviscosa sobre o oceano;
- Modificação nos parâmetros do esquema de convecção Betts- Miller-Janjic:
- Solo com 4 camadas;

A tabela 6 apresenta as características do modelo ETA.

| Característica               | Descrição                                                    |  |  |
|------------------------------|--------------------------------------------------------------|--|--|
| Modelo ponto de grade        | Grade E de Arakawa (horizontal) e Grade de Lorenz (vertical) |  |  |
| Coordenada vertical          | Eta com refinamento (sloping steps)                          |  |  |
| Variáveis prognósticas       | T, q, u, v, ps, TKE, água e gelo da nuvem                    |  |  |
| Convecção (profunda-rasa)    | Betts-Miller-Jancic 1984                                     |  |  |
| Microfísica                  | Ferrier 2000                                                 |  |  |
| Radiação (longa)             | GFDL (longa); Lacis and Jansen (curta)                       |  |  |
| Difusão turbulenta           | Mellor e Yamada                                              |  |  |
| Esquema de superfície        | NOAH - 4 camadas                                             |  |  |
| Pontos na horizontal         | 379x779                                                      |  |  |
| Número de níveis na vertical | 50                                                           |  |  |
| Topo do modelo               | 50 <sub>hPa</sub>                                            |  |  |
| Topo central                 | 53W; 21.5S                                                   |  |  |
| Resolução horizontal         | 15 Km                                                        |  |  |
| Passo de tempo do modelo     | 40s                                                          |  |  |
| Aproximação hidrostática     | Ligada                                                       |  |  |
| Condições iniciais           | Global NCEP (T382L64)                                        |  |  |
| Condições de contorno        | Global NCEP (T213L42) - Atualizados de 6/6h                  |  |  |
| Prazo de previsão            | 254 horas (11 dias) com saídas horárias                      |  |  |
| Vegetação/solo               | PROVEG-INPE, SESTINI et al 2002/9tipos                       |  |  |
| <b>SST</b>                   | Semanal do NCEP (1%1)                                        |  |  |
| Topografia                   | USGS 1 km                                                    |  |  |
| Ozônio                       | Média zonal climatológica                                    |  |  |
| Umidade do solo              | Climatologia sazonal                                         |  |  |

Tabela 6: Características do modelo ETA15. Fonte: ONS.

No desenvolvimento deste trabalho foi proposta a utilização desse histórico para o período de 2005, mais especificamente das previsões para 24, 48 e 72 horas, no cálculo de alguns parâmetros meteorológicos e índices de instabilidade aplicados à previsão de sistemas convectivos e tempestades severas e posterior análise estatística do desempenho do modelo ETA15 na previsão do ambiente favorável à formação destes sistemas, como será descrito nas etapas da metodologia a seguir.

Os dados do modelo ETA-15 km foram obtidos junto ao grupo de modelagem atmosférica do CPTEC/INPE, após liberação do ONS para sua utilização. Estes dados foram gerados em rodadas semanais, a cada quartafeira. Como em alguns meses haviam de 3 a 5 rodadas (dependendo do número de semanas do mês), para evitar diferenças nos resultados das comparações com os dados do FORTRACC, foram escolhidas 3 rodadas para cada mês. Os dados considerados para o estudo foram previsões de até 3 dias, analisadas separadamente para cada período 24, 48 e 72 horas.

A manipulação dos dados foi realizada através de uma rotina em MATLAB (APÊNDICE II), que lê os arquivos .grib de cada hora de previsão e extrai os dados das variáveis utilizadas no estudo. O fluxograma da figura 3.5 apresenta de forma sintética como a rotina faz o processamento dos dados e a descrição detalhada encontra-se nos itens "i" a "x", a seguir.

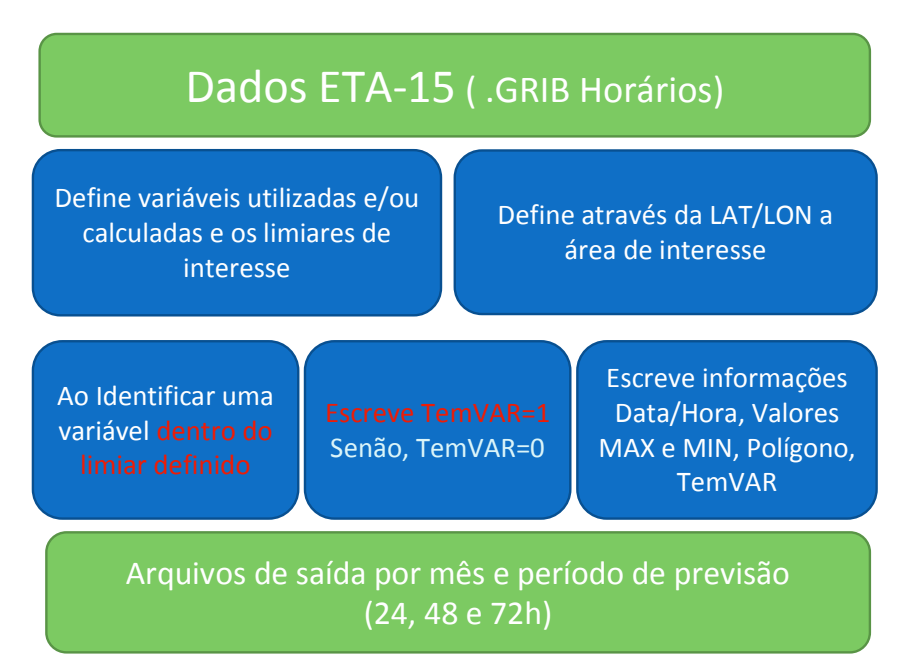

Figura 3.5: Fluxograma de processamento dos dados do modelo ETA-15 pela rotina em MATLAB.

- i. Abre o arquivo binário para cada hora de previsão;
- ii. Estabelece quais as variáveis de saída do modelo serão utilizadas e também quais os valores mínimos e máximos (limiares) para cada uma delas;
- iii. Calcula as variáveis que não são obtidas diretamente da saída do modelo, como os índices de instabilidade e outras variáveis necessárias para seus cálculos, também com limiares definidos;
- iv. Identifica quais variáveis foram encontradas na área de estudo e indica através de "TemVAR=1" ou "TemVar=0" se a variável encontra-se dentro dos limiares estabelecidos para ser considerada como "previsão de ocorrência" ou "previsão de não ocorrência" pelo modelo, respectivamente.
- v. Por exemplo, caso o valor mínimo estabelecido para o índice K seja 35ºC, quando for encontrado um valor maior ou igual a este,

será marcado como "TemVAR=1". Caso seja encontrado valor menor que 35°C, será marcado com "TemVAR=0", ou seja, a variável não obteve um valor mínimo necessário estabelecido para ser aceitável como uma previsão de ocorrência.

- vi. Esta identificação de "TemVAR=1" ou "TemVAR=0" será utilizada na etapa da comparação dos dados do modelo com os do FORTRACC;
- vii. Através da latitude e longitude, define a qual polígono pertence cada variável, para cada horário de previsão;
- viii. Faz a plotagem do mapa da variável com seus valores máximos e mínimos pré-estabelecidos dentro da rotina;
- ix. Escreve no arquivo de saída data e hora da variável, se ela foi encontrada (1) ou não (0), qual polígono e valores máximos e mínimos;
- x. Os arquivos de saída da rotina são gerados para cada mês e cada período de horas (24, 48 e 72) separadamente.

A etapa da elaboração e definição dos limiares utilizados para cada variável encontra-se descrita detalhadamente no item 3.3.3 a seguir.

As principais variáveis utilizadas no estudo foram os índices de instabilidade atmosférica calculados a partir das variáveis previstas pelo modelo, utilizando-se as equações descritas no capítulo de revisão bibliográfica e a precipitação total prevista pelo modelo, a fim de avaliar quais os melhores indicadores de tempestade para serem utilizados em previsão de tempo na região de estudo, e se estes índices previstos poderiam representar um ganho de qualidade na previsão, em relação à precipitação prevista pelo modelo.

# 3.3.3 **Detecção de previsão e definição de limiares para as variáveis do ETA-15**

Para tal, como foi descrito anteriormente, o primeiro passo é através da rotina em MATLAB que faz a filtragem dos dados de saída do modelo ETA-15, buscando os valores de limiares definidos e organizando-os em um arquivo de saída, que posteriormente será comparado com o arquivo de observações do FORTRACC. O resultado desta comparação é objetivo, verificando as situações de previsão/não previsão de ocorrência de uma variável calculada pelo modelo com ocorrência/não ocorrência de Sistema Convectivo de Mesoescala.

Os limiares utilizados nos testes iniciais foram baseados em valores de referência encontrados na literatura para cada variável. Para os índices de instabilidade, foram considerados os valores mínimos listados nas tabelas no capítulo 2, revisão bibliográfica. Para o caso do índice CK, foram considerados valores negativos, já que este índice é a convergência (representada pelos valores negativos da divergência) em baixos níveis multiplicada pelo índice K (ou seja, tem relação com movimento vertical ascendente em baixos níveis) e para a precipitação foi considerado um mínimo de 3 mm/h, escolhido através de método de "tentativa/erro".

Por exemplo, se o valor mínimo climatológico na literatura já considerado alto para o índice TT é 40°C, foi considerado este valor como mínimo para detecção de previsão desta variável pelo modelo, ou seja, se na grade "x" foi encontrado um único valor maior ou igual a 40, então seria considerado como uma previsão.

Os resultados foram obtidos para cada mês, para cada polígono e para as previsões de até 24, 48 e 72 horas. Para avaliar estes resultados de forma mais geral, foi feita a média dos resultados de janeiro a dezembro e a média dos resultados da área total de estudo.

A etapa de testes para encontrar os limiares que melhor representam cada variável precisou ser bastante trabalhada, visto que para o grande volume de dados do modelo ETA-15, a rotina em MATLAB leva cerca de 8 horas para gerar o arquivo de saída que posteriormente será utilizado para comparar com dados do FORTRACC, e assim avaliar se cada limiar escolhido está adequado para o tratamento estatístico.

Esta avaliação pode ser exemplificada utilizando-se o índice TT citado anteriormente: Para o caso de um limiar mínimo de 50ºC, como é um valor

considerado extremamente alto e que ocorre com menor frequencia, o resultado do índice RAF seria bastante baixo, o que é bom para previsão, porém, por ser uma ocorrência menos frequente, o índice POD seria também muito baixo, fator que não contribuiria para uma boa previsão. Em suma, o que se busca nesta etapa, é encontrar o melhor balanço entre a Probabilidade de detecção e a Razão de Alarme falso, de forma que os dois fatores consigam contribuir positivamente para uma boa previsão.

Ao todo foram realizados 8 testes num método de "tentativa e erro" variando-se os limiares de cada variável e o denominado 7º teste foi onde de um modo geral, foram encontrados valores de RAF e POD considerados mais satisfatórios para caracterizar uma melhor previsão possível. É importante ressaltar que esses testes também fazem parte dos resultados. Os limiares utilizados neste teste estão descritos na tabela 8 a seguir.

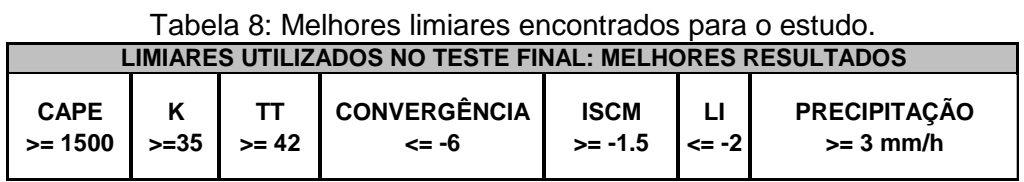

Estes limiares significam que, por exemplo, quando o índice CAPE ultrapassa o valor de 1500, indica que esta variável está "prevendo" a ocorrência de um Sistema Convectivo de Mesoescala. Quando o índice K ultrapassa o valor de 35ºC, indica que também está "prevendo" a ocorrência de um SCM. Da mesma forma para todas as variáveis, quando ultrapassar os limiares estabelecidos, significa que está ocorrendo uma "previsão", ou seja, a variável está conseguindo representar um ambiente favorável à ocorrência de uma tempestade.

#### 3.3.4 **Comparação de dados previstos com observados**

Esta etapa da manipulação dos dados confronta as previsões numéricas, a partir das variáveis prognosticadas pelo modelo ETA-15, com as observações de eventos de tempestades, obtidas pelo FORTRACC, visando avaliar a qualidade de sua previsão com as ferramentas propostas.

É importante ressaltar que para dar desenvolvimento à metodologia proposta neste trabalho, foi necessário criar um sistema de programas em MATLAB para comparar os indicadores de tempestades com dados observados de Sistemas Convectivos de Mesoescala, fazendo uma verificação objetiva da habilidade do método previsor (no presente trabalho o modelo ETA-15) em prever SCMs. Outros trabalhos já abordaram análises similares, porém quase sempre com dados de precipitação com nos trabalhos de (LIMA, 2005) e (SILVA, 2011). Além disso, no presente trabalho foi trazida a ferramenta FORTRACC, uma vez que o interesse central é nos sistemas convectivos e tempestades, e não na ocorrência de chuva propriamente dita, na área de interesse.

Serão utilizados alguns cálculos estatísticos com a finalidade de mensurar a eficiência do uso dos índices de instabilidade e valores de referência ora propostos, baseando-se na tabela de contingência (Tabela 7).

| , abola , , , abola ao contingonola. |                 |                   |                         |  |  |  |
|--------------------------------------|-----------------|-------------------|-------------------------|--|--|--|
| Tabela de Contingência               |                 | <b>OBSERVAÇÃO</b> |                         |  |  |  |
|                                      |                 |                   | OBSERVADO NÃO OBSERVADO |  |  |  |
| <b>PREVISÃO</b>                      | <b>PREVISTO</b> |                   |                         |  |  |  |
|                                      | NÃO PREVISTO    |                   |                         |  |  |  |

Tabela 7: Tabela de contingência.

Onde:

a = Quantidade de vezes em que se previu o fenômeno e o mesmo ocorreu

- b = Quantidade de vezes em que se previu o fenômeno e o mesmo não ocorreu
- c = Quantidade de vezes em que não se previu o fenômeno e o mesmo ocorreu

d = Quantidade de vezes em que não se previu o fenômeno e o mesmo não ocorreu

Em seguida, foram calculados alguns parâmetros estatísticos (WILKS,1995), quais sejam:

A partir da tabela de contingência criada para cada mês, polígono e período de previsão, foram calculados os parâmetros de verificação, compreendendo medidas de precisão, tendência ou vício e de habilidade ou destreza.

**A. Proporção de acertos (H) –** Proporção de previsões corretas independentemente que seja ocorrência ou não do evento.

$$
H = \frac{a+d}{a+b+c+d}
$$

**B. Probabilidade de Detecção (POD) –** Probabilidade de ocorrência do evento supostamente previsto. É o número de vezes que o sistema ocorreu e foi previsto, dividido pelo total de ocorrências do fenômeno, ou seja, representa a proporção de vezes que o modelo conseguiu prever o sistema convectivo dentre todas as vezes que o sistema ocorreu.

$$
POD = \frac{a}{a+c}
$$

**C. Razão de alarme falso (RAF)** – É a proporção dos eventos previstos que não ocorreram. Representa o percentual de vezes que o evento não ocorreu dentre todas as previsões de ocorrência realizadas. Ou seja, a proporção de vezes que o modelo previu o sistema convectivo e o mesmo não ocorreu.

$$
RAF = \frac{b}{a+b}
$$

Para observações perfeitas os índices **H**, **POD** e **ICS** assumem o valor de 1. Já o **RAF** em um sistema de previsões assume um valor igual a zero.

**D. BIAS - Como índice de vício ou tendência:** Representa a razão entre o total de previsões do evento e o número total de ocorrências do mesmo. O parâmetro **BIAS** não é uma medida de precisão, apenas mostra a tendência ou vício do sistema de previsão e seu valor ideal é 1. Consideramos que o sistema está superestimando a previsão de ocorrência do evento quando seu valor é maior que 1 e subestimando quando seu valor é menor que 1.

$$
BIAS = \frac{a+b}{a+c}
$$

Onde: BIAS >1 – Superestima as ocorrências / <1 – subestima as ocorrências

Os órgãos operacionais de previsão de tempo têm sempre uma preocupação com os chamados "Alarmes falsos", que estão inversamente ligados à credibilidade do serviço. Ou seja, "Alarme falso" alto tira a confiança do cliente e/ou usuário e diminui a credibilidade da previsão de tempo.

O parâmetro estatístico que representa esta situação é a "Razão de Alarme Falso" (RAF), ou seja, é a proporção de eventos previstos que não ocorreram. Para identificação e validação de previsões, foram ajustados limiares para cada variável prognóstica utilizada - índices estatísticos e variáveis combinadas - buscando-se em primeiro lugar, valores em que a Razão de Alarme Falso fosse a menor possível em toda a área de estudo, considerando-se valores fisicamente possíveis e aceitáveis para cada variável prognóstica.

Como o parâmetro RAF considera em seu cálculo apenas as previsões feitas (termos "A", previsão com acerto e "B", previsão sem acerto), busca-se ajustar os melhores valores mínimos e suficientes para a detecção de previsão das variáveis prognósticas utilizadas no estudo. Juntamente ao RAF, é necessário verificar a eficiência da Probabilidade de Ocorrência de evento previsto (POD), pois uma variável com um bom resultado de previsão consiste em valores mais baixos de RAF (preferencialmente inferiores a 50%) e mais altos de POD.

# 3.3.5 **Manipulação dos dados previstos e observados para gerar tabelas de contingência**

Com base na bibliografia descrita anteriormente, os dados foram manipulados através de uma rotina em MATLAB (APÊNDICE III) que realiza a comparação dos dados de SCMs observados pelo FORTRACC com os dados previstos pelo modelo ETA-15. A figura 3.6 apresenta de forma sintética como a rotina opera e a descrição detalhada encontra-se nos itens "i" a "viii" a seguir.

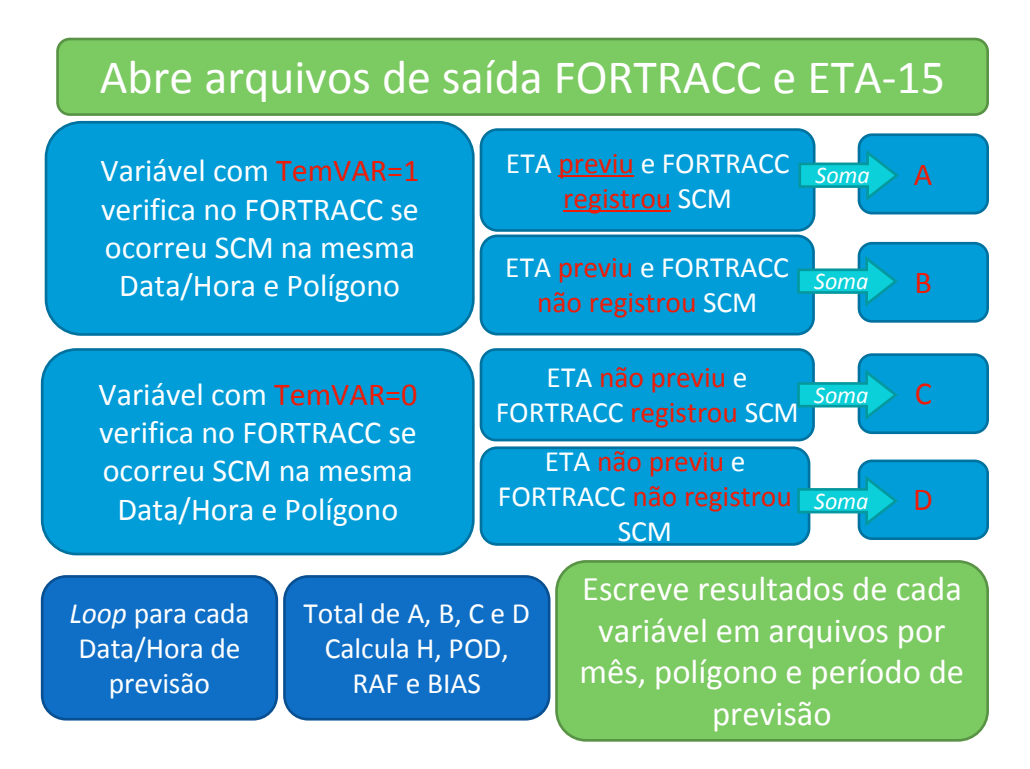

Figura 3.6: Fluxograma de operação da rotina que compara os dados do FORTRACC com os dados do ETA-15.

- i. Verifica o arquivo de saída mensal de saída do modelo ETA-15 (descrito no item 3.3.2) identificando as "previsões de ocorrência" (quando a variável estiver dentro do limiar estabelecido, TemVAR=1) ou "não ocorrência" (quando a variável não estiver dentro do limiar estabelecido, TemVAR=0) para cada variável;
- ii. A partir da identificação de previsões de ocorrências/não ocorrências das variáveis, a rotina busca no arquivo de saída do FORTRACC (descrito no item 3.3.1) se houve ocorrência ou não de

um Sistema Convectivo de Mesoescala na mesma data e hora em que o modelo ETA15 previu a ocorrência de uma variável.

- iii. No caso de o modelo ter previsto a ocorrência de uma variável e ter sido observado um SCM pelo FORTRACC, ocorre um A. A rotina opera em loop e caso encontre mais um A, então A=A+1 para todos os "A(s)" que encontrar;
- iv. No caso de o modelo ter previsto a ocorrência de uma variável e não ter sido observado um SCM pelo FORTRACC, ocorre um B. A cada B encontrado soma-se mais um, da mesma forma que para o A.
- v. No caso de o modelo não ter previsto a ocorrência de uma variável, e ter sido observado um SCM pelo FORTRACC, ocorre um C, e a cada C, soma-se mais um.
- vi. No caso de o modelo não ter previsto a ocorrência de uma variável, e não ter sido observado um SCM pelo FORTRACC, ocorre um D. Da mesma forma que é feito para A, B e C, a rotina opera em loop e caso encontre mais um D, então D=D+1;
- vii. Nos casos B e C em que há "erro", ou seja, previsão/não previsão de ocorrência de uma variável que não foi confirmada nos dados do FORTRACC, aplica-se um loop que procura se não houve de fato algum acerto horas antes ou depois, verificando 3 horas antes e 3 horas depois da data e hora em questão;
- viii. São calculados os parâmetros A, B, C e D e através dos mesmos são calculados os índices estatísticos para cada variável/polígono/mês/período de previsão, arquivos finais que serão utilizados para a análise e geração de todos os resultados obtidos neste trabalho.

#### 3.3.6 **Análise de variáveis de forma combinada**

Além da análise dos resultados para cada índice de instabilidade termodinâmico utilizado neste trabalho, foi feita a análise dos mesmos, mas de forma "combinada", como será apresentado nos resultados, no capítulo 4. É importante lembrar e destacar o fato que para existir formação de convecção profunda, produtora de chuvas e ventos intensos em um determinado local, é necessária a ocorrência simultânea de dois fatores determinantes neste local.

Este tipo de metodologia utilizado neste trabalho está de acordo com o embasamento físico demonstrado no estudo de LIMA (2005), que analisou o comportamento de índices de instabilidade no diagnóstico de chuvas intensas, onde ficou evidenciado que um dos resultados mais relevantes foi em termos da importância de se analisar e estudar variáveis atmosféricas de forma combinada, visando encontrar soluções para melhorar a previsão de fenômenos de chuvas intensas localizadas. Estas combinações entre variáveis podem fornecer informações de grande valor para se determinar regiões favoráveis à formação (disparo) e evolução de sistemas convectivos de caráter local.

Os fatores determinantes para produzir tempestades intensas são:

**1) Condição termodinâmica favorável**, normalmente denotada pela ocorrência de instabilidade termodinâmica na atmosfera; e

**2) Efeito forçante ou "gatilho" para o disparo da convecção**, que representa algum mecanismo que produza levantamento deste ar instável, de forma que a convecção seja iniciada.

Ou seja, é necessário que haja uma combinação entre a instabilidade atmosférica e a forçante para disparo da convecção em um determinado local, para que células convectivas profundas se formem e produzam chuvas e ventos muito intensos de caráter local.

Desta maneira, combinar variáveis que denotem a instabilidade atmosférica com variáveis que representem um efeito forçante, e aprender o comportamento destas combinações, é uma opção bastante promissora em termos de se tentar prever locais de formação de sistemas convectivos de mesoescala (SCMs).

No trabalho de LIMA (2005) foi verificado que, ao se analisar as variáveis "Índice K", que representa uma condição termodinâmica da atmosfera e "convergência em baixos níveis", que pode ser uma forçante bastante eficiente para o levantamento de ar e consequente disparo de convecção, de forma combinada, foi possível gerar resultados relevantes em termos de caracterizar as regiões de formação dos sistemas convectivos associados ao caso estudado.

Isto se deu de maneira que, nos locais onde ocorreu a coexistência de valores significativos de Índice K e convergência em baixos níveis, simultaneamente, foram locais muito próximos aos que as tempestades se formaram e provocaram as chuvas intensas observadas. E vale salientar também que nem todos os casos de convecção observada o modelo foi capaz de simular em forma de chuva. Desta forma o efeito combinado das variáveis (que foram simuladas pelo próprio modelo) pode ser um indicador de chuvas intensas, mesmo que o modelo não tenha sido capaz de simular a chuva "em si". Sendo assim, uma importante proposta do trabalho foi a de introduzir um novo "indicador para convecção" (ou novo índice), que represente uma combinação desses efeitos dinâmico (forçante) e termodinâmico. Este índice novo é calculado a partir de um simples produto entre o índice K e a divergência em baixos níveis, 850 hPa, como foi descrito no item 2.4.2, capítulo 2, Revisão Bibliográfica desta dissertação.

Desta forma, em situações e locais onde o modelo numérico não simular chuva (por possíveis dificuldades associadas às parametrizações de precipitação, por exemplo), mas o índice termodinâmico combinado com uma forçante dinâmica apresentar valores favoráveis à formação de tempestades, o previsor terá uma informação a mais, de grande valor, para a sua decisão no momento da previsão e, desta forma, não ser surpreendido por chuvas "totalmente" não previstas.

Além do estudo de LIMA (2005), o estudo de SILVA (2011), testa combinações de "quaisquer" variáveis (dentre as que foram utilizadas no trabalho) para o modelo WRF sobre o município do Rio de Janeiro. Com o estudo conclui-se que as melhores combinações sempre são entre "variável dinâmica + variável termodinâmica".

Sendo assim, neste trabalho serão analisadas as combinações de índices de instabilidade termodinâmicos com a convergência em baixos níveis, visando verificar na prática a eficiência em representar um ambiente favorável ao desenvolvimento de convecção profunda.

Para esta etapa de desenvolvimento dos resultados, o procedimento de comparação dos dados do FORTRACC com os dados previstos pelo modelo é o mesmo que o descrito para cada variável separadamente, mas neste caso, primeiramente uma rotina em MATLAB (APÊNDICE IV) verifica se as duas variáveis (com limiares estabelecidos) em questão coexistem em mesma data, hora e local. Caso sim, há previsão da combinação (TemVAR=1) e caso uma das duas, ou as duas, não tenham ocorrido dentro dos limiares estabelecidos, há não previsão de ocorrência (TemVAR=0). Após este passo a rotina segue os passos descritos anteriormente, a partir do item i.

Os resultados obtidos a partir de toda a metodologia descrita, bem como gráficos e tabelas estão apresentados no capítulo 4, como se segue.

#### **4 CAPÍTULO 4: RESULTADOS**

Como mencionado anteriormente, os resultados que serão aqui apresentados e discutidos, foram obtidos a partir da comparação dos dados do modelo ETA-15 com os dados observados de Sistemas Convectivos de Mesoescala identificados pelo FORTRACC, avaliando se as variáveis calculadas pelo modelo foram capazes de representar condições favoráveis à formação de tempestades.

A análise geral de cada variável foi feita através das médias de janeiro a dezembro de 2005, de cada polígono e também da média da área total (todos os quatro polígonos) e estes resultados encontram-se em forma de tabelas para cada variável. As informações dos índices estatísticos Taxa de Acerto (H), Probabilidade de Detecção (POD) e Razão de Alarme Falso (RAF) contidas nas tabelas foram transformadas em gráficos por cada variável estudada, afim de auxiliar o entendimento e visualização dos resultados e encontram-se no Apêndice V dessa dissertação. Também foi feita a análise temporal dos resultados de cada variável, apresentados em gráficos temporais, para o mesmo período.

Os resultados obtidos serão apresentados no item 4 a seguir. Os itens 4.1 e 4.2 apresentam os resultados através de tabelas, no seguinte formato: Para cada variável utilizada, para cada período de previsão (24, 48 e 72 horas) e para cada área de estudo (cada polígono), separadamente. O item 4.3 apresentará os resultados gerais da previsão de 24 horas para cada polígono, através de gráficos temporais (janeiro a dezembro do ano de 2005) para cada variável utilizada no estudo.

## 4.1 **PRECIPITAÇÃO TOTAL**

Os resultados da previsão do modelo ETA-15 para a Precipitação Total com valor mínimo de 3 mm/h estão apresentados na tabela 9 da seguinte maneira: Por período de previsão (a) 24 horas, (b) 48 horas e (c) 72 horas, por divisão da área total (polígonos 1, 2, 3 e 4) com seus respectivos resultados para os parâmetros estatísticos Taxa de acerto (H), Probabilidade de Detecção (POD), Razão de Alarme Falso (RAF) e Vício ou tendência do sistema de previsão (BIAS), e a média destes parâmetros para a área total. É importante lembrar que os resultados são referentes aos meses de janeiro a dezembro de 2005.

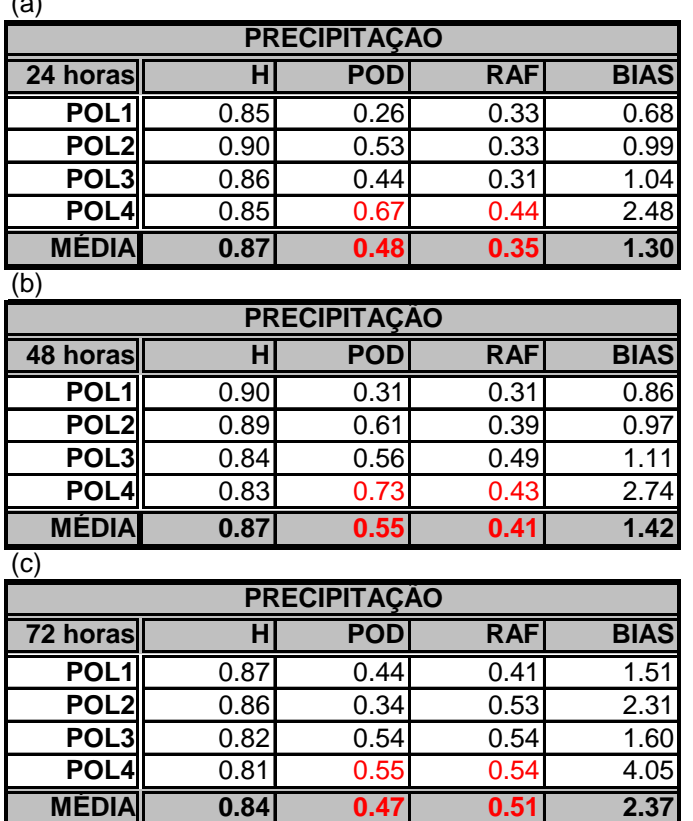

Tabela 9: Parâmetros Estatísticos para a Precipitação Total (a) 24 horas (b) 48 horas e (c) 72 horas.  $(4)$ 

Analisando-se primeiramente o parâmetro Razão de Alarme Falso (RAF) para previsão de 24 horas, tabela 9(a), observa-se que apresentou valores considerados baixos e razoáveis (abaixo de 0.5 ou 50%), onde o menor valor foi observado para o polígono 3, com 0.31 e o valor médio para a área total foi de 0.35. Tal fato poderia causar a impressão de que a previsão de chuvas por parte do modelo ETA-15 poderia ser considerada de boa qualidade. Entretanto, observando-se a Probabilidade de Detecção (POD) verifica-se que apresentou valores considerados muito baixos, com valor médio de 0.48, ou seja, chances inferiores a 50% de o modelo ETA-15

detectar ocorrência de precipitação maior ou igual a 3 mm/h, o que pode representar uma deficiência do modelo, na previsão dessa variável.

Ainda na tabela 9(a), observando-se os parâmetros de RAF e POD em conjunto, verifica-se que no polígono 3, onde foi encontrado um valor de RAF de 0.31, o valor de POD foi considerado baixo, de 0.44. Em outras palavras, isso significa que 44% das vezes o modelo ETA-15 conseguiu prever a ocorrência de precipitação que de fato ocorreu, porém ainda há 31% de previsões de ocorrência de precipitação que não ocorreram de fato, que resultam em "alarmes falsos". Então, como o modelo não está conseguindo detectar efetivamente as ocorrências de precipitação, consequentemente o parâmetro RAF também apresentará um valor mais baixo. Este fato exemplifica e demonstra que esses parâmetros estatísticos não devem ser analisados separadamente, mas sim em conjunto.

Ainda na previsão de 24h, o polígono que apresentou um resultado considerado mais razoável que os demais foi o polígono 4, com POD de 0.67 e RAF de 0.44. O valor de BIAS foi razoavelmente alto (2.48), ou seja, no caso em que conseguiu detectar um pouco melhor a ocorrência de precipitação, a quantidade de ocorrências da mesma apresentou tendência a ser superestimada, já que apresentou valores maiores do que 1. O parâmetro BIAS para os polígonos 1 e 2 apresentou valores menores que 1, ou seja, uma tendência a subestimar as ocorrências de precipitação maior ou igual a 3mm/h, e para o polígono 3 e principalmente o 4, a superestimar as ocorrências de precipitação.

A Taxa de acerto (H) para a previsão de 24 horas apresentou valores considerados altos, como pode ser observado na tabela 9(a), com valor médio de 0.87. Lembrando que a Taxa de Acerto é a proporção de previsões corretas independentemente que haja ocorrência ou não. Neste caso, este valor alto deve-se mais à quantidade de vezes em que o modelo não previu as ocorrências de precipitação e que de fato não ocorreram. De acordo com LIMA (2005) e informações pessoais de meteorologistas previsores, é mais "difícil" para o modelo prever a ocorrência de uma variável do que não prever, portanto, este fato pode explicar estes resultados de valores altos do parâmetro H.

Na análise dos resultados da previsão para 48 horas, tabela 9(b), observa-se que a RAF também apresentou valores para cada polígono abaixo de 0.5, e seu valor médio aumentou em relação à previsão de 24 horas, com 0.41. Os valores de POD continuaram baixos, com valor médio de 0.55, sendo novamente o polígono 4 o que apresentou valores um pouco mais razoáveis, com POD de 0.73 e RAF de 0.43.

O parâmetro BIAS para a previsão de 48 horas apresentou a mesma tendência que para a previsão de 24 horas, a subestimar as ocorrências de precipitação nos polígonos 1 e 2 e superestimar no polígono 3 e mais ainda no polígono 4. A Taxa de Acerto (H) manteve-se alta, apresentando valor médio de 0.87, assim como na previsão de 24 horas, também mais devido ao fator da quantidade de previsões de não ocorrência de precipitação que não ocorreram.

Na análise dos resultados da previsão para 72 horas na tabela 9(c), observa-se que o valor médio do parâmetro RAF aumentou para 0.51, ou seja, 51% de chance de prever ocorrência de chuva sem que a mesma ocorra realmente. Em relação ao POD, observa-se que o valor médio diminuiu, ficando abaixo do valor médio observado na previsão de 24 horas, com 0.47. Ou seja, apenas 47% de chance de prever ocorrência de precipitação, contra 51% de chance de estas previsões serem alarmes falsos.

O polígono 4 manteve o valor de POD maior do que os demais, assim como nas previsões anteriores, mas observa-se que o valor de POD diminuiu consideravelmente, para 0.55, e a RAF aumentou para 0.54 e com valor de BIAS muito alto, 4.05, superestimando as previsões. Em outras palavras, no polígono 4, há 55% de chance de prever a ocorrência de chuva, onde 54% dessas previsões serão alarmes falsos. Observando-se todos os polígonos, verifica-se que os resultados para 72 horas apresentaram tendência a "piorar" a qualidade da previsão de precipitação, onde os valores de POD caíram e os valores de RAF e BIAS aumentaram, em relação às previsões de 24 e 48 horas.

A partir dos resultados discutidos, em uma análise geral dos resultados de previsão de Precipitação Total foi verificado que o parâmetro probabilidade de Detecção (POD) média é considerada baixa, inferior a 60%, o que caracteriza um desempenho que pode ser considerado como "ruim" do modelo ETA-15 na previsão de chuvas para o período estudado.

O parâmetro Razão de Alarme Falso (RAF) aumenta conforme o período de previsão, sendo maior na previsão de 72 horas. Na previsão de 24 horas obteve valores mais baixos que podem ser considerados relativamente bons para previsão.

O parâmetro Taxa de Acerto (H) apresentou valores considerados altos, porém neste caso é devido à quantidade de previsões de não ocorrência e de fato não houve ocorrência de chuva. Verificou-se que os valores de H diminuíram conforme o tempo de integração do modelo. Isto pode indicar que a qualidade da previsão de precipitação diminui conforme o tempo de integração do modelo, e está coerente com o POD diminuir e o RAF aumentar.

O parâmetro BIAS apresentou valores acima de 1, indicando uma tendência a subestimar as ocorrências de precipitação para os polígonos 1 e 2 e superestimar para os polígonos 3 e 4, sendo o resultado médio, da área como um todo, a superestimar a ocorrência de precipitação.

Através da análise dos resultados apresentados, foi verificado que para o período e os dados utilizados no estudo, o modelo ETA-15 apresentou dificuldade em prever corretamente a ocorrência de precipitação, com probabilidade de ocorrerem alarmes falsos. Este resultado pode ser devido a possíveis dificuldades associadas às parametrizações de precipitação, ou devido ao fato que a informação extraída do FORTRACC não é de chuva em si, e sim da ocorrência de um Sistema Convectivo. E apesar de esperados que Sistemas Convectivos profundos (como os indicados pelo FORTRACC) produzam chuva, esta pode não ser uma verdade absoluta.

Portanto, é de extremo valor neste trabalho analisar o comportamento da previsão do modelo ETA-15 para indicadores que auxiliam na previsão de eventos convectivos e de chuva, como os índices de instabilidade, pois são variáveis mais simples de serem calculadas sem precisarem de parametrizações complicadas e, assim, quando o modelo não conseguir simular a chuva em si, os índices de instabilidade podem fornecer
informações sobre situações e locais favoráveis à formação de Sistemas Convectivos de Mesoescala. Os resultados dos indicadores e suas combinações encontram-se nos próximos itens deste capítulo.

## 4.2 **ÍNDICES DE INSTABILIDADE E INDICADORES DE TEMPESTADES**

A partir dos resultados obtidos para previsão do modelo ETA-15 de Precipitação Total, como foi mencionado anteriormente, confirmou-se a importância de analisar o comportamento dos indicadores de tempestades previstos pelo modelo ETA-15.

De acordo com a metodologia descrita no capítulo 3, além da análise dos resultados para cada índice de instabilidade separadamente, também serão apresentados os resultados de alguns destes índices de instabilidade termodinâmicos de forma combinada com uma variável dinâmica, no caso, a convergência em baixos níveis, como segue.

### 4.2.1 **Índice CAPE**

Os resultados da previsão do modelo ETA-15 para o índice CAPE com valor mínimo de 1500 J/Kg estão apresentados na tabela 10, na mesma disposição em que foi apresentada para a precipitação, da seguinte maneira: Por período de previsão (a) 24 horas, (b) 48 horas e (c) 72 horas, por divisão da área total (polígonos 1, 2, 3 e 4) om seus respectivos resultados para os parâmetros estatísticos Taxa de acerto (H), a Probabilidade de Detecção (POD), a Razão de Alarme Falso (RAF) e o Vício ou tendência do sistema de previsão (BIAS), e a média destes parâmetros para a área total. É importante lembrar que os resultados são referentes aos meses de janeiro a dezembro de 2005.

| (a)              |      |             |            |             |  |
|------------------|------|-------------|------------|-------------|--|
| <b>CAPE</b>      |      |             |            |             |  |
| 24 horas         | н    | <b>POD</b>  | <b>RAF</b> | <b>BIAS</b> |  |
| POL <sub>1</sub> | 0.78 | 0.67        | 0.41       | 1.35        |  |
| POL <sub>2</sub> | 0.80 | 0.58        | 0.41       | 1.37        |  |
| POL <sub>3</sub> | 0.79 | 0.44        | 0.53       | 2.56        |  |
| POL <sub>4</sub> | 0.77 | 0.52        | 0.53       | 3.16        |  |
| <b>MÉDIA</b>     | 0.79 | 0.55        | 0.47       | 2.11        |  |
| (b)              |      |             |            |             |  |
|                  |      | <b>CAPE</b> |            |             |  |
| 48 horas         | н    | <b>POD</b>  | <b>RAF</b> | <b>BIAS</b> |  |
| POL <sub>1</sub> | 0.66 | 0.69        | 0.68       | 8.22        |  |
| POL <sub>2</sub> | 0.72 | 0.71        | 0.59       | 2.09        |  |
| POL3             | 0.75 | 0.69        | 0.52       | 1.70        |  |
| POL <sub>4</sub> | 0.74 | 0.69        | 0.46       | 1.72        |  |
| <b>MÉDIA</b>     | 0.72 | 0.70        | 0.56       | 3.43        |  |
| (c)              |      |             |            |             |  |
|                  |      | <b>CAPE</b> |            |             |  |
| 72 horas         | H    | <b>POD</b>  | <b>RAF</b> | <b>BIAS</b> |  |
| POL <sub>1</sub> | 0.72 | 0.72        | 0.59       | 2.21        |  |
| POL <sub>2</sub> | 0.70 | 0.50        | 0.61       | 2.77        |  |
| POL <sub>3</sub> | 0.72 | 0.63        | 0.48       | 2.13        |  |
| POL <sub>4</sub> | 0.64 | 0.79        | 0.57       | 2.77        |  |
| <b>MÉDIA</b>     | 0.70 | 0.66        | 0.56       | 2.47        |  |

Tabela 10: Parâmetros Estatísticos para o índice CAPE (a) 24 horas (b) 48 horas e (c) 72 horas.

Analisando-se primeiramente os resultados para previsão de 24 horas, tabela 10(a), observa-se que a Razão de Alarme Falso (RAF) apresentou valores de 0.41 para os polígonos 1 e 2, de 0.53 para os polígonos 3 e 4 e um valor médio de 0.47. Estes valores, quando analisados conjuntamente aos valores da Probabilidade de Detecção (POD), apresentaram resultados que indicam previsões consideradas não satisfatórias, como, por exemplo, no polígono 3, onde a POD foi de 0.44 (ou 44%) e a RAF foi de 0.53, ou seja, baixa Probabilidade de Detecção, com Razão de Alarme Falso de 53%.

O parâmetro Taxa de Acerto (H) apresentou valores acima de 70% para todos os polígonos e um valor médio de 0.79. Este valor foi superior ao valor médio da POD, de 0.55. Ou seja, este resultado pode indicar que o modelo obtém mais acertos quando não prevê a ocorrência de valores críticos do índice CAPE do que quando consegue prever a ocorrência da mesma. O parâmetro estatístico BIAS apresentou tendência a superestimar a ocorrência de valores críticos do índice CAPE em todos os polígonos, principalmente no polígono 4, onde apresentou valor de 3.16.

Observando-se os resultados dos Parâmetros Estatísticos da previsão de 24 horas conjuntamente, verifica-se que o polígono 1 apresentou resultados um pouco mais razoáveis para os parâmetros H, POD, RAF e BIAS. O resultado para a área total (média dos 4 polígonos) mostra que esta variável CAPE calculada pelo modelo ETA-15 no período estudado não se mostrou satisfatória para a previsão, onde a Probabilidade de Detecção foi baixa, com 0.55 (ou 55%) e a Razão de Alarme Falso próxima a 50%, com valor de 0.47. A Taxa de Acerto (H) média foi de 0.79 e a BIAS apresentou tendência a superestimar as ocorrências do índice CAPE, com valor médio de 2.11.

Na análise da previsão do índice CAPE para 48 horas, tabela 10(b) observa-se que a Razão de Alarme Falso (RAF) apresentou valores considerados altos, acima de 0.5 (ou 50%) para todos os polígonos, exceto para o polígono 4, com valor de 0.46, porém também muito próximo a 50%. O valor médio de RAF foi de 0.56 na previsão de 48 horas.

A probabilidade de Detecção para previsão de 48 horas apresentou valores um pouco melhores em relação à previsão de 24 horas, com valores próximos a 0.70 (ou 70%) em todos os polígonos e valor médio também de 0.70 (ou 70%) que indicam uma melhor habilidade do modelo em relação à previsão para 24 horas. Porém quando analisados juntamente aos resultados para o parâmetro RAF, estes valores não são suficientemente altos para gerar uma previsão de boa qualidade, por exemplo, o valor médio de POD foi de 70% enquanto que a RAF média foi de 56%.

Os resultados para o parâmetro BIAS também apresentaram tendência a superestimar as ocorrências de valores críticos do índice CAPE, principalmente no polígono 1, onde o valor chegou a 8.22, gerando um valor médio de BIAS de 3.43 para a previsão de 48 horas.

Na análise da previsão de 72 horas, tabela 10(c), verifica-se que o valor médio da Razão de Alarme falso (RAF) manteve-se o mesmo da previsão de 48 horas (0.56 ou 56%). O menor valor de RAF foi no polígono 3,

com valor de 0.57, o que continua sendo alto, indicando problemas na habilidade do modelo ETA-15 nesta questão.

Já os valores de Probabilidade de Detecção (POD) diminuíram em relação aos valores da previsão de 48 horas, com valor médio do parâmetro POD de 0.66 (ou 66%), e menor valor (0.50) no polígono 2. Analisando-se estes resultados do parâmetro POD em conjunto com os resultados do parâmetro RAF, verifica-se que a qualidade da previsão de 72 horas também não foi satisfatória, com POD considerada baixa, de 0.66 (ou 66%) e RAF alta, de 0.56 (ou 56%).

Em relação ao parâmetro Taxa de acerto (H), verifica-se que o valor médio na previsão de 72 horas caiu um pouco em relação às previsões de 24 e 48 horas, apresentando valor de 0.70 (ou 70%). Os resultados para o parâmetro BIAS permaneceram com tendência a superestimar a ocorrência do índice CAPE, apresentando valor médio de 2.47 de BIAS. Este valor diminuiu em relação à previsão de 48 horas, mas aumentou em relação à previsão de 24 horas.

De acordo com relatos de metorologistas da área operacional que lidam constantemente com resultados de modelos numéricos, o modelo ETA apresenta uma tendência a superestimar a umidade conforme o aumento do tempo de integração. Desta forma, como o índice CAPE (assim como a maioria dos índices de instabilidade) é uma variável bastante sensível à quantidade de umidade em baixos níveis (MENEZES,1998; WEISSMANN e KLEMP,1986), é coerente esperar que ocorram superestimativas de valores críticos do índice CAPE nas 72 horas de previsão e, conseqüente, aumento dos alarmes falsos.

Analisando-se de uma forma geral os resultados para previsão do índice CAPE com valor mínimo de 1500 J/Kg, tabela 10(a, b, c), verificou-se que a previsão de 24 horas apresentou valores de Razão de Alarme Falso mais razoáveis, com valor médio de 0.55. A previsão de 48 horas apresentou resultados um pouco mais razoáveis em termos de Probabilidade de Detecção (POD), com valores médios de 0.70. Porém estes resultados não mostram um indicativo otimista para uma previsão de boa qualidade, visto

que a probabilidade de se detectar a variável CAPE não é alta o suficiente para compensar o alto alarme falso.

O parâmetro Taxa de acerto (H) manteve-se acima de 0.70 (ou 70%), o que poderia indicar uma habilidade satisfatória dessa variável em prever SCMs, porém este valor deve-se muito mais à quantidade de previsões de não ocorrência e de que de fato não ocorreu um SCM, do que à quantidade de previsões de ocorrência que se confirmaram. Além disso, verificou-se que o parâmetro H diminuiu conforme o tempo de previsão do modelo, o que é coerente com os resultados dos parâmetros POD e RAF na previsão de 72 horas, que indicam detecção e alarmes falsos ruins. O parâmetro BIAS apresentou tendência a superestimar as ocorrências do índice CAPE em todos os períodos de previsão.

A partir destes resultados, achou-se conveniente combinar a previsão do índice CAPE com a previsão da convergência em baixos níveis (de acordo com a metodologia descrita no capítulo 3), a fim de verificar se esta combinação poderia resultar em uma melhora da previsões, em termos de diminuir da Razão de Alarme Falso e fornecer informações mais detalhadas sobre condições e locais de possível disparo de uma tempestade. A seguir, serão apresentados os resultados da combinação de previsão do índice CAPE com a convergência em baixos níveis.

### 4.2.2 **Índice CAPE combinado com a Convergência em Baixos Níveis**

Os resultados da previsão do modelo ETA-15 para o índice CAPE com valor mínimo de 1500 J/Kg combinado com a Convergência em baixos níveis com valor mínimo de -6 s-1 estão apresentados na tabela 11 na mesma disposição em que foi apresentada para o índice CAPE.

| (a)                                    |      |            |                                        |             |  |
|----------------------------------------|------|------------|----------------------------------------|-------------|--|
| <b>CAPE COMBINADO COM CONVERGENCIA</b> |      |            |                                        |             |  |
| 24 horas                               | н    | <b>POD</b> | <b>RAF</b>                             | <b>BIAS</b> |  |
| POL <sub>1</sub>                       | 0.67 | 0.15       | 0.28                                   | 0.36        |  |
| POL <sub>2</sub>                       | 0.68 | 0.36       | 0.42                                   | 0.84        |  |
| POL <sub>3</sub>                       | 0.65 | 0.24       | 0.52                                   | 0.80        |  |
| POL <sub>4</sub>                       | 0.67 | 0.25       | 0.54                                   | 1.23        |  |
| <b>MÉDIA</b>                           | 0.67 | 0.25       | 0.44                                   | 0.81        |  |
| (b)                                    |      |            |                                        |             |  |
|                                        |      |            | <b>CAPE COMBINADO COM CONVERGENCIA</b> |             |  |
| 48 horas                               | н    | <b>POD</b> | <b>RAF</b>                             | <b>BIAS</b> |  |
| POL <sub>1</sub>                       | 0.67 | 0.22       | 0.57                                   | 1.95        |  |
| POL <sub>2</sub>                       | 0.66 | 0.56       | 0.59                                   | 1.55        |  |
| POL3                                   | 0.65 | 0.49       | 0.52                                   | 1.16        |  |
| POL <sub>4</sub>                       | 0.67 | 0.54       | 0.44                                   | 1.26        |  |
| <b>MEDIA</b>                           | 0.66 | 0.45       | 0.53                                   | 1.48        |  |
| (c)                                    |      |            |                                        |             |  |
| <b>CAPE COMBINADO COM CONVERGENCIA</b> |      |            |                                        |             |  |
| 72 horas                               | н    | <b>POD</b> | <b>RAF</b>                             | <b>BIAS</b> |  |
| POL <sub>1</sub>                       | 0.67 | 0.31       | 0.56                                   | 0.96        |  |
| POL <sub>2</sub>                       | 0.62 | 0.42       | 0.59                                   | 1.25        |  |
| POL <sub>3</sub>                       | 0.60 | 0.44       | 0.48                                   | 1.25        |  |
| POL <sub>4</sub>                       | 0.62 | 0.60       | 0.56                                   | 1.64        |  |
| <b>MÉDIA</b>                           | 0.63 | 0.44       | 0.55                                   | 1.28        |  |

Tabela 11: Parâmetros Estatísticos para o índice CAPE combinado com a Convergência (a) 24 horas (b) 48 horas e (c) 72 horas.

Como o principal interesse em se combinar o índice termodinâmico com uma forçante dinâmica (neste caso a Convergência em Baixos Níveis) é diminuir os alarmes falsos, primeiramente serão verificados se os valores da Razão de Alarme Falso resultantes da combinação diminuíram em relação aos valores da variável CAPE analisada separadamente.

Analisando-se os resultados para a previsão de 24 horas, tabela 11(a), é possível observar que o valor da Razão de Alarme Falso (RAF) foi de 0.44. Verifica-se que este valor diminuiu em relação ao valor da RAF para a previsão do índice CAPE sozinho, que foi de 0.47, na tabela 10(a). Como era esperado, a Razão de Alarme Falso (RAF) da combinação é menor do que a RAF da variável analisada separadamente (apesar do fato que a diminuição foi relativamente pequena neste caso). Porém, quando se trata de combinação de variáveis, é esperado que o valor de Probabilidade de Detecção (POD) também diminua em relação ao valor de POD da variável separada. Neste caso, a POD da combinação diminuiu significativamente, apresentando valor médio de 0.25, tabela 11(a), enquanto que a POD para o índice CAPE sozinho na previsão de 24 horas foi de 0.55 (tabela 10(a)).

O valor do parâmetro Taxa de Acerto (H) também diminuiu em relação ao H para o índice CAPE separado, com valor de médio 0.67, tabela 11(a). O valor do parâmetro BIAS diminuiu significativamente em relação ao valor do BIAS para o índice CAPE sozinho, com valor médio de 0.81. Ou seja, neste caso a tendência foi de subestimar as ocorrências, o que é coerente com o valor baixo do parâmetro POD.

Assim como na previsão do índice CAPE separadamente, o polígono 1 foi o que apresentou a menor RAF entre os demais, com valor de 0.28. Porém o resultado da POD foi muito ruim, diminuindo significativamente de 0.67 (CAPE sozinho, tabela 10(a)) para 0.15 (tabela 11(a)) quando combinada com a Convergência em Baixos Níveis. Tal resultado mostra que essa combinação não pode ser considerada boa para a previsão de 24 horas.

Na análise dos resultados para previsão de 48 horas, tabela 11(b), observa-se que novamente, como era esperado, o valor da RAF diminuiu em relação à previsão do Índice CAPE separadamente (tabela 10(b)), onde apresentou valor médio de 0.53.

Observando-se os valores de POD, ainda na tabela 11(b), verifica-se que diminuíram muito quando o índice CAPE é combinado com a Convergência, apresentando valor médio de 0.45, enquanto que o índice CAPE separado apresentou valor médio de POD de 0.70 na previsão de 48 horas, tabela 10(b).

O parâmetro Taxa de Acerto (H) da combinação também diminuiu em relação ao valor de H para o índice CAPE separado, presentando valor médio de 0.66. Os valores do parâmetro BIAS diminuíram significativamente para todos os polígonos, porém ainda com tendência a superestimar as ocorrências.

Na previsão de 72 horas, tabela 11(c), observa-se que o valor médio de RAF também diminuiu em relação ao valor médio da RAF do índice CAPE sozinho, porém esta diminuição foi extremamente pequena (diminuiu apenas de 0.56 para 0.55). Observa-se ainda que, o valor de Razão de Alarme Falso (RAF) aumentou em relação aos valores de RAF de 24 e 48 horas, onde a RAF das 24 horas foi de 0.44, das 48 horas aumentou para 0.53 e a RAF das 72 horas apresentou valor de 0.55.

Em relação à Probabilidade de Detecção (POD), ainda na previsão de 72 horas, observa-se que o valor diminuiu consideravelmente em relação ao valor de POD do índice CAPE sozinho, onde seu valor médio foi de 0.66 (tabela 10(c)) passando para o valor de 0.44 na combinação (tabela 11(c)).

O valor médio da Taxa de Acerto (H) diminuiu para 0.63 e este foi menor em relação ao H médio das 24 horas (0.67) e 48 horas (0.66). Os valores médios para o parâmetro BIAS em todos os polígonos apresentam uma leve tendência a superestimar as ocorrências de combinação de índice CAPE com convergência, com valores um pouco acima de 1, exceto no polígono 1, onde o valor de BIAS foi de 0.96. O valor médio do parâmetro BIAS foi de 1.28, denotando tendência, porém pequena, a superestimar as ocorrências de uma forma geral.

De acordo com os resultados discutidos, foi verificado que quando o índice CAPE é combinado com a Convergência do Vento em Baixos Níveis, a Razão de Alarme Falso (RAF) diminui em relação ao valor de RAF da variável analisada separadamente. Este resultado demonstra que a metodologia de combinação pode diminuir a quantidade de ocorrências de "alarmes falsos". Porém, também foi verificado que a Probabilidade de Detecção diminui consideravelmente quando estas variáveis foram combinadas entre si.

Também é importante ressaltar novamente que a Razão de Alarme Falso foi menor na previsão de 24 horas, aumentando conforme o período de integração do modelo ETA-15, sendo maior para a previsão de 72 horas. Este resultado pode sugerir que a previsão para as primeiras 24 horas seja a que agrega menos ocorrências de alarmes falsos.

Visto que os resultados para a previsão pelo modelo ETA-15 para o índice CAPE separadamente não foram satisfatórios (apresentando valores de POD considerados baixos e RAF considerados altos) foi realizada a sua combinação com a convergência em baixos níveis, buscando-se uma

melhora na previsão, em termos de se diminuir os alarmes falsos. Foi verificado que de fato houve diminuição dos valores de Razão de Alarme Falso (RAF), porém houve diminuição significativa dos valores do parâmetro Probabilidade de Detecção (POD).

Em outras palavras, quando estas variáveis são combinadas, os alarmes falsos podem diminuir, mas o modelo ETA-15 diminui bastante as probabilidades em detectar a ocorrência da variável. Desta forma, considerou-se que, neste caso, tal combinação não se mostrou satisfatória para a previsão.

## 4.2.3 **Índice K**

Os resultados da previsão do modelo ETA-15 para o índice K com valor mínimo de 35ºC estão apresentados na tabela 12, na mesma disposição em que foi apresentada para os demais índices.

| (a)                     |      |                         |            |             |  |
|-------------------------|------|-------------------------|------------|-------------|--|
| $\overline{\mathsf{K}}$ |      |                         |            |             |  |
| 24 horas                | н    | <b>POD</b>              | <b>RAF</b> | <b>BIAS</b> |  |
| POL <sub>1</sub>        | 0.75 | 0.81                    | 0.46       | 2.06        |  |
| POL <sub>2</sub>        | 0.78 | 0.67                    | 0.43       | 1.51        |  |
| POL <sub>3</sub>        | 0.67 | 0.75                    | 0.63       | 2.81        |  |
| POL <sub>4</sub>        | 0.80 | 0.67                    | 0.48       | 1.89        |  |
| <b>MEDIA</b>            | 0.75 | 0.73                    | 0.50       | 2.07        |  |
| (b)                     |      |                         |            |             |  |
|                         |      | $\overline{\mathsf{K}}$ |            |             |  |
| 48 horas                | н    | <b>POD</b>              | <b>RAF</b> | <b>BIAS</b> |  |
| POL <sub>1</sub>        | 0.61 | 0.81                    | 0.66       | 8.02        |  |
| POL <sub>2</sub>        | 0.69 | 0.80                    | 0.61       | 2.88        |  |
| POL <sub>3</sub>        | 0.61 | 0.74                    | 0.58       | 2.29        |  |
| POL <sub>4</sub>        | 0.78 | 0.77                    | 0.42       | 1.71        |  |
| <b>MÉDIA</b>            | 0.67 | 0.78                    | 0.57       | 3.73        |  |
| (c)                     |      |                         |            |             |  |
|                         |      | $\overline{\mathsf{K}}$ |            |             |  |
| <b>72 horas</b>         | H    | <b>POD</b>              | <b>RAF</b> | <b>BIAS</b> |  |
| POL <sub>1</sub>        | 0.63 | 0.88                    | 0.55       | 2.53        |  |
| POL <sub>2</sub>        | 0.61 | 0.66                    | 0.62       | 3.41        |  |
| POL <sub>3</sub>        | 0.64 | 0.88                    | 0.49       | 2.09        |  |
| POL <sub>4</sub>        | 0.73 | 0.77                    | 0.48       | 2.38        |  |
| <b>MÉDIA</b>            | 0.65 | 0.80                    | 0.54       | 2.60        |  |

Tabela 12: Parâmetros Estatísticos para o índice K (a) 24 horas (b) 48 horas e (c) 72 horas.

De acordo com a tabela 12(a), observa-se que o polígono 1 apresentou um resultado considerado razoavelmente bom para o parâmetro Probabilidade de Detecção (POD) com valor de 0.81 (ou 81%), mas o valor Razão de Alarme Falso (RAF) apresentou valor de 0.46 ou (46%). Ainda no polígnono 1, o parâmetro Taxa de Acerto (H) apresentou um valor considerado razoável de 0.75 (ou 75%). Este polígono 1 apresentou combinação de parâmetros estatísticos com resultados mais razoáveis dentre os demais, para previsão de 24 horas.

Os valores médios para os parâmetros POD e RAF foram de 0.73 e 0.50 respectivamente, e o valor médio do H foi de 0.75. Os parâmetros POD e H apresentaram valores considerados altos, mas o parâmetro RAF ainda que não muito alto, apresentou valores em torno de 0.50. Em outras palavras, neste caso o modelo ETA-15 está conseguindo detectar, através do índice K, mais de 70% das ocorrências de SCMs. Entretanto, em torno de 50% das vezes que o índice K previu um ambiente favorável à ocorrência de um SCM, tal sistema não ocorreu. Isso significa que o índice K, com o valor limiar de 35°C, está prevendo demasiadamente a ocorrência de SCMs. Desta forma, em quase todas as situações em que um SCM ocorreu, o índice K obteve acerto (alto valor de POD), porém ele também previu um ambiente favorável à ocorrência de um SCM inúmeras outras vezes em que o mesmo não ocorreu de fato (alto valor de RAF). O parâmetro BIAS apresentou tendência a superestimar a ocorrência do índice K para todos os polígonos na previsão de 24 horas, o que está de acordo com os valores altos do parâmetro RAF.

Analisando-se os resultados para a previsão de 48 horas, tabela 12(b), observa-se que o parâmetro RAF aumentou em relação à previsão de 24 horas, apresentando valor médio de 0.57. Em contrapartida o valor médio do parâmetro POD aumentou em relação à previsão de 24 horas, passando a um valor de 0.78, enquanto que o valor médio do parâmetro H diminuiu, apresentando valor médio de 0.67. Verifica-se então que na previsão de 48 horas, a probabilidade de Detecção (POD) aumentou, mas apresentou aumento da Razão de Alarme Falso (RAF) e diminuição da Taxa de acerto (H), em relação à previsão de 24 horas.

O parâmetro BIAS apresentou tendência a superestimar as ocorrências do índice K na previsão de 48 horas, apresentando valor para a área como um todo de 3.73, mais uma vez consistente com os valores altos do parâmetro RAF.

Passando para a análise da previsão de 72 horas, tabela 12(c), observa-se que os resultados foram um pouco mais razoáveis do que os resultados da previsão de 48 horas, em termos de parâmetros POD e RAF. O valor médio de RAF diminuiu para 0.54 e o valor médio de POD aumentou para 0.80. No polígono 3 foi identificado um resultado melhor entre os demais polígonos, com POD de 0.88 e RAF de 0.49.

Os valores do parâmetro Taxa de Acerto (H) diminuíram em relação aos períodos de previsão para 24 e 48 horas, com valor médio de 0.65 e o parâmetro BIAS continuou apresentando tendência a superestimar as ocorrências do índice K, apresentando valor de 2.60 (valor este menor do que o da previsão de 48 horas).

Os resultados obtidos da previsão pelo modelo ETA-15 para o índice K com valor mínimo de 35ºC, de uma forma geral, apresentaram valores Probabilidade de Detecção (POD) e Taxa de Acerto (H) considerados satisfatórios (acima de 70%), mas quando analisados em conjunto ao parâmeto de Razão de Alarme Falso (RAF), verifica-se que apresentaram valores em torno de 0.50 (ou 50%), o que ainda é relativamente alto e não é considerado um bom resultado, pois sempre que o índice K foi previsto pelo modelo ETA-15, metade destas foram alarmes falsos.

Também é importante ressaltar que o valor de Razão de Alarme Falso foi menor na previsão de 24 horas, aumentando conforme o período de integração do modelo, sendo maior para a previsão de 72 horas. Este resultado pode sugerir que a previsão para as primeiras 24 horas seja a que agrega menor probabilidade de ocorrências de alarmes falsos à previsão.

Em relação aos resultados para o parâmetro BIAS, o modelo apresentou forte tendência a superestimar as ocorrências do índice K maior ou igual a 35°C em todas as previsões, resultado co erente com os valores altos do parâmetro RAF.

De acordo com os resultados apresentados, a previsão do modelo ETA-15 para o índice K apresentou valores razoavelmente altos de Probabilidade de Detecção (POD), portanto é possível que o resultado da combinação do mesmo com a convergência em baixos níveis apresente valores mais baixos de Razão de Alarme Falso (RAF) e ainda assim mantenha um valor de POD relativamente alto. Portanto, para o índice K também foi realizada a combinação do índice K com a Convergência do vento em baixos níveis. Os resultados para esta combinação encontram-se descritos no item a seguir.

## 4.2.4 **Índice K combinado com a Convergência em Baixos Níveis**

Os resultados da previsão do modelo ETA-15 para o índice K com valor mínimo de 35ºC, combinado com a Convergência do Vento em baixos níveis com valor mínimo de -6 s-1 estão apresentados na tabela 13.

| (a)                                 |                                     |            |            |                   |  |  |
|-------------------------------------|-------------------------------------|------------|------------|-------------------|--|--|
| <b>K COMBINADO COM CONVERGENCIA</b> |                                     |            |            |                   |  |  |
| 24 horas                            | н                                   | <b>POD</b> | <b>RAF</b> | <b>BIAS</b>       |  |  |
| POL <sub>1</sub>                    | 0.68                                | 0.27       | 0.32       | 0.45              |  |  |
| POL <sub>2</sub>                    | 0.74                                | 0.49       | 0.42       | 1.01              |  |  |
| POL <sub>3</sub>                    | 0.66                                | 0.57       | 0.58       | 1.55              |  |  |
| POL <sub>4</sub>                    | 0.74                                | 0.43       | 0.47       | 1.19              |  |  |
| <b>MÉDIA</b>                        | 0.71                                | 0.44       | 0.45       | 1.05              |  |  |
| (b)                                 |                                     |            |            |                   |  |  |
|                                     | <b>K COMBINADO COM CONVERGENCIA</b> |            |            |                   |  |  |
| 48 horas                            | н                                   | <b>POD</b> | <b>RAF</b> | <b>BIAS</b>       |  |  |
| POL <sub>1</sub>                    | 0.65                                | 0.31       | 0.57       | 2.02              |  |  |
| POL <sub>2</sub>                    | 0.66                                | 0.66       | 0.61       | 1.96              |  |  |
| POL <sub>3</sub>                    | 0.61                                | 0.71       | 0.58       | 1.93              |  |  |
| POL <sub>4</sub>                    | 0.73                                | 0.60       | 0.38       | 1.22              |  |  |
| <b>MÉDIA</b>                        | 0.66                                | 0.57       | 0.54       | 1.78              |  |  |
| (c)                                 |                                     |            |            |                   |  |  |
|                                     | <b>K COMBINADO COM CONVERGÊNCIA</b> |            |            |                   |  |  |
| 72 horas                            | н                                   | <b>POD</b> | <b>RAF</b> | <b>BIAS</b>       |  |  |
| POL <sub>1</sub>                    | 0.65                                | 0.47       | 0.53       | $\overline{1}.33$ |  |  |
| POL <sub>2</sub>                    | 0.56                                | 0.54       | 0.61       | 1.86              |  |  |
| POL3                                | 0.62                                | 0.82       | 0.50       | 1.99              |  |  |
| POL <sub>4</sub>                    | 0.65                                | 0.54       | 0.49       | 1.55              |  |  |
| <b>MÉDIA</b>                        | 0.62                                | 0.59       | 0.53       | 1.68              |  |  |

Tabela 13: Parâmetros Estatísticos para o índice K combinado com a Convergência (a) 24 horas (b) 48 horas e (c) 72 horas.

 $\lambda$ 

Na análise dos resultados para a previsão de 24 horas, tabela 13(a), observa-se que os valores do parâmetro Razão de Alarme Falso (RAF) diminuíram para todos os polígonos quando o índice K é combinado com a convergência em relação ao índice K sozinho, e apresentaram-se abaixo de 0.50 em todos os polígonos, exceto para o polígono 3, sendo o menor valor de RAF encontrado no polígono 1, de 0.32. O valor médio de RAF foi de 0.45. Comparando-se este resultado ao resultado para o índice K separado (tabela 12(a)) verifica-se que o valor do parâmetro RAF diminuiu em 10% no resultado da combinação.

Em relação aos resultados para o parâmetro Probabilidade de Detecção (POD), é esperado que os valores diminuam quando duas variáveis são combinadas entre si. Porém, neste caso, observa-se que os valores diminuíram significativamente quando o índice K é combinado com a convergência, apresentando valores abaixo de 0.50 (ou 50%) para todos os polígonos, exceto o polígono 3, que apresentou POD de 0.57. O polígono 1 foi o que apresentou o menor valor de POD, com 0.27. O valor médio de POD da combinação foi de 0.44 (valor considerado muito baixo) enquanto que o valor médio do índice K separado foi de 0.73.

Analisando-se os resultados dos parâmetros POD e RAF conjuntamente, observa-se que apesar de o parâmetro RAF da combinação ter diminuído em relação ao RAF do índice K sozinho (tornando menores as chances de alarmes falsos), o POD da combinação diminuiu significativamente em relação ao encontrado para o índice K separadamente. A combinação destas variáveis para a previsão de 24 horas obteve um valor médio de POD de 0.44 e um valor médio de RAF de 0.45, que não é um resultado satisfatório para uma previsão de boa qualidade.

Os valores do parâmetro Taxa de Acerto (H) para a combinação apresentaram uma diminuição pequena em relação ao índice K sozinho, mas mantiveram-se próximos a 0.70 (ou 70%) para todos os polígonos e o valor médio foi de 0.71. Como o parâmetro Taxa de Acerto leva em consideração o número de previsões/não previsões com acerto, este valor relativamente alto de H deveu-se ao número de vezes em que o modelo não previu a ocorrência da variável e de fato não ocorreu um SCM. Este é um resultado coerente, já

que, como foi mencionado anteriormente, há uma sugestão de que seja mais "difícil" para o modelo prever a ocorrência de um evento do que não prever.

Os valores do parâmetro BIAS diminuíram significativamente em relação aos valores para o índice K sozinho, mas ainda assim com pequena tendência a superestimar as ocorrências do índice K combinado com a Convergência. O polígono 1 apresentou exceção, com tendência a subestimar as ocorrências, denotado pelo valor de 0.45, que é o mesmo polígono que apresentou a menor probabilidade de detectar a ocorrência da variável.

Em relação aos resultados para a previsão de 48 horas, tabela 13(b), observa-se o mesmo comportamento que a previsão de 24 horas, onde os valores de RAF da combinação foram menores que os valores para o índice K separado, em todos os polígonos, com menor valor de 0.38, no polígono 4 e valor médio de 0.54. Nota-se que para a previsão de 48 horas, a diminuição da RAF para a combinação foi de apenas 5% em relação ao índice K separado.

Os resultados de POD também diminuíram significativamente em relação ao POD do índice K separado, onde o valor médio era de 0.78 e passou a ser de 0.57. O parâmetro Taxa de Acerto (H) apresentou uma diminuição pequena no valor médio, em relação ao índice K separado, diminuindo apenas de 0.67 para 0.66 no resultado da combinação, tabelas 12(b) e 13(b) respectivamente.

Foi observado no resultado para o parâmetro BIAS, nessa previsão de 48 horas, uma significativa diminuição, onde apresentava para o índice K sozinho valor médio de 3.73 (tabela 12(b)) e para a combinação apresentou valor médio de 1.78, mas ainda com pequena tendência a superestimar as ocorrências para todos os polígonos, como pode ser observado na tabela 13(b).

Os resultados para a previsão de 72 horas, tabela 13(c), apresentaram o mesmo padrão que as previsões para 24 e 48 horas, diminuindo os valores de Razão de Alarme Falso (RAF), mas também diminuindo significativamente os valores de POD. É importante observar que a diminuição do valor de RAF

foi de menos que 2% em relação ao valor médio de RAF para o índice K separado, passando de 0.54 para 0.53, no resultado da combinação. O polígono 3 apresentou um resultado dos parâmetros POD e RAF mais razoável, com valor de POD de 0.82 e RAF de 0.50.

Os parâmetros de Taxa de Acerto (H) e BIAS também apresentaram diminuição em seus valores no resultado da combinação, apresentando valor médio de H de 0.62 e valor médio de BIAS de 1.68, de acordo com a tabela 13(c).

De uma forma geral, foi verificado que a Razão de Alarme Falso de fato diminui quando se faz a combinação de duas variáveis. Este parâmetro apresentou o menor valor para a previsão de 24 horas, assim como para o índice K analisado separadamente, resultado que pode indicar uma tendência do modelo a aumentar a ocorrência de alarmes falsos conforme o tempo de integração. Porém, os resultados da combinação do índice K com a convergência apresentaram valores muito baixos de Probabilidade de Detecção (POD) e de Razão de Alarme Falso (RAF) com valores próximos a 50% em ambos, o que não dá para se considerar como satisfatório em termos de agregar uma melhoria para previsão em relação ao índice K utilizado separadamente. Mas é imporante citar que a combinação do índice K com a convergência apresentou resultados melhores em relação à previsão de precipitação, que foi mostrada anteriormente.

Vale citar que foram calculados resultados para o índice CK, onde é multiplicado o valor de K pela Convergência do vento em baixos níveis. Estes resultados não foram satisfatórios, pois apresentaram valores muito altos de RAF, em torno de 60%, não agregando nenhuma informação que pudesse contribuir para uma previsão de boa qualidade e por este motivo não foram mostrados neste trabalho.

# 4.2.5 **Índice TT**

 $(a)$ 

Os resultados da previsão do modelo ETA-15 para o índice Total Totals com valor mínimo de 42ºC estão apresentados na tabela 14.

Tabela 14: Parâmetros Estatísticos para o índice TT (a) 24 horas (b) 48 horas e (c) 72 horas.

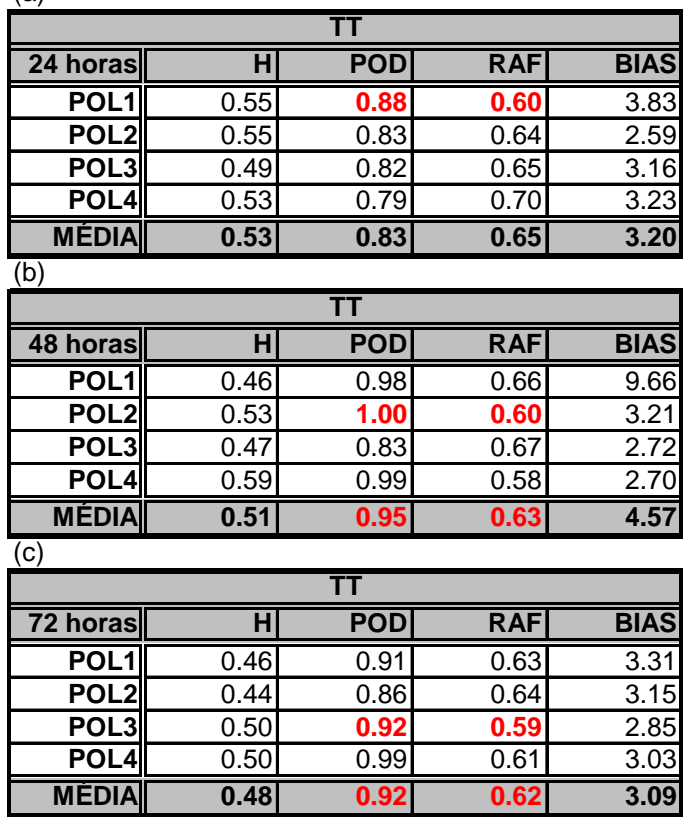

Analisando-se os resultados da previsão de 24 horas para o índice Total Totals, tabela 14(a), o fator que primeiramente chama à atenção, são os valores considerados altos para a Probabilidade de Detecção, acima de 0.80 (ou 80%), exceto no polígono 4, com valor de 0.79 (ou 79%). Ou seja, nas vezes em que um SCM foi observado pelo FORTRACC, em mais de 80% o modelo previu ocorrência de índice TT igual ou superior a 42°C. Porém ao analisar os resultados do parâmetro Razão de Alarme Falso, verifica-se que apresentou valores consideravelmente altos, acima de 0.60 (ou 60%). A previsão de 24 horas para o polígono 1 apresentou uma combinação entre POD e RAF mais razoável dentre os polígonos, com valor de POD de 0.88 e RAF de 0.60, mas apesar do alto valor de 88% do parâmetro POD, o parâmetro RAF de 60% ainda é considerado muito alto. Os valores médios de POD e RAF foram de 0.83 e 0.65, respectivamente.

Os valores do parâmetro Taxa de Acerto (H) foram em torno de 0.50, para todos os polígonos, valor este considerado baixo e sempre menores do que os valores de POD. Os valores deo parâmetro BIAS apresentaram tendência a superestimar as ocorrências, principalmente para o polígono 1, apresentando valor de 3.83, sendo mais uma vez coerente com o alto alarme falso da previsão do índice TT.

Na análise da previsão para 48 horas, tabela 14(b) observa-se que os valores de Probabilidade de Detecção foram mais altos, acima de 0.90 nos polígonos 1, 2 e 4, e acima de 0.80 no polígono 3, sendo que no polígono 2 apresentou um valor considerado ótimo para este parâmetro, de 1.0, ou seja, em 100% das vezes em que um SCM ocorreu, o índice TT previsto foi igual ou superior a 42°C.

O valor médio do parâmetro RAF diminuiu em relação à previsão de 24 horas, passando de 0.65 para 0.63. Porém valores de RAF acima de 60% não indicam uma boa qualidade de previsão, pois mesmo que a POD seja alta, 60% das vezes que o modelo detectou ocorrência de valores críticos do índice TT, foram na verdade alarmes falsos.

Os valores para Taxa de Acerto (H) diminuíram em relação à previsão de 24 horas, apresentando valor médio de 0.51.

Os resultados para o parâmetro BIAS continuam com tendência a superestimar as ocorrências e como na previsão de 24 horas, também apresentou maior valor para o polígono 1, que foi de 9.66. Este valor alto do BIAS elevou a média na previsão de 48 horas, ficando esta com 4.57.

Nos resultados da previsão de 72 horas, tabela 14(c), observa-se que os valores do parâmetro POD também apresentaram valores altos, acima de 0.80, mas com valores do parâmetro RAF ainda em torno de 0.60, o polígono 3 apresentou o maior valor de POD (0.92) e menor valor de RAF (0.62) para previsão de 72 horas. O menor valor médio de RAF diminuiu em relação a previsão de 24 e 48 horas, com valor de 0.62.

Os valores de Taxa de Acerto (H) diminuíram em relação às previsões de 24 e 48 horas e o valor médio foi de 0.48 na previsão de 72 horas. Já o valor do parâmetro BIAS diminuiu em relação às previsões de 24 e 48 horas, apresentando valor médio de 3.09, porém ainda com a mesma tendência de superestimar as ocorrências, e o maior valor continuou sendo para o polígono 1, com 3.31.

Através de uma análise geral dos resultados, verificou-se que para o caso da previsão do índice TT, o valor do parâmetro Razão de Alarme Falso (RAF) diminuiu conforme o tempo de previsão, ao contrário dos resultados para os outros índices analisados, sendo o menor valor médio encontrado na previsão de 72 horas.

Todos os polígonos apresentaram valores considerados altos e bons para POD, porém também apresentaram valores considerados altos (portanto ruins) para RAF, assim a previsão para este índice não apresentaria boa qualidade, com muitos alarmes falsos.

O polígono 1 apresentou os maiores valores para o parâmetro BIAS, ou seja, com maior tendência a superestimar as ocorrências do índice TT igual ou superior a 42°C.

A partir desses resultados, a exemplo do que foi feito para os índices CAPE e K, foi verificado se a combinação do índice TT com a convergência em baixos níveis manteria valores razoavelmente bons do parâmetro POD e diminuiria os valores de Razão de Alarme Falso (RAF). Os resultados para esta combinação estão descritos no item a seguir.

### 4.2.6 **Índice TT combinado com a Convergência em baixos níveis**

Os resultados da previsão do modelo ETA-15 para o índice Total Totals com valor mínimo de 42ºC combinado com a Convergência do vento em baixos níveis com valor mínimo de -6 s-1 estão apresentados na tabela 15.

| (a)                                  |      |            |                                      |             |  |
|--------------------------------------|------|------------|--------------------------------------|-------------|--|
| <b>TT COMBINADO COM CONVERGËNCIA</b> |      |            |                                      |             |  |
| 24 horas                             | н    | <b>POD</b> | <b>RAF</b>                           | <b>BIAS</b> |  |
| POL <sub>1</sub>                     | 0.66 | 0.32       | 0.39                                 | 0.88        |  |
| POL <sub>2</sub>                     | 0.59 | 0.72       | 0.63                                 | 2.15        |  |
| POL <sub>3</sub>                     | 0.53 | 0.69       | 0.63                                 | 2.35        |  |
| POL <sub>4</sub>                     | 0.59 | 0.57       | 0.70                                 | 2.22        |  |
| <b>MÉDIA</b>                         | 0.59 | 0.58       | 0.59                                 | 1.90        |  |
| (b)                                  |      |            |                                      |             |  |
|                                      |      |            | <b>TT COMBINADO COM CONVERGENCIA</b> |             |  |
| 48 horas                             | н    | <b>POD</b> | <b>RAF</b>                           | <b>BIAS</b> |  |
| POL <sub>1</sub>                     | 0.59 | 0.30       | 0.66                                 | 2.87        |  |
| POL <sub>2</sub>                     | 0.57 | 0.91       | 0.57                                 | 2.85        |  |
| POL <sub>3</sub>                     | 0.48 | 0.82       | 0.66                                 | 2.64        |  |
| POL <sub>4</sub>                     | 0.63 | 0.88       | 0.53                                 | 2.24        |  |
| <b>MÉDIA</b>                         | 0.57 | 0.73       | 0.61                                 | 2.65        |  |
| (c)                                  |      |            |                                      |             |  |
|                                      |      |            | <b>TT COMBINADO COM CONVERGËNCIA</b> |             |  |
| 72 horas                             | н    | <b>POD</b> | <b>RAF</b>                           | <b>BIAS</b> |  |
| POL <sub>1</sub>                     | 0.65 | 0.50       | 0.51                                 | 1.45        |  |
| POL <sub>2</sub>                     | 0.48 | 0.77       | 0.61                                 | 2.72        |  |
| POL <sub>3</sub>                     | 0.51 | 0.90       | 0.58                                 | 2.77        |  |
| POL4                                 | 0.55 | 0.88       | 0.59                                 | 2.66        |  |
| <b>MÉDIA</b>                         | 0.55 | 0.76       | 0.57                                 | 2.40        |  |

Tabela 15: Parâmetros Estatísticos para o índice TT combinado com a Convergência (a) 24 horas (b) 48 horas e (c) 72 horas.  $\lambda$ 

Analisando-se primeiramente os resultados para a previsão de 24 horas, tabela 15(a), verifica-se que os valores do parâmetro RAF diminuíram em relação aos valores do parâmetro RAF do índice TT separadamente. O polígono 1 foi o que apresentou maior redução do valor deste parâmetro, com valor de 0.39, onde o valor para o índice TT separado foi de 0.60. O valor médio do parâmetro RAF para o índice TT combinado com a convergência foi de 0.59, contra 0.65 do índice TT separado, para previsão de 24 horas.

Observando-se os resultados para o parâmetro POD, verifica-se que os valores diminuíram significativamente quando o índice TT é combinado com a convergência. O polígono 1 foi o que apresentou a maior redução no valor deste parâmetro, reduzindo de 0.88 (para o índice TT sozinho) para 0.32. O valor médio de POD foi de 0.58, enquanto que para o índice TT sozinho foi de 0.83. Ou seja, analisando-se conjuntamente os parâmetros de POD e RAF, verifica-se que quando o índice TT é combinado com a convergência em baixos níveis, os valores destes parâmetros são reduzidos, que é um resultado esperado quando duas variáveis são combinadas. Porém o valor do parâmetro POD reduziu significativamente, diminuindo o valor médio de 0.83 (índice TT separado) para 0.58, que é considerado um valor baixo para probabilidade de detecção, já que o valor médio de RAF é de 0.59.

Em relação aos valores do parâmetro Taxa de Acerto (H), aumentaram em relação ao índice TT sozinho, apresentando valor médio de 0.59.

Para o parâmetro BIAS, os valores diminuíram para todos os polígonos, sendo mais significativo para o polígono 1, com valor para o índice TT sozinho de 3.83, onde o resultado foi de tendência a superestimar as ocorrências, e quando combinado com a convergência passou a subestimar as ocorrências, apresentando valor de 0.88. Este também foi o polígono que apresentou a maior redução do parâmetro POD, e quanto menor este parâmetro, menor é o valor de BIAS.

Na análise dos resultados para previsão de 48 horas, tabela 15(b), verifica-se que os valores do parâmetro RAF diminuíram em relação ao índice TT sozinho, apresentando o menor valor para o polígono 4, de 0.53. O valor médio foi de 0.61. Observa-se também que os valores do parâmetro POD também diminuíram, e o valor médio foi de 0.73. O polígono 4 apresentou uma combinação de POD e RAF com valores considerados mais "razoáveis", de 0.88 e 0.53, respectivamente.

Em relação ao parâmetro Taxa de Acerto (H), verifica-se que apresentou valores mais altos em relação ao índice TT sozinho, da mesma forma que para a previsão de 24 horas, onde aumentou de 0.51 para 0.57, o que está relacionado com a redução dos valores do parâmetro RAF, apresentando melhora do resultado.

Os valores do parâmetro BIAS diminuíram em relação aos valores para o índice TT sozinho, onde a redução mais significativa foi para o polígono 1, passando do valor de 9.66 para 2.87. Este também foi o polígono que apresentou o menor valor de Probabilidade de Detecção (POD), ou seja, a diminuição do parâmetro BIAS é coerente com a redução do parâmetro RAF.

Em relação aos resultados para a previsão de 72 horas, tabela 15(c), verifica-se as mesmas tendências para os parâmetros POD e RAF, ambos diminuíram seus valores em relação aos valores para o índice TT separado, e os valores médios foram melhores em relação aos outros períodos de previsão, com POD de 0.76 e RAF de 0.57. É importante ressaltar que a previsão para 72 horas apresentou o menor valor médio de RAF, em relação aos valores das previsões de 24 e 48 horas, e o mesmo ocorreu para o índice TT analisado separadamente.

O parâmetro Taxa de Acerto (H) apresentou a mesma tendência que as previsões de 24 e 48 horas, onde os valores de H para a combinação foram maiores do que os valores de H para o índice TT separado. Os resultados para o parâmetro BIAS também apresentaram diminuição nos valores quando o índice TT é combinado com a convergência, mas ainda a tendência é de superestimar as ocorrências.

Para se obter resultados de parâmetros estatísticos em combinações de variáveis, que sejam coerentes para uma previsão de melhor qualidade, é indicado que os valores do parâmetro POD sejam mais altos, pelo menos acima de 0.70 (70%), de forma que quando duas variáveis sejam combinadas, o POD não reduza muito, mas o parâmetro RAF obtenha uma redução satisfatória. Esta teoria foi aplicada a todos os índices de instabilidade apresentados anteriormente, e principalmente para o índice TT, já que este índice quando analisado separadamente, apresenta valores de POD significativos, acima de 80%, o que caracteriza uma boa detecção.

Porém os resultados obtidos não foram satisfatórios, pois quando o índice TT previsto pelo modelo ETA-15 é combinado com a convergêcia em baixos níveis, também prevista pelo modelo, os valores de RAF diminuem ligeiramente, mas os valores de POD diminuem significativamente, e como já foi abordado anteriormente, este resultado não indicaria uma previsão satisfatória.

Sendo assim, verifica-se até agora que o modelo ETA-15 não realizou previsões de forma satisfatória através do índice TT, onde mesmo que a Probabilidade de Detecção tenha sido considerada alta, a Razão de Alarme Falso ainda é muito significativa.

Entretanto, vale comentar que a utilização dos indicadores de tempestade como preditores, está representando um ganho de qualidade na previsão em relação à precipitação total do modelo ETA-15 abordada no item 4.1. Neste item a variável precipitação prevista mostrou-se como um mau preditor, com percentuais de detecção muito baixos. Desta forma, mesmo ainda não conseguindo obter um desempenho totalmente satisfatório para uma previsão de boa qualidade, a utilização dos indicadores de tempestade previstos pode ser uma ferramenta de auxílio ao previsor, uma vez que a variável precipitação se mostrou mal prevista pelo modelo ETA-15.

# 4.2.7 **Índice ISCM**

Os resultados para da previsão do modelo ETA-15 para o índice do Sistema Convectivo de Mesoescala com valor mínimo de -1.5 estão apresentados na tabela 16.

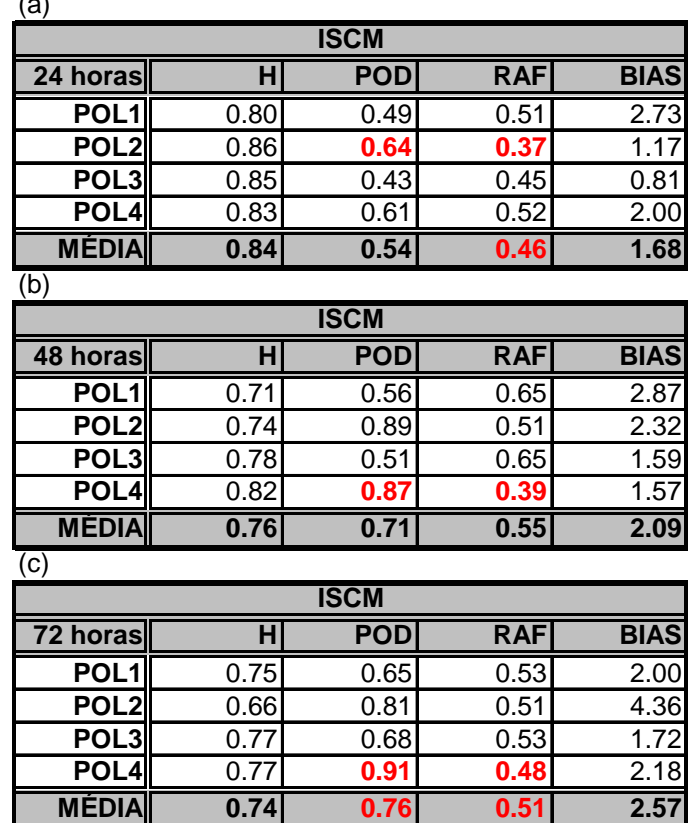

Tabela 16: Parâmetros Estatísticos para o índice ISCM (a) 24 horas (b) 48 horas e (c) 72 horas.  $\lambda$ 

Analisando-se primeiramente os resultados para a previsão de 24 horas, tabela 16(a), verifica-se que os valores encontrados para o parâmetro POD são considerados baixos, sendo o menor valor encontrado para o polígono 2, com 0.64. O valor médio foi de 0.54. Os valores para o parâmetro RAF ficaram em torno de 0.50, com valor médio de 0.46, exceto no polígono 2, que apresentou um valor de RAF considerado mais baixo, de 0.37. Este mesmo polígono apresentou o valor maior de POD, como mencionado anteriormente. Sendo assim, em termos de parâmetros POD e RAF, o polígono 2 apresentou um resultado um pouco mais razoável que os demais.

Os valores do parâmetro Taxa de Acerto (H) foram maiores do que o parâmetro Probabilidade de Detecção em todos os polígonos, inclusive o valor médio, sempre acima de 0.80 (ou 80%), indicando que foi mais "difícil" para o modelo prever a ocorrência de um SCM com este índice do que prever uma "não ocorrência", que como já foi abordado anteriormente, é um resultado coerente.

Os resultados para o parâmetro BIAS foram de superestimar asocorrências, exceto no polígono 3, onde apresentou a tendência de subestimar, com valor de BIAS de 0.81. Este mesmo polígono apresentou o menor valor de POD entre os demais.

Passando para a análise dos resultados para previsão de 48 horas, tabela 16(b), verifica-se que os valores do parâmetro POD aumentaram em relação aos valores da previsão de 24 horas, onde o maior valor encontrado foi de 0.87, no polígono 4 e o valor médio foi de 0.71. Os valores de RAF aumentaram em relação à previsão de 24 horas, apresentando valor médio de 0.55, exceto pelo polígono 4, que apresentou um valor razoávelmente baixo de RAF, de 0.39, e neste mesmo polígono foi encontrado o maior valor de POD na previsão de 48 horas, como foi mencionado anteriormente. Sendo assim o polígono 4 apresentou melhores valores em termos de POD e RAF de 0.87 e 0.39 respectivamente.

O parâmetro Taxa de Acerto (H) diminuiu em relação à previsão de 24 horas, com valor médio de 0.76 e seu valor médio é maior do que o valor médio de POD, mas ambos apresentaram valores considerados razoavelmente altos, acima de 0.70. Os resultados para o parâmetro BIAS continuaram sendo de superestimar as ocorrências, em todos os polígonos, também coerente com o RAF relativamente alto.

Analisando-se os resultados para previsão de 72 horas, tabela 16(c), verifica-se que os valores de POD aumentaram em relação à previsão de 48 horas, com valor médio de 0.76. O maior valor de POD encontrado foi para o polígono 4, com um valor considerado alto, de 0.91. Os valores do parâmetro RAF diminuíram em relação à previsão de 48 horas, apresentando valor médio de 0.51. O menor valor encontrado foi no polígono 4, de 0.48. O

polígono 4 foi o que apresentou melhores resultados para previsão de 72 horas, com POD e FAR de 0.76 e 0.51 respectivamente. Em termos de POD e RAF, a previsão de 72 horas apresentou resultados melhores do que a previsão de 48 horas.

Os valores do parâmetro Taxa de Acerto (H) foram menores do que nas previsões de 24 e 48 horas, com valor médio de 0.74. Na previsão de 72 horas, os valores de H foram menores do que os valores de POD, mas ambos apresentaram valores considerados altos, acima de 0.70.

Os resultados para o parâmetro BIAS também foram de superestimar as ocorrências, mais siginificativamente na previsão de 72 horas do que para 24 e 48 horas.

De acordo com os resultados apresentados para a previsão do índice ISCM, de uma forma geral, verificou-se que para as primeiras 24 horas de previsão, os valores de Razão de Alarme Falso apresentaram valores considerados mais baixos (abaixo de 0.50) do que nas previsões de 48 e 72 horas. Porém, os valores de Probabilidade de Detecção foram menores do que para os outros períodos de previsão, sendo maiores na previsão de 72 horas. Assim, os resultados para a previsão de 72 horas, em termos de POD e RAF, apresentaram valores mais coerentes, com valores do parâmetro POD mais elevados e valores do parâmetro RAF mais baixos, como pode ser observado na tabela 16(c).

Os resultados para a Taxa de Acerto (H) apresentaram valores considerados razoáveis, acima de 70%. Em relação ao parâmetro BIAS, apresentou de uma forma geral, tendência a superestimar as ocorrências, assim como para os outros índices de instabilidade estudados.

Os resultados da previsão do modelo ETA-15 para o índice de Levantamento com valores menores ou iguais a -2 estão apresentados na tabela 17.

| la)                     |                |                         |            |             |  |  |
|-------------------------|----------------|-------------------------|------------|-------------|--|--|
| $\overline{\mathsf{L}}$ |                |                         |            |             |  |  |
| 24 horas                | н              | <b>POD</b>              | <b>RAF</b> | <b>BIAS</b> |  |  |
| POL <sub>1</sub>        | 0.67           | 0.82                    | 0.48       | 3.12        |  |  |
| POL <sub>2</sub>        | 0.73           | 0.70                    | 0.50       | 1.70        |  |  |
| POL3                    | 0.68           | 0.64                    | 0.62       | 3.60        |  |  |
| POL <sub>4</sub>        | 0.69           | 0.68                    | 0.64       | 3.79        |  |  |
| <b>MÉDIA</b>            | 0.69           | 0.71                    | 0.56       | 3.05        |  |  |
| (b)                     |                |                         |            |             |  |  |
|                         |                | $\overline{\mathsf{L}}$ |            |             |  |  |
| 48 horas                | н              | <b>POD</b>              | <b>RAF</b> | <b>BIAS</b> |  |  |
| POL <sub>1</sub>        | 0.56           | 0.90                    | 0.66       | 8.40        |  |  |
| POL <sub>2</sub>        | 0.67           | 0.88                    | 0.59       | 2.50        |  |  |
| POL <sub>3</sub>        | 0.68           | 0.80                    | 0.60       | 1.90        |  |  |
| POL <sub>4</sub>        | 0.69           | 0.87                    | 0.55       | 2.18        |  |  |
| <b>MÉDIA</b>            | 0.65           | 0.86                    | 0.60       | 3.75        |  |  |
| (c)                     |                |                         |            |             |  |  |
|                         | $\overline{L}$ |                         |            |             |  |  |
| 72 horas                | н              | <b>POD</b>              | <b>RAF</b> | <b>BIAS</b> |  |  |
| POL <sub>1</sub>        | 0.63           | 0.86                    | 0.57       | 2.62        |  |  |
| POL <sub>2</sub>        | 0.56           | 0.75                    | 0.60       | 3.12        |  |  |
| POL <sub>3</sub>        | 0.59           | 0.85                    | 0.58       | 2.50        |  |  |
| POL <sub>4</sub>        | 0.56           | 0.95                    | 0.60       | 2.73        |  |  |
| <b>MÉDIA</b>            | 0.59           | 0.85                    | 0.59       | 2.74        |  |  |

Tabela 17: Parâmetros Estatísticos para o índice LI (a) 24 horas (b) 48 horas e (c) 72 horas.  $(a)$ 

Na análise dos resultados para previsão de 24 horas do índice LI, tabela 17(a), observa-se que os valores para o parâmetro POD não apresentaram valores considerados muito altos, em torno de 0.70, exceto no polígono 1, onde apresentou valor de 0.82. Neste mesmo polígono, verificase que foi o que apresentou o menor valor para o parâmetro RAF, de 0.48, sendo este o resultado mais razoável obtido na previsão de 24 horas, em termo de POD e RAF. O valores médios de POD e RAF para previsão de 24 horas foram de 0.71 e 0.56 respectivamente.

Os resultados d previsão de 24 horas para o parâmetro Taxa de Acerto (H) assim como para POD, não apresentaram valores considerados muito altos, todos em torno de 0.70, sendo o valor médio de 0.69.

Analisando-se os resultados para a previsão de 48 horas, tabela 17(b), observa-se que os valores do parâmetro POD aumentaram em relação à previsão de 24 horas, com valor médio de 0.86. Observa-se que os valores do parâmetro RAF aumentaram em relação à previsão de 24 horas, com valor médio de 0.60. Em termos de POD e RAF, o polígono 4 foi o que apresentou resultados mais coerentes, com 0.87 e 0.55 respectivamente. Porém, mesmo com o valor considerado alto de POD, 87% o valor de RAF de 55% ainda é considerado alto.

Os resultados para o parâmetro Taxa de Acerto (H) diminuíram em relação aos resultados para previsão de 24 horas, com valor médio de 0.65.

Em relação aos resultados para previsão de 72 horas, tabela 17(c), verifica-se que houve uma diminuição pequena no valor médio do parâmetro POD em relação à previsão de 48 horas, apresentando valor de 0.85. No polígono 4, o valor de POD foi de 0.95, sendo este o maior valor de POD encontrado dentre todos os polígonos e períodos de previsão do índice LI. Houve diminuição, porém pequena no valor médio de RAF em relação à previsão de 48 horas, com 0.59 na previsão de 72 horas.

O polígono 4 apresentou um resultado mais razoável em termos de POD e RAF, com valores de 0.95 e 0.60, respectivamente. Porém uma Razão de alarme falso de 60% é considerada muito alta, mesmo com alto valor de POD.

O valor médio da Taxa de Acerto (H) diminuiu em relação às previsões de 24 e 48 horas, e presentam valores menores que POD para todos os polígonos. Em relação ao parâmetro estatístico BIAS, houve tendência a superestimar as ocorrências na previsão de 72 horas, assim como nas previsões de 24 e 48 horas.

De uma forma geral, os resultados das previsões do modelo ETA-15 para o índice LI com valores menores que -2 apresentaram valores do

parâmetro de Probabilidade de Detecção relativamente altos, como foi discutido anteriormente. Porém o parâmetro de Razão de Alarme Falso não apresentou bons resultados, com valores sempre próximos a 50%, o que não contribui para uma previsão de boa qualidade.

As Taxas de Acerto mantiveram valores em torno de 0.60 (60%), mas são considerados baixos. O parâmetro BIAS apresentou tendência a superestimar as ocorrências em todas as previsões do índice LI feitas pelo ETA-15.

### 4.2.9 **Resultados Gerais dos Indicadores de Tempestade**

Após a análise de cada indicador de tempestade separadamente, foram encontradas algumas semelhanças entre os resultados obtidos para cada um, que estão descritos a seguir.

O primeiro resultado que chamou à atenção foi que nas previsões de 24 horas o parâmetro Razão de Alarme Falso (RAF) apresentou valores considerados menores mais aceitáveis para uma previsão de boa qualidade, em relação às previsões de 48 e 72 horas. A única exceção foi o índice TT, que tanto analisado separadamente quanto combinado com a Convergência em baixos níveis, apresentou valores do parâmetro RAF mais razoáveis na previsão de 72 horas. Estes resultados podem indicar uma tendência do modelo a aumentar a ocorrência de alarmes falsos conforme o tempo de integração.

O parâmetro Taxa de acerto (H) manteve-se de forma geral, com valores considerados razoáveis e maiores do que os valores do parâmetro Probabilidade de Detecção (POD). Porém estes valores, muitas vezes, deveram-se mais à quantidade de previsões de não ocorrência da variável quando de fato não ocorreu um SCM, do que à quantidade de previsões de ocorrência que se confirmaram. Além disso, verificou-se que o parâmetro H diminuiu conforme o tempo de previsão do modelo, o que é coerente com os resultados dos parâmetros POD e RAF também apresentarem resultados menos plausíveis nas previsões de 72 horas, que indicam detecção e alarmes falsos ruins.

Em relação aos resultados para os índices de instabilidade combinados com a Convergência em baixos níveis, foi observado que para as três combinações (CAPE, K e TT com Convergência) os valores do parâmetro POD diminuíram em relação ao índice sozinho para todos os polígonos, como poderia-se esperar, mas no polígono 1 diminuiu de forma bastante significativa, caracterizando uma previsão ruim para este período. Os valores do parâmetro RAF também diminuíram nos resultados das combinações de índices com a Convergência. Vale citar que este polígono apresenta elevações de terreno mais baixas em relação aos demais (como pode ser observado na figura A.VI.1, no anexo II desta dissertação), portanto este resultado pode sugerir que nessa região ocorreu Convergência de vento em baixos níveis menos significativa que nos polígonos 2, 3 e 4, que apresentam áreas mais elevadas e serras em sua geografia. Além disso, sugere também que não foi necessária uma convergência muito grande para qu os SCMs observados ocorressem. E como a convergência utilizada na análise foi necessária para que fosse considerada "uma previsão de ocorrência", então esse limiar utilizado pode ter sido alto demais, especificamente nesse polígono, dessa forma o método falhou em prever sistemas no Polígono 1. Isto mais uma vez reforça o conceito de que uma previsão do tempo tem que levar em conta o local para onde essa previsão é feita, e a importância do conhecimento das características particulares de cada local pelos meteorologistas/previsores principalmente nos centros regionais de previsão de tempo.

O parâmetro BIAS, de forma uma geral, apresentou tendência a superestimar as ocorrências dos indicadores de tempestades em todos os períodos de previsão, com exceção do polígono 1 quando os índices foram combinados com a convergência em baixos níveis, onde apresentou tendência a subestimar as ocorrências dos indicadores, resultado que é coerente com as reduções nos valores dos parâmetros POD e RAF.

É importante ressaltar que os indicadores de tempestades previstos pelo modelo ETA-15, apesar de não se caracterizarem como preditores ideais, representaram um ganho de qualidade em relação à precipitação prevista, que se mostrou uma variável ruim para prever ocorrência de SCMs,

com valores de Probabilidade de Detecção sempre muito baixos.Além disso, indicadores de tempestades quando apresentam valores do parâmetro POD altos, podem ajudar ao meteorologista, mesmo que eles apresentem também valores altos de RAF. Pois se a variável prevê condições atmosféricas favoráveis à formação de um SCM, o meteorologista já fica em alerta para a região em questão e começa a buscar em outras variáveis e métodos de previsão, uma segunda confirmação (tendo em mente que o alarme falso é possível). Entretanto, se o meteorologista usar a precipitação prevista pelo modelo ETA-15 como seu preditor principal, corre o risco de ele ignorar que a precipitação possa ocorrer e não dar atenção devida para áreas e situações que mereçam tal atenção, não emitindo os alertas necessários.

A partir dos resultados discutidos, para uma análise mais detalhada e melhor compreensão dos mesmos, foi analisado o comportamento dos parâmetros estatísticos Taxa de Acerto (H), Probabilidade de Detecção (POD) e Razão de Alarme Falso (RAF) na previsão de 24 horas, para cada indicador de tempestade utilizado e cada polígono ao longo dos meses de janeiro a dezembro de 2005, através de gráficos de evolução temporal, que se encontram no item 4.3 a seguir.

# 4.3 **GRÁFICOS TEMPORAIS**

Como mencionado anteriormente, os resultados das previsões de cada indicador de tempestade também foram analisados através de gráficos de evolução temporal dos parâmetros estatísticos. É importante ressaltar que o período de amostragem de um ano de dados que foi utilizado no presente trabalho é relativamente pequeno. Portanto, os resultados apresentados nessa dissertação expressam o comportamento do modelo ETA-15 e de indicadores de tempestades na previsibilidade de eventos de Sistemas Convectivos de Mesoescala mais especificamente para o para o período de amostragem.

Para verificar o desempenho das previsões do modelo ETA-15 ao longo dos meses do ano de 2005, foi realizada uma análise conjunta dos resultados dos parâmetros POD e RAF para cada indicador de tempestade, da seguinte maneira: A previsão foi considerada como razoavelmente satisfatória quando em dado mês, o parâmetro POD apresentou valores acima de 0.70 (70%) e o parâmetro RAF apresentou valores abaixo de 0.40 (40%) para um determinado indicador de tempestade. Caso contrário, não foi considerada como uma boa previsão. Tal análise busca melhorar a compreensão dos resultados da previsão do modelo e se possível, encontrar padrões em cada polígono e relacioná-los com os aspectos físicos, climatológicos e sazonais da região de estudo. Como foi verificado que de uma forma geral, a previsão de 24 horas foi a que apresentou os menores valores de Razão de alarme falso, este período de previsão foi escolhido para a análise dos gráficos temporais.

Os gráficos estão apresentados da seguinte forma: O eixo das abcissas é composto pelos os meses de janeiro a dezembro de 2005 e o eixo das ordenadas é composto pelos valores dos parâmetros estatísticos H, POD e RAF obtidos para cada indicador de tempestade, compreendidos entre valores de 0 a 1. Os retângulos em "azul" e "vermelho" indicam as situações que foram consideradas como melhores previsões.

Assim, os resultados obtidos para a previsão de 24 horas dos indicadores de tempestades CAPE, K, K combinado com Convergência, Total Totals, Total Totals combinado com Convergência, Índice do Sistema Convectivo de Mesoescala (ISCM) e Lifted Index (LI) para cada polígono estão apresentados e descritos nos próximos quatro itens que seguem.

### 4.3.1 **Polígono 1**

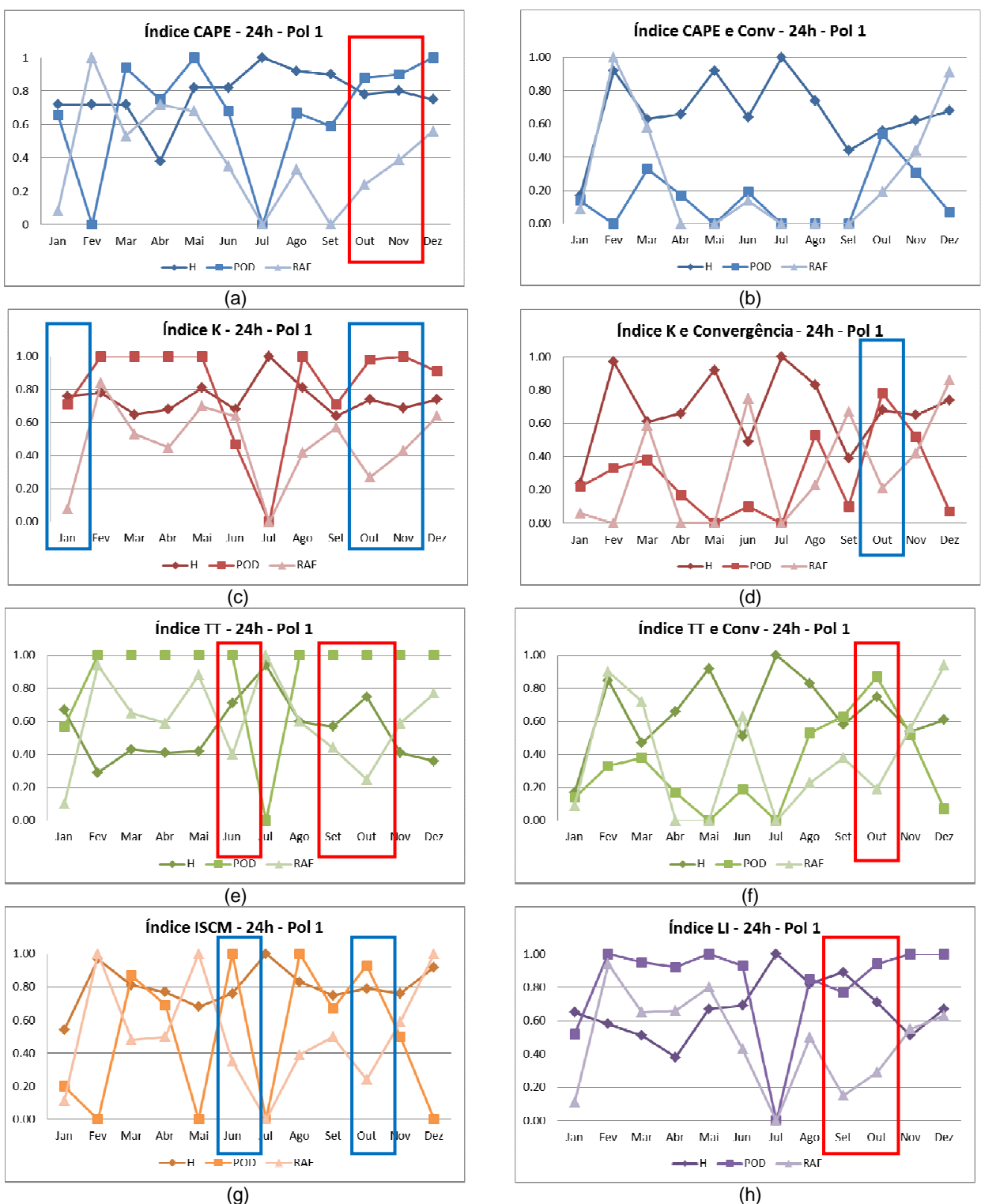

A figura 4.1 apresenta gráficos temporais dos parâmetros estatísticos de cada indicador de tempestade no polígono 1.

Figura 4.1: Gráficos temporais – Polígono 1 - (a) CAPE, (b) CAPE e CONV, (c) K, (d) K e CONV, (e) TT, (f) TT e CONV, (g) ISCM e (h) LI.

Analisando-se os resultados dos parâmetros POD e RAF de cada indicador de tempestade no polígono 1, é possivel observar que de uma forma geral, todos fizeram previsões consideradas relativamente boas (POD>=0.70 e RAF<=0.40) no mês de outubro, exceto o indicador CAPE combinado com Convergência, que não apresentou previsões consideradas boas em nenhum mês na previsão de 24 horas no polígono 1. Os retângulos em vermelho e azul destacam os meses em que as previsões foram melhores. É interessante observar que o indicador de tempestade TT combinado com Convergência, fez previsões consideradas boas apenas neste mesmo mês de outubro.

Os meses de fevereiro, março, junho e dezembro, foram os que apresentaram valores mais baixos de POD em conjunto com valores mais altos de RAF, sendo por este motivo considerados os meses que apresentaram previsões de menor qualidade.

Nota-se que de forma geral as previsões dos indicadores de tempestades no mês de julho, apresentaram resultados de POD e RAF igual a zero, implicando em uma Taxa de Acerto (H) de 100%. Vale citar que foi o mês que apresentou menor quantidade de SCMs observados pelo FORTRACC no polígono 1. Este resultado pode sugerir que na previsão de 24 horas para o polígono 1, o modelo apresentou um melhor desempenho em não prever a ocorrência de um indicador de tempestade quando de fato não houve ocorrência de um SCM.

Através dos gráficos dos índices de instabilidade combinados com a Convergência, chama-se à atenção mais uma vez que as previsões para o polígono 1 apresentaram valores de POD relativamente baixos para todos os meses na previsão de 24 horas, com exceção do mês de outubro. Este resultado pode sugerir que não ocorreu previsões pelo modelo ETA-15 de convergência abaixo (e mais intensa) que -6 s-1 nesta região, na maioria dos meses. Como fo discutido na sessão anterior, talvez esse limiar de convergência tenha sido restritivo demais para o polígono 1 especificamente,

ressaltando também o fato de que a previsão do tempo deve levar em conta as características locais.

Além disso, o mês de outubro encontra-se no final do inverno e início da primavera, que é um período favorável à ocorrência de Complexos Convectivos de Mesoescala, na região entre Paraguai e região Sul do Brasil. Através dos dados de parâmetros de SCMs identificados pelo FORTRACC, foi verificado que neste mês foram encontrados na ordem de 50 SCMs no polígono 1 com configurações que se encaixam nos requisitos para serem classificados como CCMs (como excentricidade maior que 0.7 e temperatura de topo menor que -32°C). Como estes fenômenos têm dimensões espaciais e tempo de duração superiores aos sistemas convectivos de mesoescala individuais, mais comuns no verão e outono, este fator pode ter favorecido a melhora na qualidade da previsão de 24 horas no mês de outubro para o polígono 1.

#### 4.3.2 **Polígono 2**

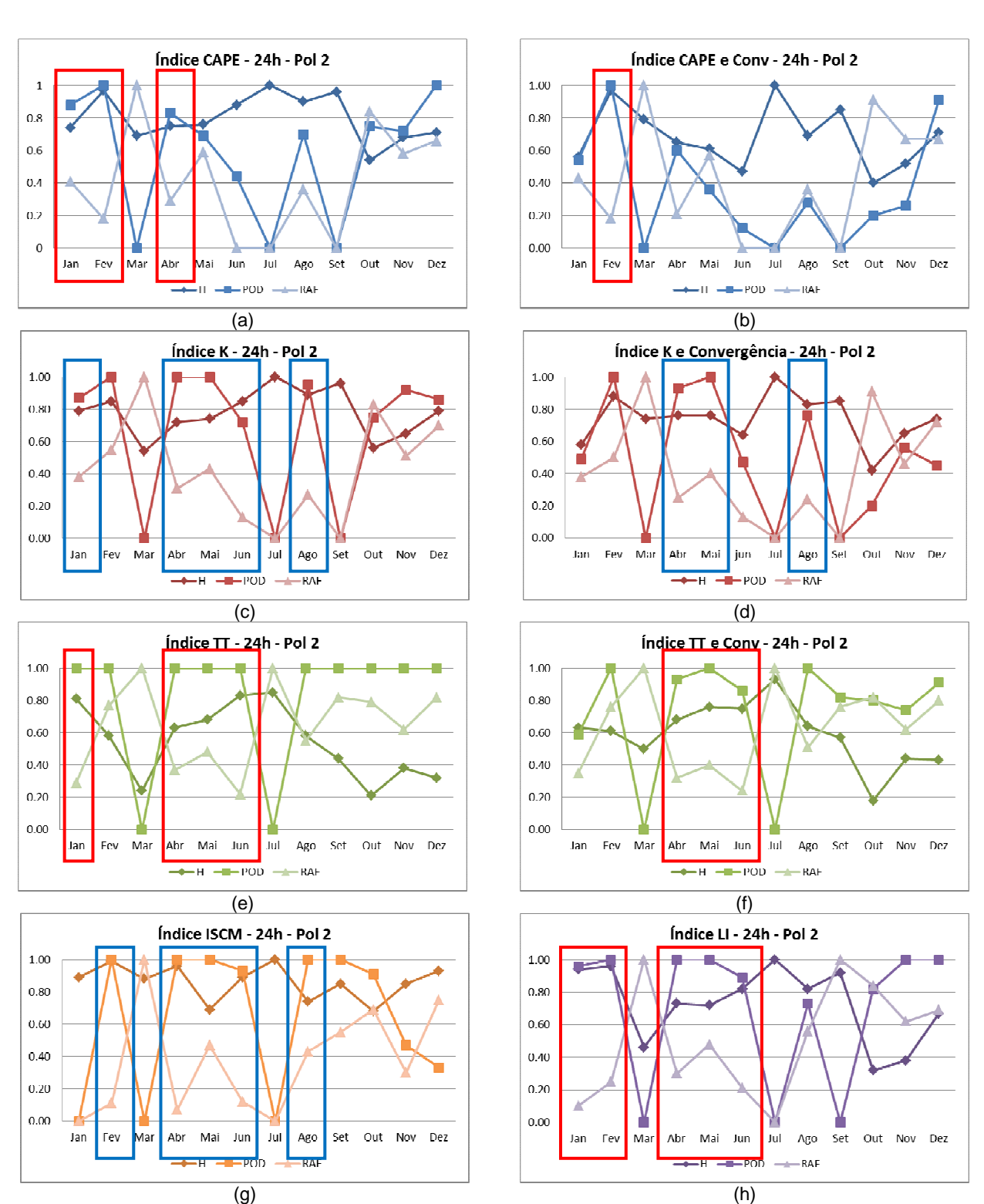

A figura 4.2 apresenta gráficos temporais dos parâmetros estatísticos para cada indicador de tempestade no polígono 2.

Figura 4.2: Gráficos temporais – Polígono 2 - (a) CAPE, (b) CAPE e CONV, (c) K, (d) K e CONV, (e) TT, (f) TT e CONV, (g) ISCM e (h) LI.

Na análise dos gráficos para previsão de 24 horas dos indicadores de tempestades no polígono 2, observa-se que todos fizeram previsões consideradas boas no mês de abril. Os meses de fevereiro e maio também encontram-se entre os meses em que a qualidade da previsão foi considerada como razoavelmente satisfatória. De uma forma geral, todos os indicadores fizeram boas previsões entre os meses de abril a junho, ou seja, no período de outono, exceto o CAPE combinado com a convergência, que apresentou previsão com qualidade melhor apenas no mês de fevereiro.

Para o mês de março, todos os indicadores apresentaram previsões de menor qualidade, onde o parâmetro POD apresentou valor 0 e RAF apresentou valor 1, ou seja, 0% de probabilidade de detectar um SCM com 100% de alarme falso.

Assim como no polígono 1, no polígono 2 também observou-se que de forma geral, as previsões dos indicadores de tempestades no mês de julho, apresentaram resultados de POD e RAF iguais a zero, implicando em Taxa de Acerto (H) de 100%, sendo o mês que apresentou menor quantidade de SCMs observados pelo FORTRACC.
### 4.3.3 **Poligono 3**

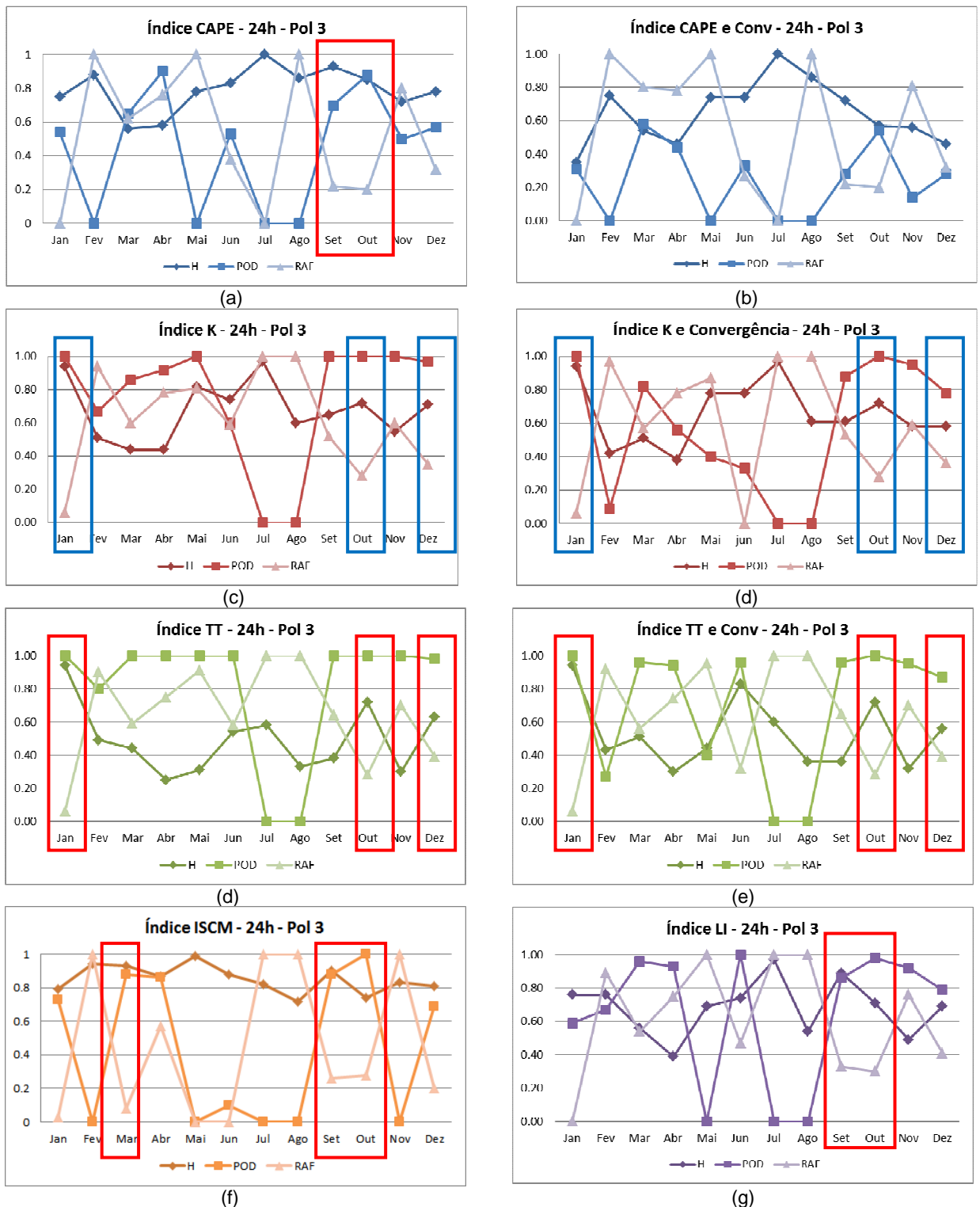

A figura 4.3 apresenta gráficos temporais dos parâmetros estatísticos para os indicadores de tempestade no polígono 3.

Figura 4.3: Gráficos temporais – Polígono 3 - (a) CAPE, (b) CAPE e CONV, (c) K, (d) K e CONV, (e) TT,  $(f)$  TT e CONV,  $(g)$  ISCM e  $(h)$  LI.

De forma geral, os meses de janeiro, setembro, outubro e dezembro foram os que os indicadores de tempestade apresentaram previsões com qualidade razoavelmente boa, com exceção do CAPE combinado com Convergência, que não obteve previsões de boa qualidade em nenhum mês na previsão de 24 horas para o polígono 3.

Os meses de julho e agosto foram os que todos os indicadores de tempestade apresentaram previsões com menor qualidade, onde os parâmetros POD e RAF apresentaram valores que caracterizam previsões ruins, de 0 e 1, respectivamente.

Para este polígono, as previsões apresentaram melhores resultados para os meses de primavera e verão e piores resultados para os meses de inverno.

### 4.3.4 **Poligono 4**

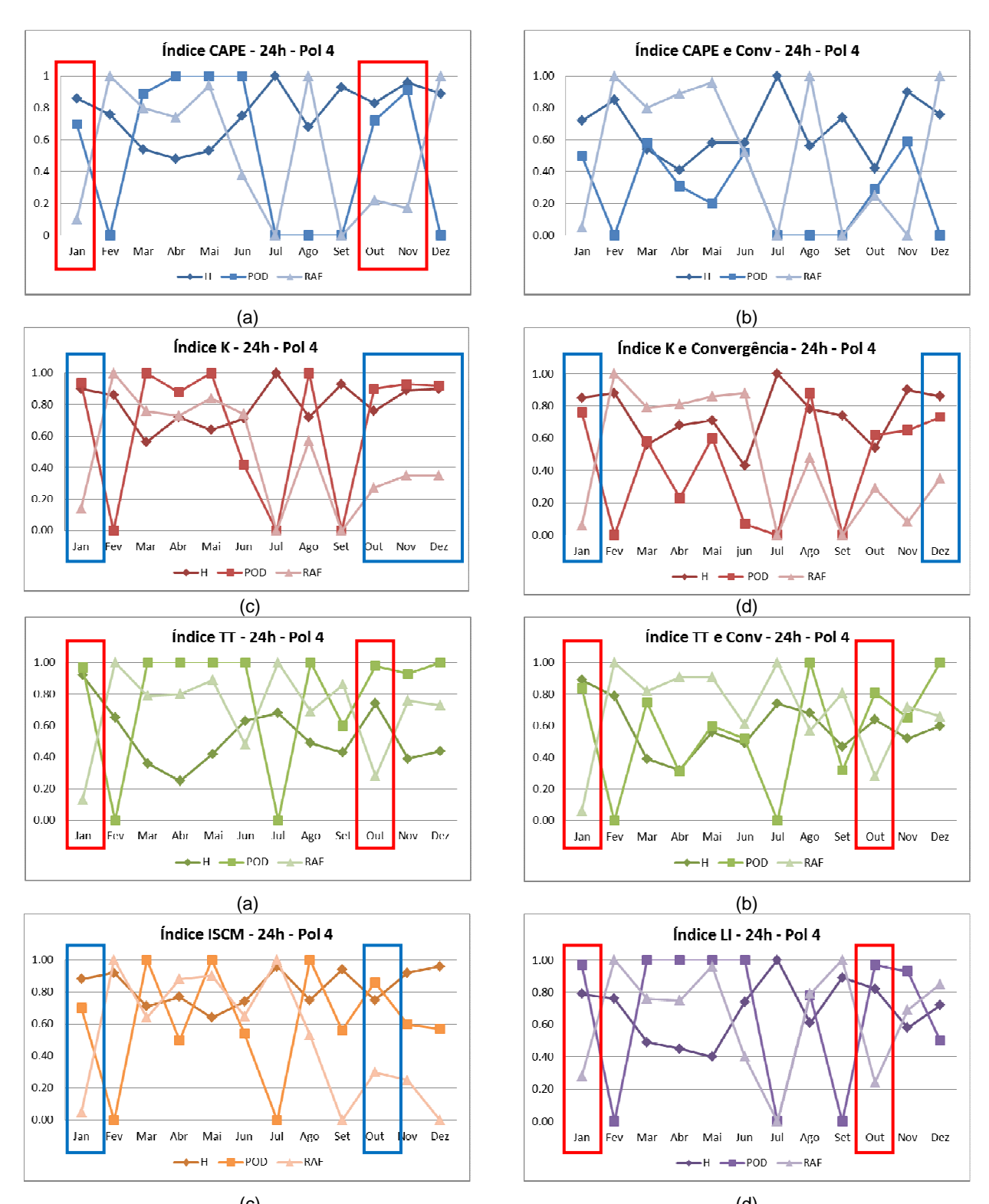

A figura 4.4 apresenta gráficos temporais dos parâmetros estatísticos para os indicadores de tempestade no polígono 4.

 $\qquad \qquad \text{(c)}$ Figura 4.4: Gráficos temporais – Polígono 4 - (a) CAPE, (b) CAPE e CONV, (c) K, (d) K e CONV, (e) TT, (f) TT e CONV, (g) ISCM e (h) LI.

De uma forma geral, os indicadores de tempestades no polígono 4 apresentaram previsões de qualidade razoavelmente boa nos meses de janeiro e outubro a dezembro. Observa-se que o CAPE apresentou previsões consideradas razoavelmente satisfatórias nos meses de janeiro e outubro a dezembro, mas quando combinado com a Convergência, não apresentou previsões de boa qualidade em nenhum mês no polígono 4.

O mês de fevereiro foi marcado por previsões que não foram consideradas boas, onde os parâmetros POD e RAF apresentaram valores de 0 e 1, respectivamente, para todos os indicadores de tempestades.

### 4.3.5 **Resultados Gerais para os Polígonos**

O mês de outubro foi o que a maioria dos indicadores apresentaram previsões consideradas razoavelmente boas nos polígonos 1, 3 e 4. Para o polígono 3, foi o mês de abril em que a maioria dos indicadores apresentaram previsões consideradas de boa qualidade. Como já foi mencionado anteriormente, este resultado pode sugerir que, pelo fato de o mês de outubro encontrar-se no final do inverno e início da primavera, que é um período favorável à ocorrência de Complexos Convectivos de Mesoescala, na região entre Paraguai e região Sul do Brasil, e como estes fenômenos têm dimensões espaciais e tempo de duração superiores aos Sistemas Convectivos de Mesoescala individuais, mais comuns no Verão e Outono, este fator pode ter favorecido a melhora na qualidade da previsão neste mês. É importante citar que este período coincide com os períodos de maior incidência de quedas de torres registrados, de acordo com histórico em OLIVEIRA, 2007.

O índice CAPE quando combinado com a Convergência em baixos níveis, apresentou redução do parâmetro RAF em relação ao índice CAPE separadamente, mas o POD também diminuiu em valor, o que gerou previsões que não foram consideradas boas em todos os meses e polígonos na previsão de 24 horas, com exceção do mês de fevereiro no polígono 2.

Os meses que apresentaram previsões com menor qualidade, com valores baixos de POD e altos de RAF, de uma forma geral, foram março, julho e agosto. No caso de julho e agosto, possivelmente a frequencia mínima de formação de SCMs nesses meses, pode ter contribuído para esse resultado, já que "se não houve formação de SCMs, então o modelo não teve o que prever", o que contribui decisivamente para baixos valores do parâmetro POD.

## **5 CAPÍTULO 5: CONCLUSÕES E RECOMENDAÇÕES**

Neste trabalho, buscou-se avaliar o desempenho do modelo ETA-15 e de indicadores de tempo severo na previsão de eventos de tempestades que possam causar danos e transtornos ao SIN (Sistema Interligado Nacional) nas regiões Sudeste e Sul do país, através da comparação objetiva e estatística de variáveis e indicadores de tempestades previstos pelo modelo, com os dados de ocorrências de Sitemas Convectivos de Mesoescala do FORTRACC. Para realizar este diagnóstico, foi utilizado como período de amostragem o ano de 2005, procurando-se uma metodologia que possa vir a contribuir na busca de uma melhoria na previsibilidade desses fenômenos.

Para desenvolver a metodologia proposta neste trabalho, foi necessário criar um sistema de programas em MATLAB para realizar a manipulação e comparação das variáveis previstas pelo modelo com dados observados de Sistemas Convectivos de Mesoescala, fazendo uma verificação objetiva da habilidade do modelo ETA-15 e dos indicadores de tempestade em prever SCMs. Outros trabalhos já abordaram análises similares, porém quase sempre com dados de precipitação. No presente trabalho foi introduzido o uso de dados observados ocorrências de SCMs do FORTRACC, uma vez que o interesse central é nos sistemas convectivos e tempestades, e não na ocorrência de chuva "propriamente dita", na área de interesse. Sendo assim, este trabalho trouxe uma contribuição em termos de metodologia, já que os programas criados em MATLAB poderão ser utilizados para fazer comparações objetivas de dados observados com quaisquer dados e períodos de modelos numéricos, em posteriores pesquisas e estudos.

Para realizar a verificação do desempenho do modelo ETA-15 para o ano de 2005, o primeiro passo foi analisar os resultados da precipitação total prevista pelo modelo, comparando-a com os dados do FORTRACC. Como verificado através dos parâmetros estatísticos, os resultados apresentaram baixa probabilidade de detecção. Portanto, esta variável não demonstrou bons resultados para o período de estudo em prever ocorrência de precipitação intensa em eventos de SCMs. Este resultado pode estar

relacionado a possíveis dificuldades associadas às parametrizações de precipitação, ou devido ao fato de os dados observados serem de ocorrências de SCMs, e não de chuva propriamente dita. É importante ressaltar que a utilização do modelo ETA-15 no estudo foi motivada pelo fato de ser o modelo mais utilizado operacionalmente. A partir da metodologia utilizada, outros modelos podem ser utilizados como fonte de entrada de dados (como o modelo BRAMS, MM5, etc).

A partir dos resultados da previsão de precipitação, confirmou-se a necessidade e importância em analisar os índices de instabilidade termodinâmicos e suas combinações com uma forçante dinâmica previstos pelo modelo ETA-15, já que são variáveis mais simples de serem calculadas sem precisarem de parametrizações complicadas e, assim, quando o modelo não conseguir simular a chuva em si, os índices de instabilidade podem fornecer informações sobre situações e locais favoráveis à formação de Sistemas Convectivos de Mesoescala.

Os indicadores de tempestades previstos pelo modelo ETA-15, apesar de não terem se caracterizado como preditores ideais, representaram um ganho de qualidade em relação à precipitação prevista, que se mostrou uma variável ruim para prever ocorrência de SCMs, com valores de Probabilidade de Detecção sempre muito baixos. Apresentaram ganho principalmente em termos de POD, com valores mais elevados, indicando detecção de ambiente propício à ocorrência de SCMs, ainda que com valores de RAF considerados relativamente altos. Além disso, os índices de instabilidade combinados com a convergência em baixos níveis representaram um ganho principalmente em relação à redução de alarmes falsos, onde todos apresentaram redução da RAF quando combinados a esta variável.

Em relação aos resultados médios do período de estudo para os indicadores de tempestade, verificou-se que o índice K obteve resultados considerados relativamente melhores dentre os demais, pois apresentou valores mais altos de probabilidade de detecção e valores mais baixos de razão de alarme falso. Os índices ISCM e LI também apresentaram valores

relativamente aceitáveis em termos de POD mais elevados e RAF mais baixos. O índice TT apresentou resultados considerados ruins para previsão, com valores de razão de alarme falso muito altos.

Referindo-se aos resultados dos indicadores de tempestades para cada mês, verificou-se que de forma geral, apresentaram melhores previsões para os meses de outono e principalmente primavera, ou seja, épocas com maiores ocorrências de SCMs e com chances maiores de configurarem-se como CCMs, tendo em vista que esses sistemas são maiores em escala temporal e espacial, fatores que podem colaborar com a melhoria da previsão nestes períodos. Já os meses de inverno, quando houve menos ocorrências de SCMs, foram os que a maioria dos indicadores apresentou resultados ruins, com valores mais baixos de POD e mais altos de RAF.

É importante ressaltar que os resultados obtidos dependem fortemente dos limiares utilizados para cada variável, onde quanto mais "restritivos" forem estes valores, menores serão os alarmes falsos, mas em compensação também serão menores as probabilidade de detecção. Como já foi mencionado, foram realizados diversos testes do tipo "tentativa e erro" para se chegar a resultados mais razoáveis que foram apresentados nesse trabalho, mas outros testes ainda podem ser realizados como tentativa de se chegar a valores de limiares que se adequem melhor a cada situação, indicador de tempestade e principalmente a cada região/área de estudo.

De uma forma geral, a previsão de 24 horas foi a que apresentou resultados razoavelmente mais satisfatórios, com menos "alarmes falsos". Este resultado pode estar relacionado ao fato que já foi comentado anteriormente, de o modelo apresentar tendência a superestimar a umidade conforme o tempo de integração, e como indicadores de tempestades levam em conta em seus cálculos umidade em diversos níveis da atmosfera, pode ocasionar superestimativa na quantidade desta variável, gerando aumento de "alarmes falsos" conforme aumenta o período de previsão.

Indicadores de tempestades quando apresentam valores do parâmetro POD altos, podem ajudar a análise do meteorologista, mesmo que eles apresentem também valores altos de RAF. Pois se a variável consegue prever condições atmosféricas favoráveis à formação de um SCM, o meteorologista pode ficar em alerta para a região em questão, e começar a buscar em outras variáveis e métodos de previsão, uma confirmação, tendo em mente que o alarme falso é possível. Porém, como foi visto, se o meteorologista usar a precipitação prevista pelo modelo ETA-15 como seu preditor principal, corre o risco de ignorar que a precipitação possa ocorrer, e não dar atenção devida para áreas e situações que mereçam tal atenção e consequentemente não emitir alertas necessários.

Como foi mencionado anteriormente, também é importante ressaltar a questão do papel dos meteorologistas em analisar toda a situação atmosférica, uma vez que este trabalho aponta que indicadores objetivos analisados de forma isolada ainda apresentam certa dificuldade em prever Sistemas Convectivos de Mesoescala. Alguns trabalhos já mencionaram tal fato, e no presente trabalho, para o período estudado e com o modelo ETA (um dos modelos em operação mais conhecidos pela comunidade científica e de meteorologia operacional), tal tendência se repetiu. Ou seja, essas variáveis quando analisadas conjuntamente, podem representar uma ferramenta de grande valor para uma boa previsão.

A partir da metodologia desenvolvida para gerar os resultados dessa dissertação, é possível realizar comparações entre quaisquer fonte e período de dados, simplesmente adaptando-se os programas em MATLAB para cada situação. Uma sugestão e recomendação para futuros trabalhos e pesquisas, seria verificar os resultados para um período de amostragem de dados do modelo ETA-15 maior que o utilizado e também explorar outras combinações entre variáveis, bem como definições de novos limiares, de forma a encontrar indicadores de tempestades que contribuam para melhores previsões de tempestades que se adéqüem a cada local e situações específicas, com maiores probabilidades de detecção e menores alarmes falsos possíveis.

## **6 CAPÍTULO 6: REFERÊNCIAS BIBLIOGRÁFICAS**

ABDOULAEV, S. and LENSKAIA, 1998: "Evolução das Linhas de Convecção Severa. Parte 1: Classificação". Ver. Bras. Meteorol., vol. 13, 2, 15-36.

ASSUNÇÃO, L. A. R, 2002. Queda de estruturas de LTS devido a ventos. In: Seminário Internacional de Ventos em Linhas de Transmissão, Belo Horizonte, MG.

BARCELLOS, P. C. L.: PRECIPITAÇÕES INTENSAS NA CIDADE DO RIO DE JANEIRO: PROBABILIDADE E PREVISIBILIDADE. (2009). Dissertação de Mestrado. COPPE. Rio de Janeiro. Março de 2009.

BENETI, C. A. e M. A. F. SILVA DIAS, 1986, "Análise da performance de índices de instabilidade como previsores de tempestades na região de São Paulo". In: Anais do IV Congresso Brasileiro de Meteorologia, Brasília, DF, Sociedade Brasileira de Meteorologia, v.2, pp. 65-70.

BONNER, W. D., Climatology of the low level jet, Mont Wheather Rev., 96, 833-850, 1968.

BROWNING, K. A. e F. H. LUDLAM, 1962, "Airflow in convective storms", Quart. J. Roy. Meteorol. Soc, v.88, pp. 117-135.

BROWNING, K. A., 1964, "Airflow and precipitation trajectories within severe local storms which travel to the right of the winds", Journal of Atmospheric Science., v.21, pp. 634-639.

BROWNING, K. A., 1977, "The structure and mechanisms of haislstorms", In Meteorological Monographs, v.16(38), pp. 1-43.

BYERS, H. R. e R. R. BRAHAM, 1949, "The Thunderstorm", U.S. Weather Bur.,Washington, D.C.

COLEY, B., 2001. "Opportunities for 21st Century Meteorology: New Markets for Weather and Climate Information". The First MAS Presidential Policy Fórum. American Meteorological Society (AMS). Annual Meeting. Albuquerque, NM Wednesday.

COTTON, W.R. and R.A. ANTHES, 1989: "Storm and Cloud Dynamics". Academic Press, 883 p.

CRAM, J. M., R. A. PIELKE, e W. R., 1992. "Numerical Simulation and Analysis of a Prefontal Squall Line. Part I: Observations and Basic Simulations Results". Journal of Atmospheric Science, v 49, pp 189-208.

FIGUEIREDO, J. C. e E. J. SCOLAR, 1996, "Estudo da trajetória dos sistemas convectivos de mesoescala na América do Sul", In: Anais do VII Congreso Argentino de Meteorologia e VII Congreso Latinoamericano e Ibérico de Meteorologia, pp. 165-166, Buenos Aires, Argentina, Setembro.

FOGACCIA, C. V. C. e A. J. PEREIRA FILHO, 2002, "Turbulência e cisalhamento do vento na área do Aeroporto Internacional de São Paulo/Guarulhos, In: Anais do XII Congresso Brasileiro de Meteorologia, Foz do Iguaçu, PR, em CD.

FUJITA, T. T.,1981, Tornadoes and downbursts in the context of generalized planetary scales. J. Atmos.Sci., v. 38, p. 1511-1534.

GUEDES, R. L., 1985, Condições de grande escala associadas a sistemas convectivos de mesoescala sobre a região central da América do Sul. Tese de Mestrado, IAG/USP, São Paulo, SP, Brasil.

GROSSMANN, K. S., 2010: Estudo da combinação de índices de instabilidade como ferramenta de auxílio na previsão de tempo. Monografia. Departamento de Meteorologia – Instituto de Geociências – Universidade Federal do Rio de Janeiro.

HACKNEY, J., 2003, "Increasing the Value of Weather Information in the Operation of the Electric Power System". Report of Workshop held 6-7 November 2002. Boulder, CO: Environmental and Societal Impacts Group, National Center for Atmospheric Research.

HANE, C. E., 1986, "Extratropical Squall Lines and Rainbands", In: Ray, P.S., Mesoescale Meteorology and Forecasting, Boston, American Meteorological Society, pp. 359-389.

HASTINGS, P., 2005, "GIS Weather Data For Utilities", na internet: http://www.esri.com/, acessada em 09 de janeiro de 2005.`

KEENER, R. N. JR., 1997, "The Estimated Impact of Weather on Daily Electric Utility Operations", In: Sumário Executivo do Workshop on the Social and Economic Impacts of Weather. Boulder, CO, Abril.

KLEMP, J.B. and R.B. WILHELMSON, 1978: "The Simulation of Three-Dimensional Convective Storms Dynamics". J. Atmos. Sci., 35, 1070-1096.

LEMON, L. R.; DOSWELL III, C. A., 1979. "Severe thunderstorm evolution and mesocyclone structure as related to tornadogenesis". Mon. Wea. Rev., 107: 1184-1197.

LIMA, S.M., S.C. CHOU, I.A. SANTOS, 1998: "Um Estudo de Frontogênese com o Modelo Regional Eta". Anais do X Congresso Brasileiro de Meteorologia, Outubro de 1998, Brasília – DF.

LIMA, S. M., 2004. "Avaliação de duas parametrizações de difusão turbulenta em um evento de linha de instabilidade utilizando o modelo atmosférico RAMS". Tese de Mestrado, COPPE/UFRJ, Rio de Janeiro, RJ, Brasil.

LIMA, D. R. O., 2005, "Diagnóstico de chuvas e previsão meteorológica para a bacia hidrográfica do rio Manso". Tese de Mestrado, COPPE/UFRJ, Rio de Janeiro, RJ, Brasil. 155p.

MACHADO, L. A. T. e W. B. ROSSOW, 1993, "Structural characteristics and radiative properties of tropical cloud clusters", Month Weather Review v 121, pp. 3234- 3259.

MACHADO, W. B. ROSSOW, R. L. Guedes y A. W. Walker, 1998: Life cycle variations of mesoscale convective systems over the Americas. Mon. Wea. Rev., Vol 126, pp. 1630-1654.

MADDOX, R. A., 1980, "Mesoscale convective complexes". Bull. Am. Meteorol. Soc. v61, pp. 1374-1387.

MARENGO, J. A. and SOARES, W. R., 2004, "Climatology of the Low-Level Jet East of the Andes as Derived from the NCEP–NCAR Reanalyses: Characteristics and Temporal Variability". CPTEC/INPE, São Paulo, Brazil.

MENEZES, W. F. e M. A. F. SILVA DIAS, 1996, "Simulação numérica de uma caso de tempestade severa ocorrida na cidade de Itu no ano de 1991", In: Anais do IX Congresso Brasileiro de Meteorologia, novembro, Campos do Jordão – SP.

MENEZES, W. F. e M. A. F. SILVA DIAS, 1998, "Simulação numérica das tempestades ocorridas no estado de São Paulo em 14 de maio de 1994: O caso Ribeirão Preto", In: Anais do X Congresso Brasileiro de Meteorologia, outubro de 1998, Brasília – DF.

MENEZES, W. F. e M. A. F. SILVA DIAS, 2004, "Aspectos da estrutura vertical da "baixa fria" profunda associada com as tempestades do caso Ribeirão Preto de 14 de maio de 1994", In: Anais do XIII Congresso Brasileiro de Meteorologia, Fortaleza, CE, Agosto.

MILLER, R. C. "Notes on analysis and severe storm forecasting procedures of the Air Force Global Weather Central". Tech. Report 200, Air Weather Service, United States Air Force, 190 pp., 1972.

MONCRIEFF, M. W., 1992. "Organized convective system: Archetypal dynamical models, mass and momentum flux theory, and parametrization", Quart. J. Roy.Meteor. Soc., v 118, pp. 819-850.

NASCIMENTO, E. L, 2004. "Identifying severe thunderstorm environments in southern Brazil: analysis of severe weather parameters". In: Preprints, 22nd Conf. Severe Local Storms, Hyannis, EUA, Amer. Met. Soc., em mídia digital.

NASCIMENTO, E. L., 2005: "Previsão de tempestades severas utilizando-se parâmetros convectivos e modelos de mesoescala: uma estratégia operacional adotável no Brasil?". Revista Brasileira de Meteorologia, vol. 20 (1), p. 121-140.

NASCIMENTO, E. L. e I. P. V. O. MARCELINO, 2005. "Análise preliminar dos tornados de 3 de janeiro de 2005 em Criciúma/SC". Bol. Soc. Bras. Meteorologia, vol. 29 (1), p. 33-44.

NASCIMENTO, E. L.; MARCELINO, I. P. V.,2006. O. A multiple-vortex tornado in Brazil. A ser submetido a Monthly Weather Review, 2006.

NEWTON, C. W., 1950. "Structure and Mechanism of the Prefrontal Squall Line", Journal of Meteorology, v.7, pp. 210-222.

NEWTON, C. W. e J. C. FANKHAUSER 1975. "Movement and Propagation of Multicelular Convective Storms", Pure Appl. Geophys., v.113, pp. 747-764.

ONS, 2013: Mapa do Sistema Interligado Nacional adaptado de http://www.ons.org.br/conheca\_sistema/mapas\_sin.aspx.

OLIVEIRA, A.B.,2007: Plano de atendimento a emergências com queda de torres em linhas de transmissão: Medidas corretivas e preventivas. Artigo publicado no XIX SNPTEE (Seminário Nacional de Produção e Transmissão de Energia Elétrica).

Paegle, J**.** A comparative review of South American Low Level Jets. Meteorologica, v. 3, p. 73-82, 1998.

ORLANSKI, I., 1975. "A rational subdivision of scales for atmospheric processes", Bulletin of American Meteorological Society, v.56(5), pp. 527-534.

ROTUNNO, R. e J. B. KLEMP, 1982. "The Influence of Shear-Induced Pressure Gradient on Turderstorm Montion". Monthly Weather Review, v. 110, pp. 136- 151.

SALES, F.H. AND A.J. PEREIRA FILHO, 1998: "Aspectos Observacionais de uma Linha de Instabilidade Simétrica de Longa Duração". Anais do X Congresso Brasileiro de Meteorologia, Outubro de 1998, Brasília – DF.

SALIO, P.; NICOLINI M.; SAULO, C., Chaco Low-Level Jet Events characterization During the Austral Warm Season by ERA Reanalysis, VAMOS/CLIVAR/WCRP Conference on South American low-level jet. Santa Cruz de la Sierra, Bolivia, 5-7 February 2002.

SILVA DIAS, M. A. F.,1999: Storms in Brazil. In: Hazards and Disasters Series, Storms Volume II, R. Pielke Sr. e R. Pielke Jr. (Eds.), p. 207-219, 1999.

SILVA DIAS, M. A. F., 1987. "Sistemas de Mesoescala e Previsão de Tempo a Curto Prazo", Revista Brasileira de Meteorologia , v.2, pp 133-150.

SILVA DIAS, M.A.F., 1989: "Mesoscale weather systems – South American phenomena". Meso. Forec. and its Appl., WMO, vol. 712, 21-48.

SILVA DIAS, M. A. F., 2000. "Índices de Instabilidade para Previsão de Chuva e Tempestades Severas", Universidade de São Paulo, SP.

SILVA PAIVA, L. M. e W. F. MENEZES, 2000, "Comparação entre Dois Casos de Linhas de Instabilidade Observados nos Dias 25 e 31 de Janeiro de 2000 no Rio de Janeiro", In: Anais do XI Congresso Brasileiro de Meteorologia, outubro de 2000, Rio de Janeiro - RJ.

SILVA, M. P. R., 2003. Estudo das Categorias de Gelo e Água Presentes em uma Tempestade Tropical Utiliando o Módulo de Microfísica do RAMS. Dissertação de Monografia, Departamento de Meteorologia da UFRJ, Rio de Janeiro, RJ, Brasil.

SILVA, P. F.: CASOS DE CHUVAS EXTREMAS NO RIO DE JANEIRO: ESTABELECIMENTO DE LIMIARES PARA INDICADORES ATMOSFÉRICOS (2011). Monografia - Universidade Federal do Rio de Janeiro, Departamento de Meteorologia.

STAROSTIN, A., S. ABDOULAEV, 1996: Forecast of storm dissipation. VII Conference on Mesoscale Processes, Reading, United Kingdom, 9-13 Setember, 399-400.

TEIXEIRA, M. A. B. Fatores Condicionantes na Formação do Fenômeno Meteorológico Wind Shear nos Procedimentos de Pouso e Decolagem no Aeródromo de Florianópolis – SC, Relatório de Pesquisa do Curso de Aperfeiçoamento da EAOAR, 2007.

TRIPOLI, G. J., COTTON, W. R., 1989. "Numerical study of an observed orogenic mesoscale convective system. Part 2: Analysis of governin dynamics", Mon. Wea. Rev., 117: 305-3286.

VELASCO, I. e J. M. FRITSCH, 1987. "Mesoscale convective complexes in the Américas", Journal of Geophysic Research, v. 92-D8, pp. 9591-9613.

VIANELLO, R.L. AND A.R. ALVES, 1991: "Meteorologia Básica e Aplicações". Viçosa: UFV, Impr. Univ., 449p.

WEISMAN, M. L. e J. B. KLEMP, 1986. "Characteristics of Isolated Convective Storms", In: Ray, P.S., Mesoescale Meteorology and Forecasting, Boston, American Meteorological Society, pp. 331-358.

WILKS, D. S.: Statistical methods in the atmospheric sciences. Academic Press, 467 p., 1995.

WIKIPÉDIA, 2013: http://pt.wikipedia.org/wiki/Geografia\_do\_Brasil.

WSEC (WIND SCIENCE AND ENGINEERING CENTER): A recommendation for an enhanced Fujita scale (EF-Scale). Submetido ao National Weather Service (EUA), Texas Tech University, Lubbock, EUA, 15pp, 2006.

XAVIER, M.C.A., 2002: "Estudo dos Padrões Atmosféricos Associados a Tempestade de Verão no Estado do Rio de Janeiro"., Dissertação de Monografia, IGEO/UFRJ. 53 p.

ZHANG, D. L., FRITSCH, J. M., 1988. "Numerical sensitivity experiments of varying model physics on the structure, evolution and dynamics of two mesoescale convective systems", Journal of Atmospheric Science, v 45, pp 261-293.

## **7 APÊNDICES**

## 7.1 **APÊNDICE I: ROTINA EM MATLAB PARA LER E ORGANIZAR OS DADOS BRUTOS DO FORTRACC**

% ROTINA PARA LER OS ARQUIVOS FORTRACC %AUTORIA DE KAREN GROSSMANN/2013%

%FAMILY= 2 - YEAR=2005 MONTH= 1 DAY= 3 HOUR=10.45 FIRST MEMBER= 165  $CI ASSIF = C$ %SYS# XLAT XLON TIME SIZE DSIZE TMED DTMED TMIN DTMIN TMIN9 DTMIN9 CBNUM CBMED VEL DIR INCLI ECCE T\_INI T\_FIN CLA SYS\_ANT

CLEAR

[ARQI,PAFI]=UIGETFILE('R:\INTERNO\_MC\_OCEAN\LIXO\FORTRAC\_TESTE\\*.TXT','ARQ UIVO DE ENTRADA'); IF ~ISCHAR(ARQI); RETURN; END

FID=FOPEN([PAFI,ARQI],'R'); % ACESSO DE BAIXO NÍVEL LINHA = FGETL(FID);% LÊ AS LINHAS

 $XV1 = [-55 - 50 - 50 - 55]$ ; YV1 = [-24 - 24 - 20 - 20]; XV2 = [-55 -50 -50 -55 ]; YV2 =[-28 -28 -24 -24];  $XV3 = [-50 - 45 - 45 - 50]$ ; YV3  $= [-24 - 24 - 20 - 20]$ ;  $XV4 = [-50 - 45 - 45 - 50]$ ; YV4 = [-28 - 28 - 24 - 24];

ACHOU=0;

WHILE ~ISNUMERIC(LINHA)

 IF STRCMP(LINHA(1:7),'FAMILY='); DATAHORA = LINHA;  $LIXO = FGETL(FID)$ :  $LINHA = FGETL(FID);$ 

```
 % LEITURA DOS DADOS. 
CONT = 0; DADOS = [];
 WHILE ~ISEMPTY(LINHA); 
   IF ~ STRCMP(LINHA(1:5),'TOTAL'); 
    CONT = CONT + 1;
     %DADO = SSCANF(LINHA(2:END),'%F'); 
    DADO = SSCANF(LINHA(2:145), %F;
    DADOS(CONT,:) = DADO'; END 
   LINHA = FGETL(FID);
```
**FND** 

 $LAT = DADOS(:,2);LON = DADOS(:,3);$  IN1 = INPOLYGON(LON,LAT,XV1,YV1); IN2 = INPOLYGON(LON,LAT,XV2,YV2); IN3 = INPOLYGON(LON,LAT,XV3,YV3); IN4 = INPOLYGON(LON,LAT,XV4,YV4);

 $INDICES = [IN1 IN2 IN3 IN4];$ 

% CONDIÇÃO DE INSTABILIDADES DENTRO DO POLÍGONO.

 IF SUM(INDICES(:))>=1 ACHOU = ACHOU+1;

 ANOS = STR2NUM(DATAHORA(22:25)); MESS = STR2NUM(DATAHORA(33:35)); DIAS = STR2NUM(DATAHORA(41:43));  $HORA = STR2NUM(DATAHORA(50:51));$  MINU = STR2NUM(DATAHORA(53:54)); TEMPO = DATENUM(ANOS,MESS,DIAS,HORA,MINU,0); %[ANO MES DIA HORA MINU SEGU] = DATEVEC(TEMPO);  $%$ [POS] = FIND(INDICES==1); [LIN COL]=FIND(INDICES==1);%IND2SUB(SIZE(INDICES),POS); TEMPOS = ZEROS(SIZE(LIN)); TEMPOS(:)=TEMPO;

POTENCIAL(ACHOU:ACHOU+LENGTH(LIN)-1,:)=[TEMPOS COL,DADOS(LIN,:)];

**FND** 

END

 $LINHA = FGETL(FID);$  WHILE ISEMPTY(LINHA)  $LINHA = FGETL(FID);$ END

END

**HOLD** ON,PLOT(POTENCIAL(POTENCIAL(:,2)==1,5),POTENCIAL(POTENCIAL(:,2)==1,4),'.R') **HOLD** ON,PLOT(POTENCIAL(POTENCIAL(:,2)==2,5),POTENCIAL(POTENCIAL(:,2)==2,4),'.G') **HOLD** ON,PLOT(POTENCIAL(POTENCIAL(:,2)==3,5),POTENCIAL(POTENCIAL(:,2)==3,4),'.B') HOLD ON,PLOT(POTENCIAL(POTENCIAL(:,2)==4,5),POTENCIAL(POTENCIAL(:,2)==4,4),'.K')

% ESCRITA DO ARQUIVO DE SAÍDA

[ARQS,PAFS]=UIPUTFILE('\*.TXT','ARQUIVO DE ENTRADA'); IF ~ISCHAR(ARQS); RETURN; END SAI = FOPEN([PAFS,ARQS],'W');

%CONVERSÃO DA TEMPERATURA EM CELSIUS TMINC = POTENCIAL(:,11) - 273 ;

 $[ANO MES DIA HORA MINU] = DATEVEC (POTENCIAL(:,1));$ SAIDA = [DIA MES ANO HORA MINU POTENCIAL(:,2:END), TMINC]; CABECALHO = '%D M ANO H MI POL SYS# XLAT XLON TIME SIZE DSIZE TMED DTMED TMIN DTMIN TMIN9 DTMIN9 CBNUM CBMED VEL DIR INCLI ECCE T\_INI T\_FIN TMINC'; FPRINTF(SAI,'%S\N',CABECALHO); FPRINTF(SAI,'%02D %02D %2D %02D %02D %2D %5D %7.2F %7.2F %4.2F %5D %6.1F %6.1F %6.1F %6.1F %6.1F %6.1F %6.1F %3D %3D %4.1F %4D %6.2F %4.2F %4.1F %4.1F %5.1F\N',SAIDA'); FCLOSE(SAI)

# 7.2 **APÊNDICE II: ROTINA EM MATLAB PARA EXTRAIR OS DADOS DO MODELO ETA-15**

ccc;

%script para plotar variaveis do modelo ETA do CPTEC e calcular indices de estabilidade, gerando um arquivo de saída para 24, 48 e 72 horas. %Os limiares são definidos para cada variavel %AUTORIA DE KAREN GROSSMANN/2013

%dirname = uigetdir('/tmp/eta15\_teste/', 'Selecione diretorio contendo arquivos .grb do CPTEC ETA');

%liga ou desliga o plot e salvamento das figuras PLOTAR=0;

if PLOTAR; hfig=figure; end for mes=1:12 for dia=24:24:72

fprintf(1,'Processando mes %d %dh\n',mes,dia);

dirname=sprintf('/media/2 TB/%2.2d/%dh',mes,dia); outfile=fullfile(dirname,sprintf('saida\_%2.2d\_%d.txt',mes,dia));;

d=dir([dirname filesep '\*.grb']);

%tabelas GRIB do CPTEC %http://www6.cptec.inpe.br/gribnetcdf/GRIB/cptectable\_254.c

%poligonos de busca poligono(1).lon = [-55 -50 -50 -55 ]; poligono(1).lat =[-24 -24 -20 -20]; poligono(2).lon = [-55 -50 -50 -55 ]; poligono(2).lat =[-28 -28 -24 -24]; poligono(3).lon = [-50 -45 -45 -50 ]; poligono(3).lat =[-24 -24 -20 -20]; poligono(4).lon = [-50 -45 -45 -50 ]; poligono(4).lat =[-28 -28 -24 -24];

```
fid=fopen(outfile,'w'); 
fprintf(fid,'qualVAR:\n'); 
fprintf(fid,'1=CAPE\n'); 
fprintf(fid,'2=WINDVEL\n'); 
fprintf(fid,'3=OMEGA\n'); 
fprintf(fid,'4=INDICE_K\n'); 
fprintf(fid,'5=INDICE_CK\n'); 
fprintf(fid,'6=INDICE_TT\n'); 
fprintf(fid,'7=CONVERG\n'); 
fprintf(fid,'8=INDICE_ISCM\n'); 
fprintf(fid,'9=INDICE_LI\n'); 
fprintf(fid,'10=PREC\n'); 
fprintf(fid,'\n'); 
fprintf(fid,'dia mes ano hora minuto qualVAR poligono temVAR minVAR maxVAR 
%%VAR\n');
```

```
for i=1:length(d) 
  infile=fullfile(dirname,d(i).name);
```
fprintf(1,'Lendo arquivo: %s\n',infile);

 %lendo grid lon=nc\_varget(infile,'lon');  lat=nc\_varget(infile,'lat'); [mlon,mlat]=meshgrid(lon,lat);

 %lendo data/hora tempo=nc\_varget(infile,'time'); dia0txt=nc\_attget(infile,'time','units'); dia=dia0txt(12:21); hora=dia0txt(23:end-1); dia0=datenum([dia ' ' hora]); tempo=tempo/24 + dia0;

 %---------------------------------------------------------- %lendo variavel CAPE %/\* 140 \*/ {"cape", "CONVECTIVE AVAIL. POT.ENERGY [m2/s2]"},

fprintf(1,'Processando variavel CAPE\n');

```
varcode='VAR100-2-128-140_surface';
  varname='cape'; 
  varlongname='CONVECTIVE AVAIL. POT.ENERGY'; 
  varunit='m2/s2'; 
  valtreshold=1500; %treshold minimo para o ponto ser considerado 
  escalacores=[]; %limites para escala de cores, se for =[], matlab escolhe os melhores 
valores
```
var=squeeze(nc\_varget(infile,varcode));

if PLOTAR

```
plota_cptec_eta_figura(hfig,lon,lat,var,tempo,varlongname,varunit,escalacores,poligono,color
map_light_bottom);
  end
```
 for j=1:length(poligono) in = inpolygon(mlon,mlat,poligono(j).lon,poligono(j).lat); posA=find(in==1); posB=find(var >= valtreshold); pos=intersect(posA,posB); if PLOTAR; plot(mlon(pos),mlat(pos),'m.'); end

```
 %garantindo que existe uma porcentagem minima de pontos dentro 
 %do poligono que ultrapassam o valor de treshold. Isso eh util 
 %para evitar situacoes em que apenas um ou dois pontos excedam 
 %o valor de treshold 
if length(pos) > sum(in(:))*0.001
  temsistema=1; 
 else 
  temsistema=0; 
 end 
 %calculando qual a porcentam de pontos dentro do poligono que 
 %ultrapassaram o valor de treshold 
 if isempty(pos)
```

```
 porcentagem=0; 
 else 
  porcentagem=length(pos)*100/sum(in(:)); 
 end
```
 fprintf(fid,'%s 1 %i %i %f %f %f\n',datestr(tempo,'dd mm yyyy HH MM'),j,temsistema,min(var(in)),max(var(in)),porcentagem);

end

if PLOTAR

outfig=fullfile(dirname,sprintf('cptec\_eta\_%s\_%s.png',varname,datestr(tempo,'yyyymmddHH MMSS'))); print(hfig,'-dpng',outfig);

end

%----------------------------------------------------------

%lendo variavel vento

fprintf(1,'Processando variavel VENTO\n');

varcode='VAR100-2-128-141\_surface'; varname='windvel'; varlongname='Velocidade do Vento'; varunit='m/s'; valtreshold=8; %treshold minimo para o ponto ser considerado escalacores=[]; %limites para escala de cores, se for =[], matlab escolhe os melhores valores

 %/\* 130 \*/ {"u10m", "10 METRE U-WIND COMPONENT [m/s]"}, %/\* 131 \*/ {"v10m", "10 METRE V-WIND COMPONENT [m/s]"}, u10m=squeeze(nc\_varget(infile,'VAR100-2-128-130\_surface')); v10m=squeeze(nc\_varget(infile,'VAR100-2-128-131\_surface'));

var=sqrt(u10m.^2 + v10m.^2);

if PLOTAR

plota\_cptec\_eta\_figura(hfig,lon,lat,var,tempo,varlongname,varunit,escalacores,poligono,color map\_light\_bottom);

end

```
 for j=1:length(poligono) 
  in = inpolygon(mlon,mlat,poligono(j).lon,poligono(j).lat); 
  posA=find(in==1); 
  posB=find(var >= valtreshold); 
  pos=intersect(posA,posB); 
  if PLOTAR; plot(mlon(pos),mlat(pos),'m.'); end
```

```
 %garantindo que existe uma porcentagem minima de pontos dentro 
 %do poligono que ultrapassam o valor de treshold. Isso eh util 
 %para evitar situacoes em que apenas um ou dois pontos excedam 
 %o valor de treshold 
if length(pos) > sum(in(:))*0.001
  temsistema=1; 
 else 
  temsistema=0; 
 end 
 %calculando qual a porcentam de pontos dentro do poligono que 
 %ultrapassaram o valor de treshold 
 if isempty(pos) 
  porcentagem=0; 
 else 
  porcentagem=length(pos)*100/sum(in(:)); 
 end
```

```
 fprintf(fid,'%s 2 %i %i %f %f %f\n',datestr(tempo,'dd mm yyyy HH 
MM'),j,temsistema,min(var(in)),max(var(in)),porcentagem); 
  end
```
#### if PLOTAR

outfig=fullfile(dirname,sprintf('cptec\_eta\_%s\_%s.png',varname,datestr(tempo,'yyyymmddHH MMSS')));

 print(hfig,'-dpng',outfig); end

```
 %----------------------------------------------------------
```
 %lendo variavel OMEGA %/\* 39 \*/ {"omeg", "OMEGA [Pa/s]"},

```
 fprintf(1,'Processando variavel OMEGA\n');
```

```
 varcode='Pressure_Vertical_velocity_isobaric'; 
  varname='omeg500hPa'; 
  varlongname='OMEGA'; 
  varunit='Pa/s'; 
  valtreshold=0; %treshold minimo para o ponto ser considerado 
  escalacores=[-5 0]; %limites para escala de cores, se for =[], matlab escolhe os melhores 
valores
```

```
 var=squeeze(nc_varget(infile,varcode,[0 9 0 0],[-1 1 -1 -1]));
```
if PLOTAR

```
plota_cptec_eta_figura(hfig,lon,lat,var,tempo,varlongname,varunit,escalacores,poligono,flipud
(colormap_light_bottom)); 
  end
```

```
 for j=1:length(poligono) 
  in = inpolygon(mlon,mlat,poligono(j).lon,poligono(j).lat); 
  posA=find(in==1); 
  posB=find(var < valtreshold); 
  pos=intersect(posA,posB); 
  if PLOTAR; plot(mlon(pos),mlat(pos),'m.'); end
```

```
 %garantindo que existe uma porcentagem minima de pontos dentro 
 %do poligono que ultrapassam o valor de treshold. Isso eh util 
 %para evitar situacoes em que apenas um ou dois pontos excedam 
 %o valor de treshold 
if length(pos) > sum(in(:))*0.001
  temsistema=1; 
 else 
  temsistema=0; 
 end
```

```
 %quando o campo inteiro for igual a zero 
if sum(var(:)) == 0 temsistema=99; 
 end
```

```
 %calculando qual a porcentam de pontos dentro do poligono que 
 %ultrapassaram o valor de treshold 
 if isempty(pos) 
  porcentagem=0; 
 else
```
 porcentagem=length(pos)\*100/sum(in(:)); end

 fprintf(fid,'%s 3 %i %i %f %f %f\n',datestr(tempo,'dd mm yyyy HH MM'),j,temsistema,min(var(in)),max(var(in)),porcentagem); end

if PLOTAR

outfig=fullfile(dirname,sprintf('cptec\_eta\_%s\_%s.png',varname,datestr(tempo,'yyyymmddHH MMSS')));

 print(hfig,'-dpng',outfig); end

%----------------------------------------------------------

%lendo indice K

fprintf(1,'Processando variavel K\n');

 varname='indiceK'; varlongname='Indice K'; varunit='degC'; valtreshold=35; %treshold minimo para o ponto ser considerado escalacores=[]; %limites para escala de cores, se for =[], matlab escolhe os melhores valores

 temp850mb=squeeze(nc\_varget(infile,'Temperature\_isobaric',[0 16 0 0],[-1 1 -1 -1]))-273.15; temp700mb=squeeze(nc\_varget(infile,'Temperature\_isobaric',[0 13 0 0],[-1 1 -1 -1]))-273.15; temp500mb=squeeze(nc\_varget(infile,'Temperature\_isobaric',[0 9 0 0],[-1 1 -1 -1]))-273.15;

umidrel850mb=squeeze(nc\_varget(infile,'Relative\_humidity\_isobaric',[0 16 0 0],[-1 1 -1 -1])); umidrel700mb=squeeze(nc\_varget(infile,'Relative\_humidity\_isobaric',[0 13 0 0],[-1 1 -1 -1]));

 %equacao para calculo de umidade do ponto de orvalho %http://www.ajdesigner.com/phphumidity/dewpoint\_equation\_dewpoint\_temperature.php  $\%$ Td = (RH/100)^1/8 x (112 + 0.9T) + 0.1T -112 dewpointtemp850mb= (umidrel850mb./100).^(1/8) .\* (112 + 0.9.\*temp850mb) +

0.1\*temp850mb - 112;

 dewpointtemp700mb= (umidrel700mb./100).^(1/8) .\* (112 + 0.9.\*temp700mb) + 0.1\*temp700mb - 112;

 var=(temp850mb - temp500mb) + dewpointtemp850mb - (temp700mb dewpointtemp700mb);

if PLOTAR

plota\_cptec\_eta\_figura(hfig,lon,lat,var,tempo,varlongname,varunit,escalacores,poligono,color map\_light\_bottom);

end

```
 for j=1:length(poligono) 
  in = inpolygon(mlon,mlat,poligono(j).lon,poligono(j).lat); 
  posA=find(in==1); 
  posB=find(var >= valtreshold); 
  pos=intersect(posA,posB); 
  if PLOTAR; plot(mlon(pos),mlat(pos),'m.'); end
```
 %garantindo que existe uma porcentagem minima de pontos dentro %do poligono que ultrapassam o valor de treshold. Isso eh util %para evitar situacoes em que apenas um ou dois pontos excedam

```
 %o valor de treshold 
  if length(pos) > sum(in(:))*0.001
    temsistema=1; 
   else 
    temsistema=0; 
   end 
   %calculando qual a porcentam de pontos dentro do poligono que 
   %ultrapassaram o valor de treshold 
   if isempty(pos) 
    porcentagem=0; 
   else 
    porcentagem=length(pos)*100/sum(in(:)); 
   end 
   fprintf(fid,'%s 4 %i %i %f %f %f\n',datestr(tempo,'dd mm yyyy HH 
MM'),j,temsistema,min(var(in)),max(var(in)),porcentagem); 
  end 
  if PLOTAR 
outfig=fullfile(dirname,sprintf('cptec_eta_%s_%s.png',varname,datestr(tempo,'yyyymmddHH
MMSS'))); 
   print(hfig,'-dpng',outfig); 
  end
```

```
 %---------------------------------------------------------- 
  %lendo indice CK
```

```
 fprintf(1,'Processando variavel CK\n');
```

```
 varname='indiceCK'; 
  varlongname='Indice CK'; 
  varunit=''; 
  valtreshold=-210; %treshold minimo para o ponto ser considerado 
  escalacores=[]; %limites para escala de cores, se for =[], matlab escolhe os melhores 
valores
```

```
 uvel850mb=squeeze(nc_varget(infile,'u-component_of_wind_isobaric',[0 16 0 0],[-1 1 -1 -
1]));
```

```
 vvel850mb=squeeze(nc_varget(infile,'v-component_of_wind_isobaric',[0 16 0 0],[-1 1 -1 -
1]));
```

```
 %CK = K * divergente do campo de vento 
var=var.*divergence(lon,lat,uvel850mb,vvel850mb);
```
if PLOTAR

plota\_cptec\_eta\_figura(hfig,lon,lat,var,tempo,varlongname,varunit,escalacores,poligono,flipud (colormap\_light\_bottom));

```
 end
```

```
 for j=1:length(poligono) 
  in = inpolygon(mlon,mlat,poligono(j).lon,poligono(j).lat); 
  posA=find(in==1); 
  posB=find(var <= valtreshold); 
  pos=intersect(posA,posB); 
  if PLOTAR; plot(mlon(pos),mlat(pos),'m.'); end
```
%garantindo que existe uma porcentagem minima de pontos dentro

```
 %do poligono que ultrapassam o valor de treshold. Isso eh util 
   %para evitar situacoes em que apenas um ou dois pontos excedam 
   %o valor de treshold 
  if length(pos) > sum(in(:))*0.001
    temsistema=1; 
   else 
    temsistema=0; 
   end 
   %calculando qual a porcentam de pontos dentro do poligono que 
   %ultrapassaram o valor de treshold 
   if isempty(pos) 
    porcentagem=0; 
   else 
    porcentagem=length(pos)*100/sum(in(:)); 
   end 
   fprintf(fid,'%s 5 %i %i %f %f %f\n',datestr(tempo,'dd mm yyyy HH 
MM'),j,temsistema,min(var(in)),max(var(in)),porcentagem); 
  end 
  if PLOTAR 
outfig=fullfile(dirname,sprintf('cptec_eta_%s_%s.png',varname,datestr(tempo,'yyyymmddHH
MMSS'))); 
   print(hfig,'-dpng',outfig); 
  end 
  %---------------------------------------------------------- 
  %lendo indice TT 
  fprintf(1,'Processando variavel TT\n'); 
  varname='indiceTT'; 
 varlongname='Indice TT':
  varunit='degC'; 
  valtreshold=42; %treshold minimo para o ponto ser considerado 
  escalacores=[]; %limites para escala de cores, se for =[], matlab escolhe os melhores 
valores 
  var=temp850mb + dewpointtemp850mb - 2*temp500mb; 
  if PLOTAR 
plota_cptec_eta_figura(hfig,lon,lat,var,tempo,varlongname,varunit,escalacores,poligono,color
map_light_bottom);
  end 
  for j=1:length(poligono) 
   in = inpolygon(mlon,mlat,poligono(j).lon,poligono(j).lat); 
   posA=find(in==1); 
   posB=find(var >= valtreshold); 
   pos=intersect(posA,posB); 
   if PLOTAR; plot(mlon(pos),mlat(pos),'m.'); end 
   %garantindo que existe uma porcentagem minima de pontos dentro 
   %do poligono que ultrapassam o valor de treshold. Isso eh util 
   %para evitar situacoes em que apenas um ou dois pontos excedam
```
%o valor de treshold

if length(pos)  $>$  sum(in(:)) $*$ 0.001

```
121
```

```
 temsistema=1; 
   else 
    temsistema=0; 
   end 
   %calculando qual a porcentam de pontos dentro do poligono que 
   %ultrapassaram o valor de treshold 
   if isempty(pos) 
    porcentagem=0; 
   else 
    porcentagem=length(pos)*100/sum(in(:)); 
   end 
   fprintf(fid,'%s 6 %i %i %f %f %f\n',datestr(tempo,'dd mm yyyy HH 
MM'),j,temsistema,min(var(in)),max(var(in)),porcentagem);
  end 
  if PLOTAR 
outfig=fullfile(dirname,sprintf('cptec_eta_%s_%s.png',varname,datestr(tempo,'yyyymmddHH
MMSS'))); 
   print(hfig,'-dpng',outfig); 
  end 
  %---------------------------------------------------------- 
  %lendo Convergencia (divergente do vento em 850 hPa) 
  fprintf(1,'Processando variavel CONVERG\n'); 
  varname='converg'; 
  varlongname='Convergencia do Vento'; 
  varunit=''; 
  valtreshold=-6; %treshold minimo para o ponto ser considerado 
%%% escalacores=[]; %limites para escala de cores, se for =[], matlab escolhe os 
melhores valores 
  uvel850mb=squeeze(nc_varget(infile,'u-component_of_wind_isobaric',[0 16 0 0],[-1 1 -1 -
1])); 
  vvel850mb=squeeze(nc_varget(infile,'v-component_of_wind_isobaric',[0 16 0 0],[-1 1 -1 -
1])); 
  %C=divergente do campo de vento 
  var=divergence(lon,lat,uvel850mb,vvel850mb); 
  escalacores=[-1 1]*max(abs(var(:))); %limites para escala de cores, se for =[], matlab 
escolhe os melhores valores 
  if PLOTAR 
plota_cptec_eta_figura(hfig,lon,lat,var,tempo,varlongname,varunit,escalacores,poligono,color
map blue darkred);
  end 
  for j=1:length(poligono) 
   in = inpolygon(mlon,mlat,poligono(j).lon,poligono(j).lat); 
   posA=find(in==1); 
   posB=find(var <= valtreshold); 
   pos=intersect(posA,posB);
```

```
 if PLOTAR; plot(mlon(pos),mlat(pos),'m.'); end
```

```
 %garantindo que existe uma porcentagem minima de pontos dentro 
   %do poligono que ultrapassam o valor de treshold. Isso eh util 
   %para evitar situacoes em que apenas um ou dois pontos excedam 
   %o valor de treshold 
  if length(pos) > sum(in(:))*0.001
    temsistema=1; 
   else 
    temsistema=0; 
   end 
   %calculando qual a porcentam de pontos dentro do poligono que 
   %ultrapassaram o valor de treshold 
   if isempty(pos) 
    porcentagem=0; 
   else 
    porcentagem=length(pos)*100/sum(in(:)); 
   end 
   fprintf(fid,'%s 7 %i %i %f %f %f\n',datestr(tempo,'dd mm yyyy HH 
MM'),j,temsistema,min(var(in)),max(var(in)),porcentagem); 
  end 
  if PLOTAR 
outfig=fullfile(dirname,sprintf('cptec_eta_%s_%s.png',varname,datestr(tempo,'yyyymmddHH
MMSS'))); 
   print(hfig,'-dpng',outfig); 
  end 
  %---------------------------------------------------------- 
  %lendo indice ISCM 
  fprintf(1,'Processando variavel ISCM\n'); 
  varname='indiceISCM'; 
  varlongname='Indice ISCM'; 
  varunit=''; 
  valtreshold=-1.5; %treshold minimo para o ponto ser considerado 
  escalacores=[-1.5 4]; %limites para escala de cores, se for =[], matlab escolhe os 
melhores valores 
  bli=squeeze(nc_varget(infile,'Best_lifted_index_to_500_hPa_surface')); 
 u700mb=squeeze(nc_varget(infile,'u-component_of_wind_isobaric',[0 13 0 0],[-1 1 -1 -1]));
  v700mb=squeeze(nc_varget(infile,'v-component_of_wind_isobaric',[0 13 0 0],[-1 1 -1 -1])); 
  temp700mb=squeeze(nc_varget(infile,'Temperature_isobaric',[0 13 0 0],[-1 1 -1 -1])); 
  %usando metodo igual ao do grads para calcular a advecao de temperatura 
  %http://www.iges.org/grads/gadoc/gradfunccdiff.html 
 [dtx,dty]=gradient(temp700mb,1,1);
  dx=(gradient(mlon).*pi/180)*2; %o dx calculdo pelo Grads eh o dobro do gradient, 
multiplicando por 2 
  dy=(gradient(mlat')'.*pi/180)*2; 
  advectemp700mb=-1*( (u700mb.*dtx)./(cos(mlat.*pi/180).*dx) + v700mb.*dty./dy ) / 6.37e6; 
%6.37e6 eh o raio da Terra em metros 
  var=-(bli+4.4)/3.3 + ( (sqrt(u700mb.^2 + v700mb.^2) - sqrt(u10m.^2 + v10m.^2)) - 11.5)/5 + 
... 
    (advectemp700mb - 4.5e-5)/7.3e-5;
```
#### if PLOTAR

plota\_cptec\_eta\_figura(hfig,lon,lat,var,tempo,varlongname,varunit,escalacores,poligono,color map\_light\_bottom);

end

```
 for j=1:length(poligono) 
  in = inpolygon(mlon,mlat,poligono(j).lon,poligono(j).lat); 
 posA=find(in==1); posB=find(var >= valtreshold); 
  pos=intersect(posA,posB); 
  if PLOTAR; plot(mlon(pos),mlat(pos),'m.'); end
```

```
 %garantindo que existe uma porcentagem minima de pontos dentro 
 %do poligono que ultrapassam o valor de treshold. Isso eh util 
 %para evitar situacoes em que apenas um ou dois pontos excedam 
 %o valor de treshold 
if length(pos) > sum(in(:))*0.001
  temsistema=1; 
 else 
  temsistema=0; 
 end
```

```
 %calculando qual a porcentam de pontos dentro do poligono que 
 %ultrapassaram o valor de treshold 
 if isempty(pos) 
  porcentagem=0; 
 else 
  porcentagem=length(pos)*100/sum(in(:));
```
end

```
 fprintf(fid,'%s 8 %i %i %f %f %f\n',datestr(tempo,'dd mm yyyy HH 
MM'),j,temsistema,min(var(in)),max(var(in)),porcentagem);
  end
```
#### if PLOTAR

outfig=fullfile(dirname,sprintf('cptec\_eta\_%s\_%s.png',varname,datestr(tempo,'yyyymmddHH MMSS')));

 print(hfig,'-dpng',outfig); end

```
 %---------------------------------------------------------- 
 %lendo indice BLI 
 %BEST LIFTED INDEX (TO 500 HPA) [K]
```
fprintf(1,'Processando variavel LI\n');

```
 varname='indiceLI'; 
  varlongname='BEST LIFTED INDEX (TO 500 HPA)'; 
  varunit='K'; 
  valtreshold=-2; %treshold minimo para o ponto ser considerado 
  escalacores=[-10 -2]; %limites para escala de cores, se for =[], matlab escolhe os 
melhores valores
```
var=bli;

if PLOTAR

plota\_cptec\_eta\_figura(hfig,lon,lat,var,tempo,varlongname,varunit,escalacores,poligono,flipud (colormap\_light\_bottom)); end

 for j=1:length(poligono) in = inpolygon(mlon,mlat,poligono(j).lon,poligono(j).lat); posA=find(in==1); posB=find(var <= valtreshold); pos=intersect(posA,posB); if PLOTAR; plot(mlon(pos),mlat(pos),'m.'); end

```
 %garantindo que existe uma porcentagem minima de pontos dentro 
 %do poligono que ultrapassam o valor de treshold. Isso eh util 
 %para evitar situacoes em que apenas um ou dois pontos excedam 
 %o valor de treshold 
if length(pos) > sum(in(:))*0.001
  temsistema=1; 
 else 
  temsistema=0; 
 end
```

```
 %calculando qual a porcentam de pontos dentro do poligono que 
 %ultrapassaram o valor de treshold 
 if isempty(pos) 
  porcentagem=0; 
 else 
  porcentagem=length(pos)*100/sum(in(:)); 
 end
```

```
 fprintf(fid,'%s 9 %i %i %f %f %f\n',datestr(tempo,'dd mm yyyy HH 
MM'),j,temsistema,min(var(in)),max(var(in)),porcentagem);
  end
```

```
 if PLOTAR
```

```
outfig=fullfile(dirname,sprintf('cptec_eta_%s_%s.png',varname,datestr(tempo,'yyyymmddHH
MMSS')));
```

```
 print(hfig,'-dpng',outfig); 
 end
```

```
 %----------------------------------------------------------
```

```
 %lendo indice PREC
```

```
% single Total precipitation surface(time, lat, lon), shape = [1 500 446]
```

```
 % :long_name = "Total precipitation @ Ground or water surface"
```

```
% :units = "m/h"
```

```
 fprintf(1,'Processando variavel PREC\n');
```

```
 varname='prec'; 
  varlongname='Total precipitation'; 
  varunit='m/h'; 
  valtreshold=0.003; %treshold minimo para o ponto ser considerado 
  escalacores=[]; %limites para escala de cores, se for =[], matlab escolhe os melhores 
valores
```
var=squeeze(nc\_varget(infile,'Total\_precipitation\_surface',[0 0 0],[-1 -1 -1]));

if PLOTAR

plota\_cptec\_eta\_figura(hfig,lon,lat,var,tempo,varlongname,varunit,escalacores,poligono,color map\_light\_bottom); end for j=1:length(poligono) in = inpolygon(mlon,mlat,poligono(j).lon,poligono(j).lat); posA=find(in==1); posB=find(var >= valtreshold); pos=intersect(posA,posB); if PLOTAR; plot(mlon(pos),mlat(pos),'m.'); end

```
 %garantindo que existe uma porcentagem minima de pontos dentro 
 %do poligono que ultrapassam o valor de treshold. Isso eh util 
 %para evitar situacoes em que apenas um ou dois pontos excedam 
 %o valor de treshold 
if length(pos) > sum(in(:))*0.001
  temsistema=1; 
 else 
  temsistema=0; 
 end
```

```
 %quando o campo inteiro for igual a zero 
if sum(var(:))==0
  temsistema=99; 
 end
```

```
 %calculando qual a porcentam de pontos dentro do poligono que 
 %ultrapassaram o valor de treshold 
 if isempty(pos) 
  porcentagem=0; 
 else 
  porcentagem=length(pos)*100/sum(in(:));
```

```
 end
```

```
 fprintf(fid,'%s 10 %i %i %f %f %f\n',datestr(tempo,'dd mm yyyy HH 
MM'),j,temsistema,min(var(in)),max(var(in)),porcentagem); 
  end
```

```
 if PLOTAR
```

```
outfig=fullfile(dirname,sprintf('cptec_eta_%s_%s.png',varname,datestr(tempo,'yyyymmddHH
MMSS'))); 
   print(hfig,'-dpng',outfig); 
  end
```

```
end 
fclose(fid);
```

```
 end %fechando loop de dia 
end %fechando loop de mes
```

```
disp('Done!');
```
# 7.3 **APÊNDICE III: ROTINA EM MATLAB PARA COMPARAR OS DADOS DO ETA-15 COM OS DADOS DO FORTRACC**

% ROTINA PARA COMPARA DADOS DO ETA-15 COM FORTRAC. % \$KARENWORKS COPYRIGHT 2013% \$ REVISION 1.0.0.0\$ CLEAR; % SAIDA DO ETA-15 [ARQES,PAFE]=UIGETFILE('R:\RESTRITO\_MC\_OCEAN\BD2O\MESTRADO\COMPARA\_F ORTRACC\_ETA15\ARQUIVOS\\*.TXT','ARQUIVO ETA-15','MULTISELECT','ON'); IF ISNUMERIC(ARQES); RETURN; END

FOR IA = 1:LENGTH(ARQES);%LOOP DA LISTAGEM DO ARQUIVO ETA

 IF ISCELL(ARQES); ARQE = ARQES{IA}; ELSE; ARQE = ARQES; END [ DIA MES ANO HORA MINUTO QUALVART POLIGONO TEMVART MINVART MAXVART PVART] =

TEXTREAD([PAFE,ARQE],'%F%F%F%F%F%F%F%F%F%F%F','HEADERLINES',13); TEMPOET = DATENUM(ANO,MES,DIA,HORA,MINUTO,ZEROS(SIZE(MINUTO)));

% FORTRAC

%[ARQF,PAFF]=UIGETFILE('R:\RESTRITO\_MC\_OCEAN\BD2O\MESTRADO\COMPARA\_F ORTRACC\_ETA15\ARQUIVOS\\*.TXT');

%[ARQF,PAFF]=UIGETFILE('R:\RESTRITO\_MC\_OCEAN\BD2O\MESTRADO\COMPARA\_F ORTRACC\_ETA15\ARQUIVOS\\*.TXT','ARQUIVO FORTRAC'); %IF ~ISSTR(ARQF); RETURN; END

FOR JP = 1:4;%LOOP DO POLIGONO

ARQF = ['2005',ARQE(7:8),'\_',NUM2STR(JP),'.TXT'];

[ D M A H MI POL SYS XLAT XLON TIME SIZE DSIZE TMED DTMED TMIN] =

TEXTREAD([PAFE,ARQF],'%F%F%F%F%F%F%F%F%F%F%F%F%F%F%F%\*[^\N]','HEA DERLINES',1);

TEMPOF = DATENUM(A,M,D,H,MI,ZEROS(SIZE(MI)));

%DISCRIMINANDO POR POLIGONO

 %QPOL=STR2NUM(ARQF(END-4)); %TRANSFORMOU O CARACTER QUE IDENTIFICA O POLIGONO EM NUMERO

 LPOL=FIND(POLIGONO==JP); %ENCONTRA AS LINHAS AONDE O POLIGONO É IGUAL A QPOL

 %SELECIONANDO SOMENTE AS LINHAS QUE SÃO IGUAIS A QPOL TEMPOE=TEMPOET(LPOL); QUALVAR=QUALVART(LPOL); TEMVAR=TEMVART(LPOL); MINVAR=MINVART(LPOL); MAXVAR=MAXVART(LPOL); PVAR=PVART(LPOL);

 %INICIO DAS VARIÁVEIS A = $ZEROS(1,10)$ ; B = A; C = A; D = A;

 TAM =LENGTH(TEMVAR); FOR I=1:TAM;

IF TEMVAR(I)==1

```
ACHA = FIND(TEMPOE(I) == TEMPOF); IF ~ISEMPTY(ACHA) 
           A(QUALVAR(I))=A(QUALVAR(I))+1; 
         ELSEIF ISEMPTY(ACHA) 
            ACHA = FIND(ABS(TEMPOE(I)-TEMPOF)<=3/24); % VARRENDO +- 3 
HORAS. 
            IF ~ISEMPTY(ACHA) 
             A(QUALVAR(I))=A(QUALVAR(I))+1; 
            ELSE 
              B(QUALVAR(I))=B(QUALVAR(I))+1; 
            END 
         END 
       ELSEIF TEMVAR(I)==0 
        ACHA = FIND(TÉMPOE(I) == TEMPOF); IF ~ISEMPTY(ACHA) 
            ACHA = FIND(ABS(ABS(TEMPOE(I)-TEMPOF) > 0 & TEMPOE(I)-
TEMPOF)<=3/24); 
           IF ISEMPTY(ACHA) 
              D(QUALVAR(I))=D(QUALVAR(I))+1; 
            ELSE 
              C(QUALVAR(I))=C(QUALVAR(I))+1; 
            END 
         ELSEIF ISEMPTY(ACHA) 
            D(QUALVAR(I))=D(QUALVAR(I))+1; 
         END 
       END 
     END 
     %ARQUIVO DE SAIDA 
    H = (A + D)./(A+B+C+D);
    POD = A / (A+C);RAF = B ./ (A+B);
    BIAS = (A+B) ./ (A+C);
```

```
 %[ARQS,PAFS] = UIPUTFILE(['SAIDA_CONTINGENCIA_',ARQF(FINDSTR(ARQF,'.')-
8:FINDSTR(ARQF,'.')-1),'.TXT'],'ARQUIVO DE SAIDA');
     %IF ~ISSTR(ARQS); RETURN; END 
     ARQS = ['SAIDA_CONTINGENCIA_',ARQF(FINDSTR(ARQF,'.')-8:FINDSTR(ARQF,'.')-
1),'_',ARQE(10:11),'H.TXT'];
```
PAFS='SAIDA\_COMPARA\';

 SAIDA= [A;B;C;D]; SAI = FOPEN([PAFS,ARQS],'W');

VARIAVEIS = ' 1=CAPE 2=WINDVEL 3=OMEGA 4=INDICE\_K 5=INDICE\_CK\_6=INDICE\_TT 7=CONVERG 8=INDICE\_ISCM 9=INDICE\_LI 10=PREC'; FPRINTF(SAI,'%S\N',['ARQUIVO GERADO EM ',DATESTR(NOW),' PELA ROTINA: ', MFILENAME]); FPRINTF(SAI,'%S\N',VARIAVEIS); FPRINTF(SAI,'%12I %12I %12I %12I %12I %12I %12I %12I %12I %12I\N', SAIDA' ); FPRINTF(SAI,'%S\N',' '); FPRINTF(SAI,'%S\N',' H PROPORCAO DE ACERTOS '); FPRINTF(SAI,'%11.2F %11.2F %11.2F %11.2F %11.2F %11.2F %11.2F %11.2F %11.2F %11.2F \N',H); FPRINTF(SAI,'%S\N',' '); FPRINTF(SAI,'%S\N',' POD PROBABILIDADE DE DETECCAO '); FPRINTF(SAI,'%11.2F %11.2F %11.2F %11.2F %11.2F %11.2F %11.2F %11.2F %11.2F %11.2F \N',POD); FPRINTF(SAI,'%S\N',' '); FPRINTF(SAI,'%S\N',' RAF RAZAO DE ALARME FALSO '); FPRINTF(SAI,'%11.2F %11.2F %11.2F %11.2F %11.2F %11.2F %11.2F %11.2F %11.2F %11.2F \N',RAF); FPRINTF(SAI,'%S\N',' '); FPRINTF(SAI,'%S\N',' BIAS '); FPRINTF(SAI,'%11.2F %11.2F %11.2F %11.2F %11.2F %11.2F %11.2F %11.2F

%11.2F %11.2F \N',BIAS);

END; % LOOP DO POLIGONO

END; % LOOP DA LISTAGEM DOS ARQUIVOS DO ETA

FCLOSE(SAI);

# 7.4 **APÊNDICE IV: ROTINA EM MATLAB PARA COMBINAR DUAS VARIÁVEIS CALCULADAS PELO ETA-15 E COMPARAR COM OS DADOS DO FORTRACC**

% ROTINA PARA COMPARA DADOS DO ETA-15 COM FORTRAC. % \$KARENWORKS COPYRIGHT 2013% \$ REVISION 1.0.0.0\$ CLEAR; % SAIDA DO ETA-15 [ARQES,PAFE]=UIGETFILE('R:\RESTRITO\_MC\_OCEAN\BD2O\MESTRADO\COMPARA\_F ORTRACC\_ETA15\ARQUIVOS\\*.TXT','ARQUIVO ETA-15','MULTISELECT','ON'); IF ISNUMERIC(ARQES); RETURN; END

FOR IA = 1:LENGTH(ARQES);%LOOP DA LISTAGEM DO ARQUIVO ETA

 IF ISCELL(ARQES); ARQE = ARQES{IA}; ELSE; ARQE = ARQES; END [ DIA MES ANO HORA MINUTO QUALVART POLIGONO TEMVART MINVART MAXVART PVART] = ...

 TEXTREAD([PAFE,ARQE],'%F%F%F%F%F%F%F%F%F%F%F','HEADERLINES',13); TEMPOET = DATENUM(ANO,MES,DIA,HORA,MINUTO,ZEROS(SIZE(MINUTO)));

% FORTRAC

%[ARQF,PAFF]=UIGETFILE('R:\RESTRITO\_MC\_OCEAN\BD2O\MESTRADO\COMPARA\_F ORTRACC\_ETA15\ARQUIVOS\\*.TXT');

%[ARQF,PAFF]=UIGETFILE('R:\RESTRITO\_MC\_OCEAN\BD2O\MESTRADO\COMPARA\_F ORTRACC\_ETA15\ARQUIVOS\\*.TXT','ARQUIVO FORTRAC'); %IF ~ISSTR(ARQF); RETURN; END

FOR JP = 1:4;%LOOP DO POLIGONO

ARQF = ['2005',ARQE(7:8),'\_',NUM2STR(JP),'.TXT'];

 [ D M A H MI POL SYS XLAT XLON TIME SIZE DSIZE TMED DTMED  $TMIN = ...$ 

TEXTREAD([PAFE,ARQF],'%F%F%F%F%F%F%F%F%F%F%F%F%F%F%F%\*[^\N]','HEA DERLINES',1);

TEMPOF = DATENUM(A,M,D,H,MI,ZEROS(SIZE(MI)));

 %SEPARANDO TEMPOS UNICOS SOMATEM1TEM7=0; SOMATEM1NT7=0; SOMANT1TEM7=0; SOMANT1NT7=0; TEMPOUNIC=UNIQUE(TEMPOET);  $A=0$ ;  $B=0$ :  $C=0$ :  $D=0$ : FOR I=1:LENGTH(TEMPOUNIC) FPRINTF(1,'ANALISANDO INSTANTE: %S\N',DATESTR(TEMPOUNIC(I))); POST=FIND(TEMPOET==TEMPOUNIC(I) & POLIGONO==JP); LCOM7=LENGTH(FIND(QUALVART(POST)==7 & TEMVART(POST)==1)); LSEM7=LENGTH(FIND(QUALVART(POST)==7 & TEMVART(POST)~=1)); LCOM1=LENGTH(FIND(QUALVART(POST)==1 & TEMVART(POST)==1)); LSEM1=LENGTH(FIND(QUALVART(POST)==1 & TEMVART(POST)~=1));

 TEM1TEM7=LCOM1\*LCOM7; TEM1NT7=LCOM1\*LSEM7; NT1TEM7=LSEM1\*LCOM7; NT1NT7=LSEM1\*LSEM7;

 DISP('TEM1TEM7 TEM1NT7 NT1TEM7 NT1NT7'); DISP([TEM1TEM7 TEM1NT7 NT1TEM7 NT1NT7]);

 SOMATEM1TEM7=SOMATEM1TEM7 + TEM1TEM7; SOMATEM1NT7 =SOMATEM1NT7 + TEM1NT7; SOMANT1TEM7 =SOMANT1TEM7 + NT1TEM7; SOMANT1NT7 =SOMANT1NT7 + NT1NT7;

```
 POS=FIND(TEMPOF >= TEMPOUNIC(I)-3/24 & TEMPOF <= TEMPOUNIC(I)+3/24);
```
 IF ~ISEMPTY(POS) & TEM1TEM7 DISP('A');  $A=A+1$ : ELSEIF ~ISEMPTY(POS) & SUM([TEM1NT7 NT1TEM7 NT1NT7])>0 DISP('C');  $C = C + 1$ ; ELSEIF ISEMPTY(POS) & TEM1TEM7 DISP('B'); B=B+1; ELSEIF ISEMPTY(POS) & SUM([TEM1NT7 NT1TEM7 NT1NT7])>0 DISP('D');  $D=D+1$ ; END

#### **END**

 DISP('SOMATEM1TEM7 SOMATEM1NT7 SOMANT1TEM7 SOMANT1NT7'); DISP([SOMATEM1TEM7 SOMATEM1NT7 SOMANT1TEM7 SOMANT1NT7]);

 DISP(['A B C D']); DISP([A B C D]);

% % % %DISCRIMINANDO COM 7 % % % LCOM7=FIND(POLIGONO==JP & QUALVART == 7 & TEMVART == 1 ); % % % % % % % % %DISCRIMINANDO SEM 7 % % % LSEM7=FIND(POLIGONO==JP & QUALVART == 7 & TEMVART  $\sim$  = 1 ); % % % % % % % % % % % SELECIONANDO SOMENTE OS TEMPOS COM 7 % % % TEMPOEC7=TEMPOET(LCOM7); % % % % % % % % % %SELECIONANDO SOMENTE OS TEMPOS SEM 7<br>% % % TEMPOES7=TEMPOET(LSEM7): TEMPOES7=TEMPOET(LSEM7); % % % % ACHANDO OS REGISTROS COM 1 E 7; % % % TEMPOEC=[]; % %  $%$  CONTC = 0; % % % FOR  $JC = 1$ : LENGTH(TEMPOEC7); % % % LCOM1 = FIND(TEMPOEC7(JC)==TEMPOET & POLIGONO==JP &  $QUALVART == 1 & TEMVART == 1);$ % % % IF ~ISEMPTY(LCOM1):  $% \%$ %  $=$  CONTC = CONTC+1; % % % % TEMPOS EM QUE HÁ 1 E 7. % % %  $\blacksquare$  TEMPOEC(CONTC,1) = TEMPOET(LCOM1); % % % END % % % END
% % % % % % % % ACHANDO OS REGISTROS SEM 1 E 7; % % % TEMPOES=[]; % %  $\%$  CONTS = 0; % % % FOR JS = 1:LENGTH(TEMPOES7); % % % LSEM1 = FIND(TEMPOES7(JS)==TEMPOET & POLIGONO==JP &  $QUALVART == 1);$ % % % IF ~ISEMPTY(LSEM1);<br>% % % CONTS = CONTS+1 % % % 600 CONTS = CONTS+1;<br>% % % % % TEMPOS EM QUE % % % % TEMPOS EM QUE NÃO HÁ 1 E 7. % % %  $\blacksquare$  TEMPOES(CONTS,1) = TEMPOET(LSEM1); % % % END % % % END % % % % % % %INICIO DAS VARIÁVEIS % % %  $A = ZEROS(1,1)$ ; B = A; C = A; D = A;  $% %$  % % TAMC = LENGTH(TEMPOEC); % % % % % % % TEM COMBINAÇÃO DE 1 COM 7  $% \%$ % FOR JCF = 1: TAMC; % % % LCOMF =  $FIND(TEMPOEC(JCF) == TEMPOF);$ % % % IF ~ISEMPTY(LCOMF); % %  $A = A + 1$ ; % % % ELSE % % %  $\blacksquare$  ACHA = FIND(ABS(TEMPOEC(JCF)-TEMPOF) <= 3/24); % % % IF ~ISEMPTY(ACHA)<br>% % %  $A = A + 1$ :  $A = A + 1;$ <br>ELSE  $% %$ % %  $B = B + 1$ ;  $\frac{%86}{%86}$  END<br>% % % END  $% %$ % % % END % % % % % % % NÃO TEM COMBINAÇÃO DE 1 COM 7;  $% %$  % % TAMS = LENGTH(TEMPOES);  $% \%$ % FOR JSF = 1: TAMS % % % LSEMF =  $FIND(TEMPOES(JSF)) == TEMPOF$ ; % % % IF ~ISEMPTY(LSEMF); % % %  $\blacksquare$  ACHA = FIND(ABS(TEMPOES(JSF)-TEMPOF) > 0 & ABS(TEMPOES(JSF)-TEMPOF) <= 3/24); % % % IF ISEMPTY(ACHA); % %  $D = D + 1$ ; % % % ELSE  $% \%$  % C = C + 1; % % % END % % % ELSE<br>% % % D =  $D = D + 1$ ; % % % END % % % END %ARQUIVO DE SAIDA  $H = (A + D)$ ./(A+B+C+D);  $POD = A / (A+C);$  $RAF = B$  ./  $(A+B)$ ;  $BIAS = (A+B)$  ./  $(A+C)$ ;

 %[ARQS,PAFS] = UIPUTFILE(['SAIDA\_CONTINGENCIA\_',ARQF(FINDSTR(ARQF,'.')- 8:FINDSTR(ARQF,'.')-1),'.TXT'],'ARQUIVO DE SAIDA'); %IF ~ISSTR(ARQS); RETURN; END ARQS = ['SAIDA\_CONTINGENCIA\_COMBINE\_',ARQF(FINDSTR(ARQF,'.')- 8:FINDSTR(ARQF,'.')-1),'\_',ARQE(10:11),'H.TXT'];

PAFS='COMBINE\';

 SAIDA= [A;B;C;D]; SAI = FOPEN([PAFS,ARQS],'W'); VARIAVEIS = ' 1=COMBINA C COM CAPE'; FPRINTF(SAI,'%S\N',['ARQUIVO GERADO EM ',DATESTR(NOW),' PELA ROTINA: ', MFILENAME]); FPRINTF(SAI,'%S\N',VARIAVEIS); FPRINTF(SAI,'%12I\N', SAIDA' );

 FPRINTF(SAI,'%S\N',' '); FPRINTF(SAI,'%S\N',' H PROPORCAO DE ACERTOS '); FPRINTF(SAI,'%11.2F\N',H);

 FPRINTF(SAI,'%S\N',' '); FPRINTF(SAI,'%S\N',' POD PROBABILIDADE DE DETECCAO '); FPRINTF(SAI,'%11.2F\N',POD);

 FPRINTF(SAI,'%S\N',' '); FPRINTF(SAI,'%S\N',' RAF RAZAO DE ALARME FALSO '); FPRINTF(SAI,'%11.2F\N',RAF);

 FPRINTF(SAI,'%S\N',' '); FPRINTF(SAI,'%S\N',' BIAS '); FPRINTF(SAI,'%11.2F\N',BIAS);

FCLOSE(SAI);

 END; % LOOP DO POLIGONO END; % LOOP DA LISTAGEM DOS ARQUIVOS DO ETA

## 7.5 **APÊNDICE V – GRÁFICOS DE RESULTADOS DOS ÍNDICES ESTATÍSTICOS POR VARIÁVEL**

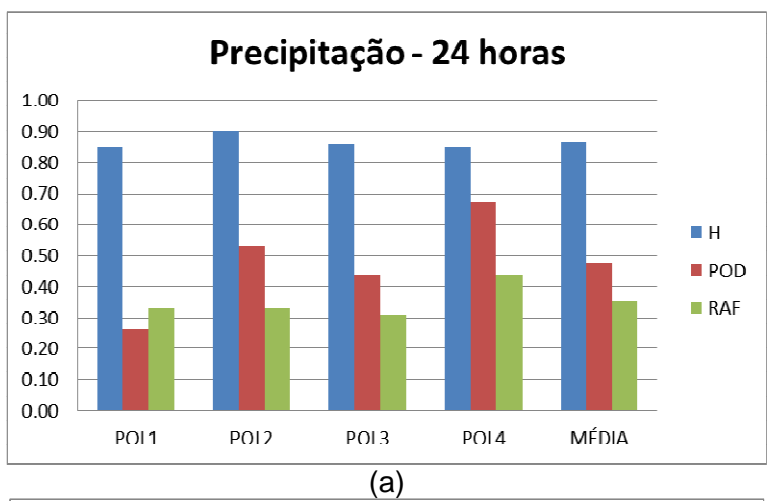

### **A. PRECIPITAÇÃO TOTAL**

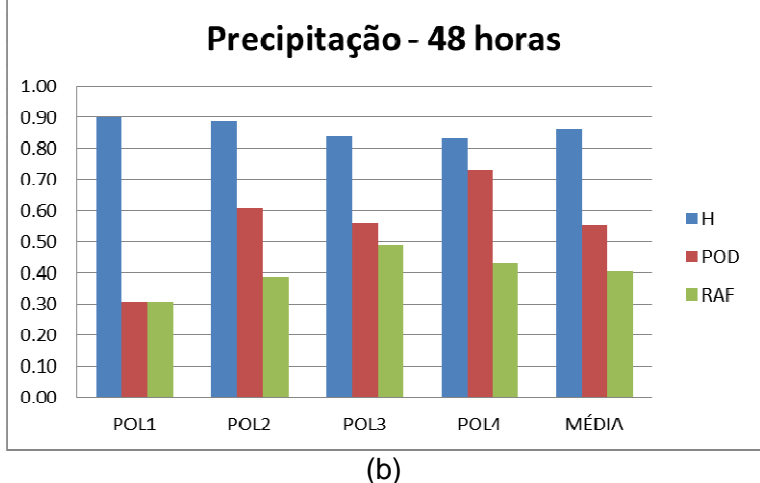

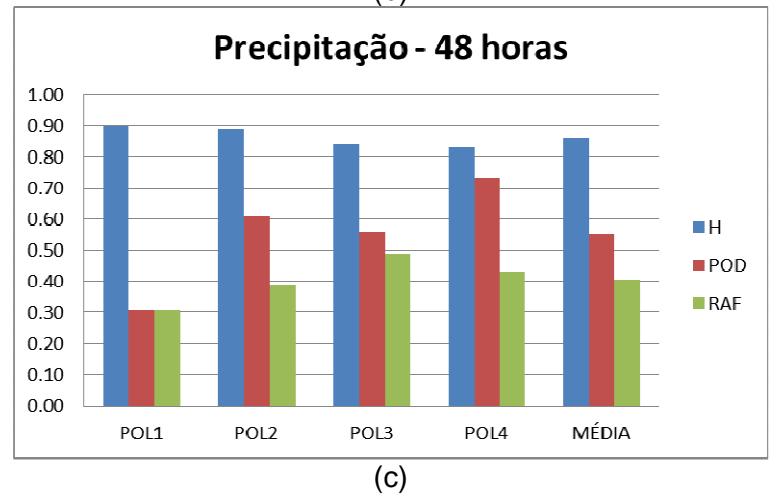

Figura A.V.1: Gráficos de barras dos parâmetros estatísticos H, POD e RAF para precipitação (a) 24 horas, (b) 48 horas e (c) 72 horas.

## **B. ÍNDICE CAPE**

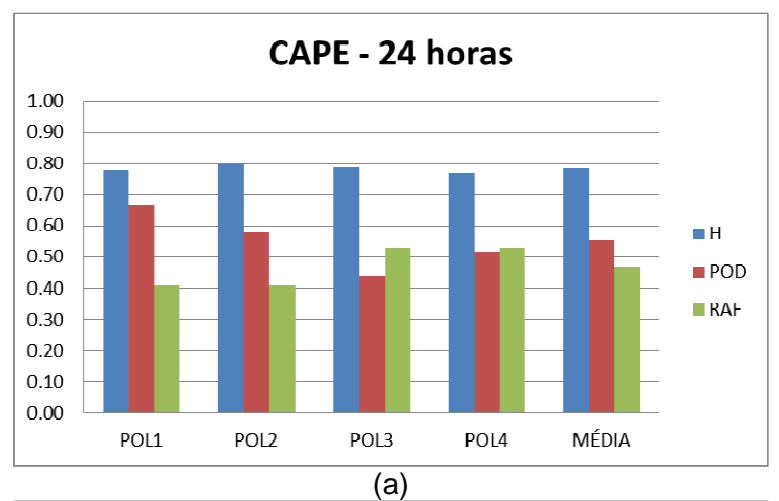

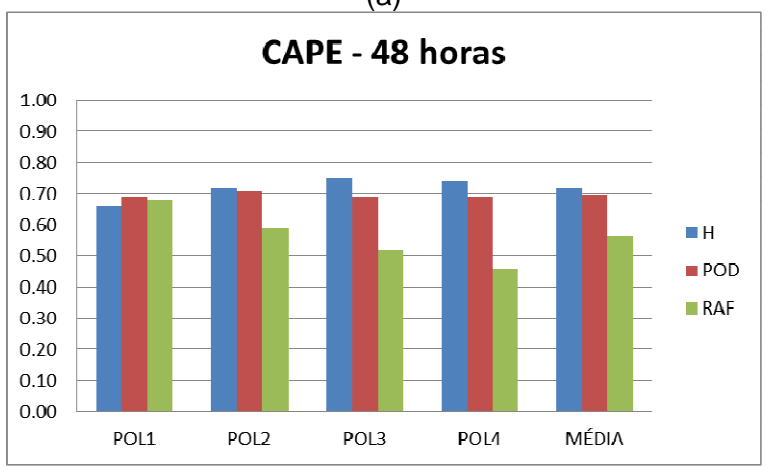

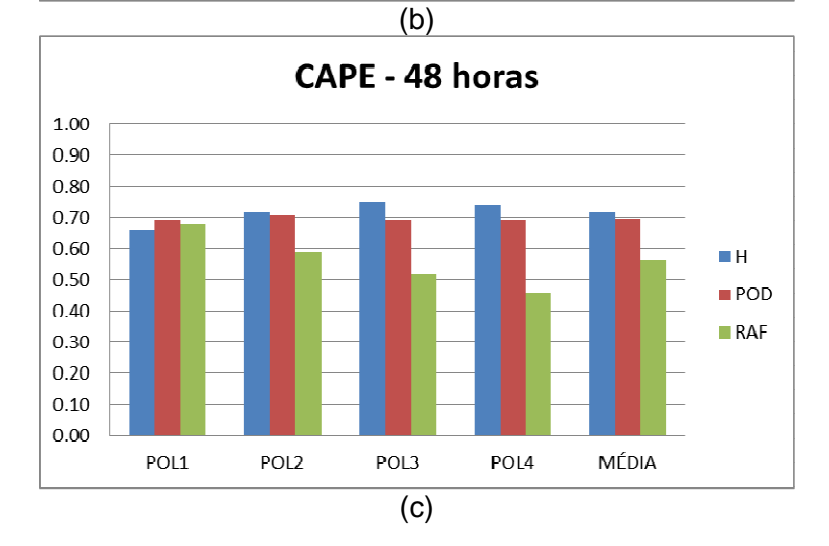

Figura A.V.2: Gráficos de barras dos parâmetros estatísticos H, POD e RAF para índice CAPE (a) 24 horas, (b) 48 horas e (c) 72 horas.

## **C. ÍNDICE K**

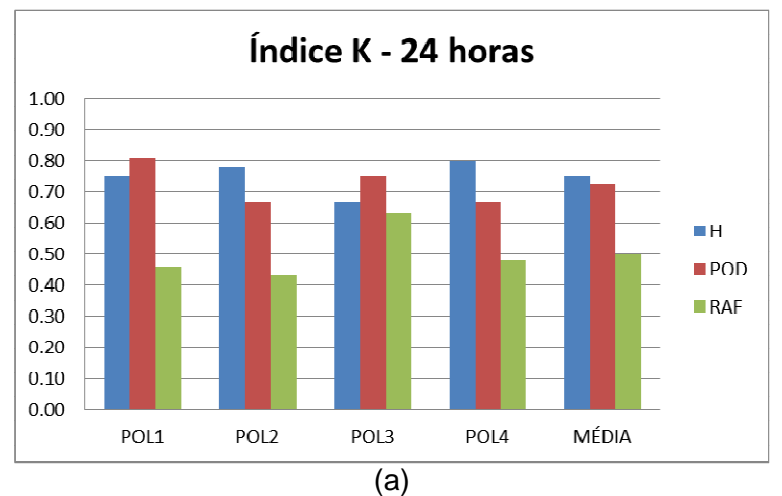

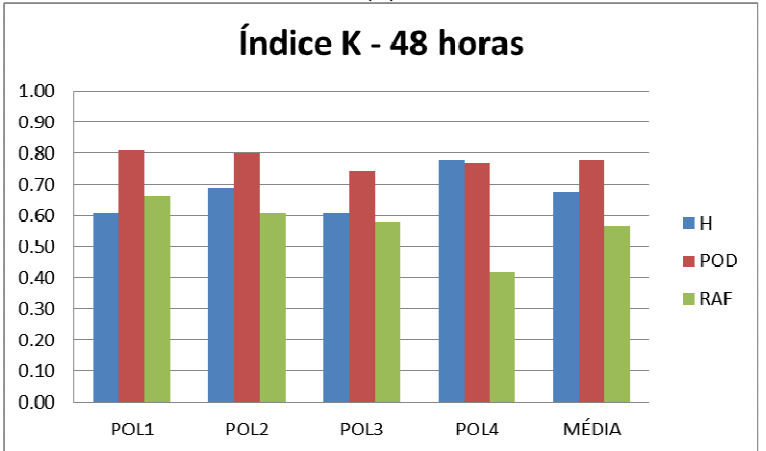

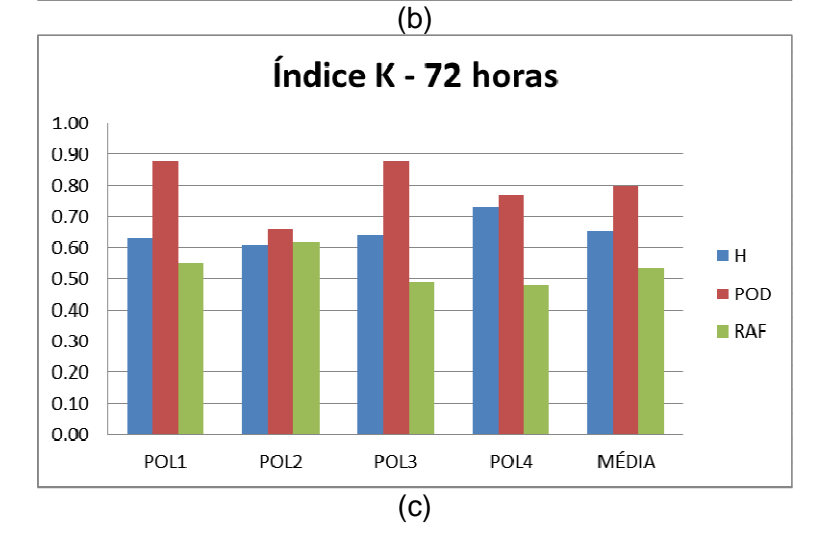

Figura A.V.3: Gráficos de barras dos parâmetros estatísticos H, POD e RAF para índice K (a) 24 horas, (b) 48 horas e (c) 72 horas.

### **D. ÍNDICE K E CONVERGÊNCIA**

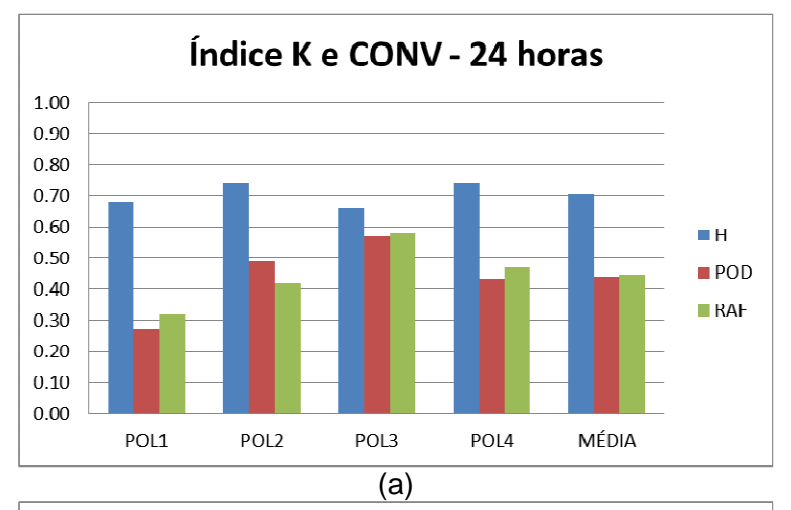

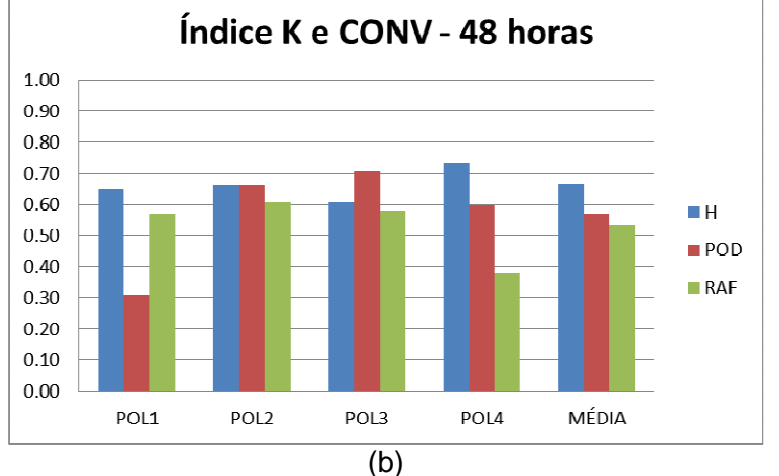

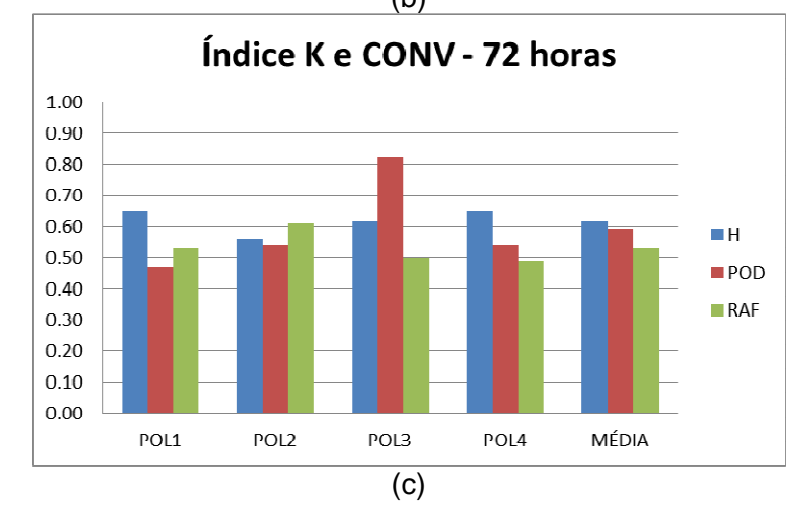

Figura A.V.4: Gráficos de barras dos parâmetros estatísticos H, POD e RAF para índice K e CONV (a) 24 horas, (b) 48 horas e (c) 72 horas.

## **E. ÍNDICE TT**

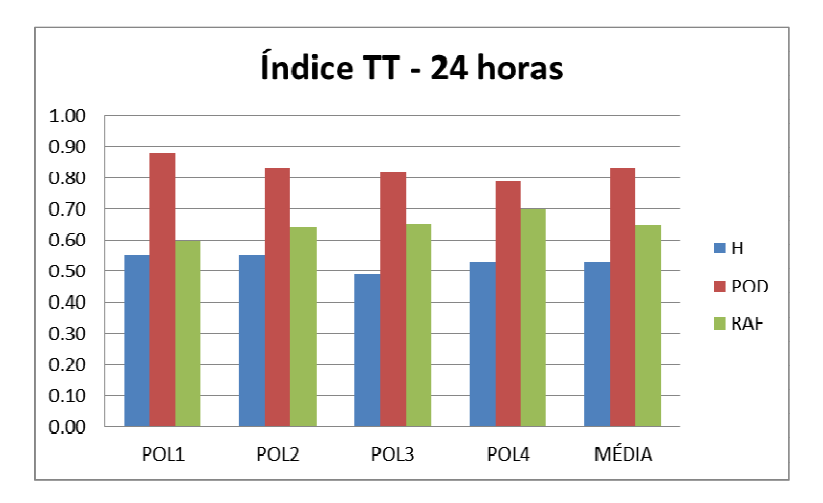

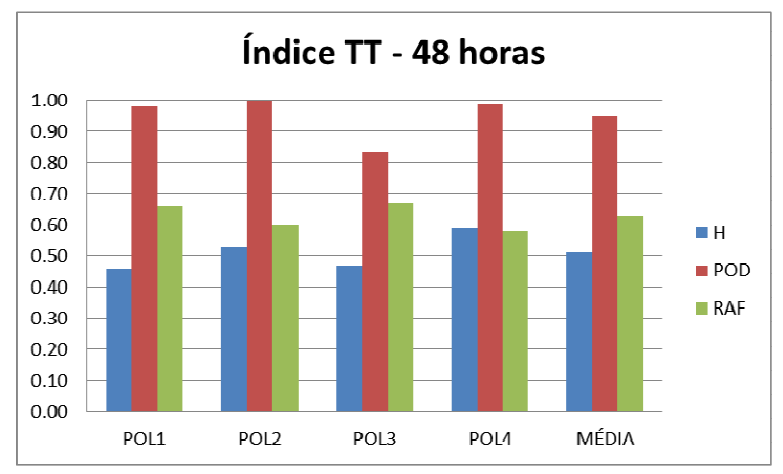

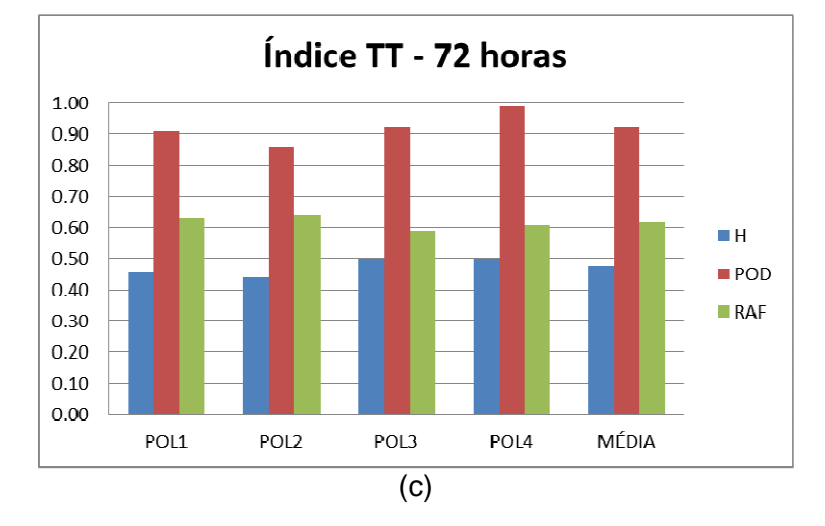

Figura A.V.5: Gráficos de barras dos parâmetros estatísticos H, POD e RAF para índice TT (a) 24 horas, (b) 48 horas e (c) 72 horas.

## **F. ÍNDICE TT E CONVERGÊNCIA**

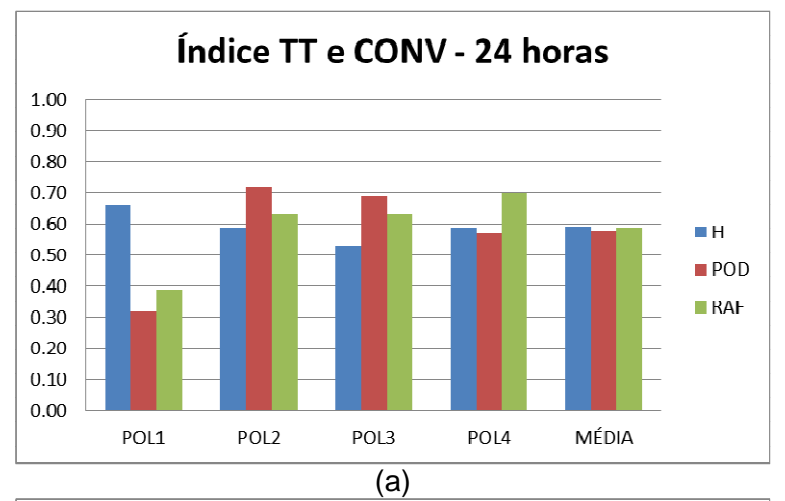

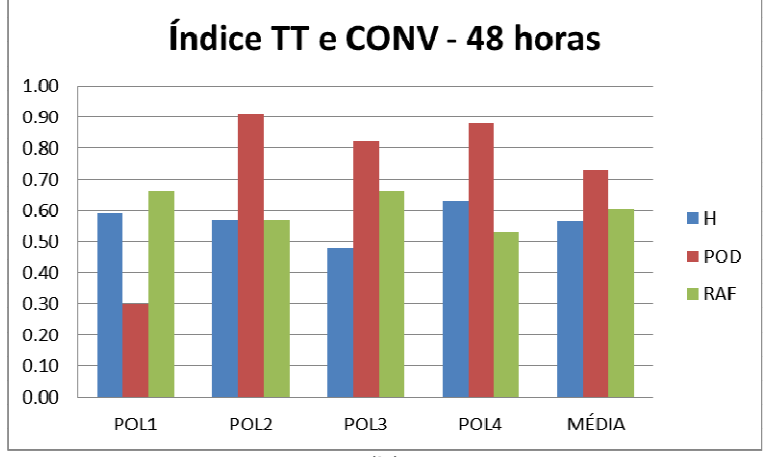

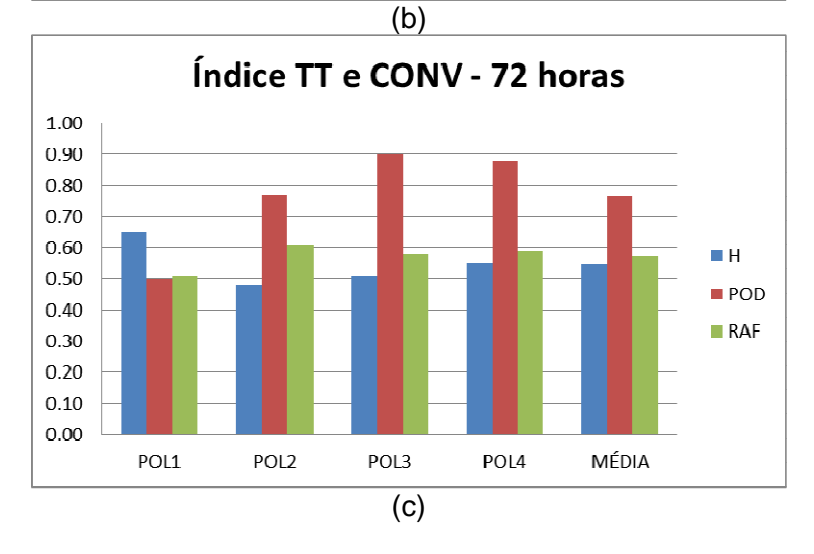

Figura A.V.6: Gráficos de barras dos parâmetros estatísticos H, POD e RAF para índice TT e CONV (a) 24 horas, (b) 48 horas e (c) 72 horas.

### **G. ÍNDICE ISCM**

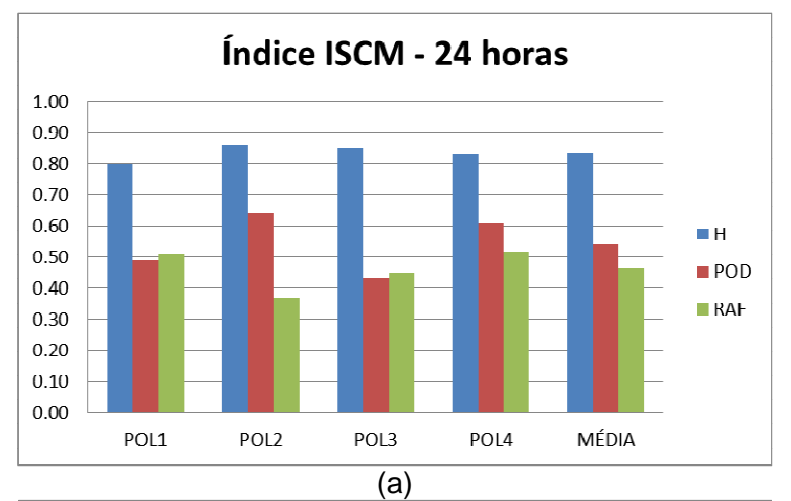

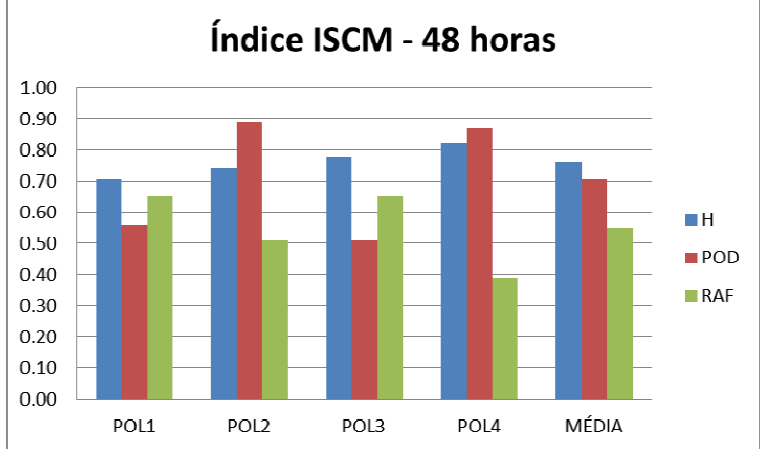

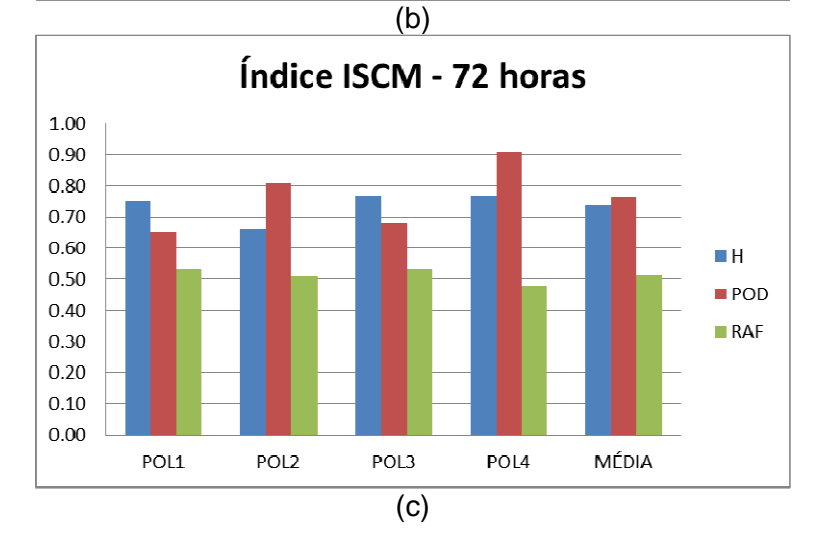

Figura A.V.7: Gráficos de barras dos parâmetros estatísticos H, POD e RAF para índice ISCM (a) 24 horas, (b) 48 horas e (c) 72 horas.

## **H. ÍNDICE LI**

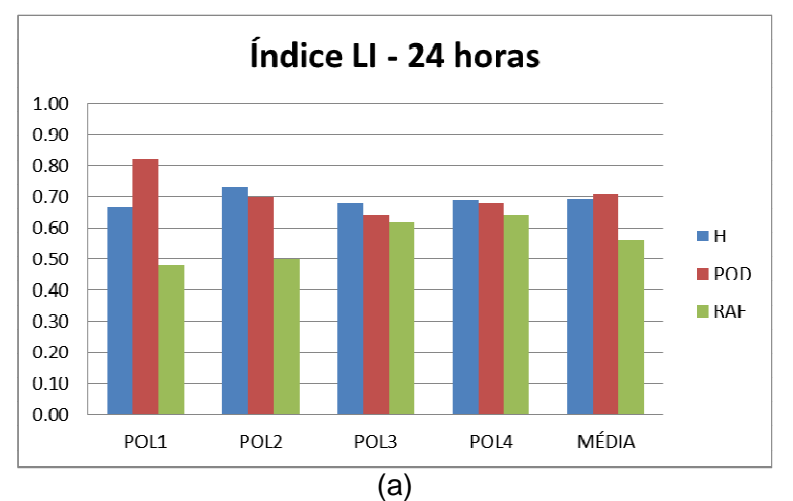

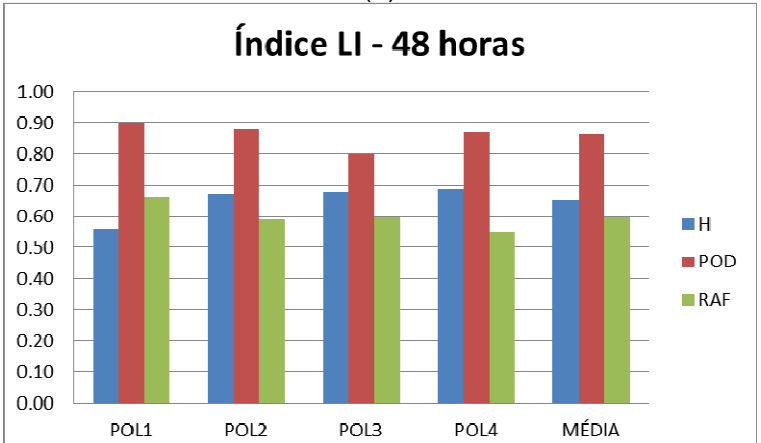

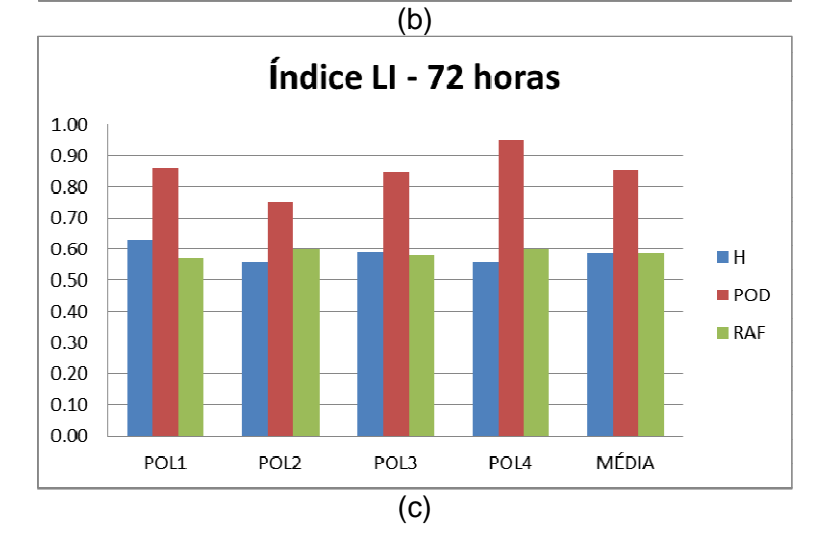

Figura A.V.8: Gráficos de barras dos parâmetros estatísticos H, POD e RAF para índice LI (a) 24 horas, (b) 48 horas e (c) 72 horas.

#### **8 ANEXOS**

### 8.1 **ANEXO I: CARACTERÍSTICAS DO FUNCIONAMENTO DO PROGRAMA FORTRACC**

### **FUNDAMENTAÇÃO TEÓRICA**

#### **Pré-processamento das imagens**

O método de acompanhamento de SC necessita de imagens em alta resolução temporal e espacial e com poucas falhas.

#### **Definição dos limiares para classificação dos SC**

Para a definição de um SC em uma imagem do canal 4 do GOES o FORTRACC utiliza os limiares de 235 K para definir o SC, de 210 K, para definir as células convectivas imersas no SC e de 250 K para detecção precoce dos SC. A partir da definição destes limiares são gerados aglomerados de pixels (clusters) segundo os seguintes critérios: Rastreamento de sistemas convectivos e Detecção precoce.

- **Detecção precoce de sistema convectivo: 250K 235K**
- **Ratreamento de sistema convectivo: 235K 210K.**

A partir da definição destes limiares são gerados aglomerados de pixels (clusters) segundo os seguintes critérios:

a) Rastreamento de sistemas convectivos (s2): todos aqueles sistemas cujo tamanho em pixels seja superior a um valor mínimo N (definido em FORTRACC\_INPUT) para o limiar quente (235 K).

b) Detecção precoce (s1): todos aqueles sistemas cujo tamanho no limiar quente seja superior a N, mas cujos topos frios (limiar frio) tenham um tamanho inferior a N. Também são classificados aqui os sistemas que têm menos de N pixels (o sistema é pequeno e ainda não é possível seu rastreamento).

#### **Definição dos "espaços conexos" que geram os clusters de pixels**

Nesta fase, a imagem do satélite GOES já foi transformada em uma imagem com três informações: ausência de SC, SC e célula convectiva (CC). Basicamente este processo consiste em agrupar os pixels vizinhos classificados como SC ou CC.

#### **Cálculo de parâmetros**

Para cada SC são calculados, considerando os três limiares de temperatura, os seguintes parâmetros relativos aos SC.

- Parâmetros morfológicos: Tamanho do SC (número de pixels e área em km 2 ), raio efetivo do SC, fração convectiva e número de células convectivas, eixo de inércia, inclinação e excentricidade do SC.
- Parâmetros radiativos: Temperaturas média e mínima do sistema.
- Parâmetros de localização: Coordenadas do centro geométrico, data e hora (GMT).

#### **Variáveis incluídas no acompanhamento dos SC**

O método de identificação de um mesmo SC no tempo "t" e nas imagens sucessivas em "t+∆t", é baseado no critério de máxima superposição da área dos SC em imagens sucessivas. É adotado um número mínimo de pixels para considerar a continuidade do SC, atualmente de 150 pixels (aproximadamente 2400 km 2 ) para um ∆t= 30 minutos. Se a superposição for menor, o sistema não é considerado como sendo o mesmo sistema no tempo anterior. Quatro tipos de situações são considerados neste algoritmo de acompanhamento:

- **Sistema novo ou de geração espontânea (N)**: não esta presente na imagem anterior)
- **Continuidade (C**): está presente na imagem anterior cumprindo com o critério de mínima superposição dos SC. a
- **Split (S)**: quando no tempo "t" existe um sistema que cumpre com o critério de mínima superposição dos SC com dois ou mais sistemas no tempo "t+∆t", é considerado um processo de split. b
- **Merge (M)**: situação contraria com a anterior. Quando no tempo "t" existem dois ou mais SC que cumprem com o critério de mínima superposição com só um sistema no tempo "t+∆t", é considerado um processo de merge. C

Além dessas considerações sobre o acompanhamento dos SC, nesta etapa do processo é calculada a variação temporal dos parâmetros estatísticos mais importantes, levando em conta a continuidade do sistema com as situações descritas no item anterior. As variáveis incluídas numa primeira etapa são: área, temperatura média do SC, temperatura mínima. Outra variável calculada nesta etapa é a velocidade do sistema. O cálculo é feito naqueles casos em que existe uma continuidade do sistema. As situações são ilustradas na figura AI.1.

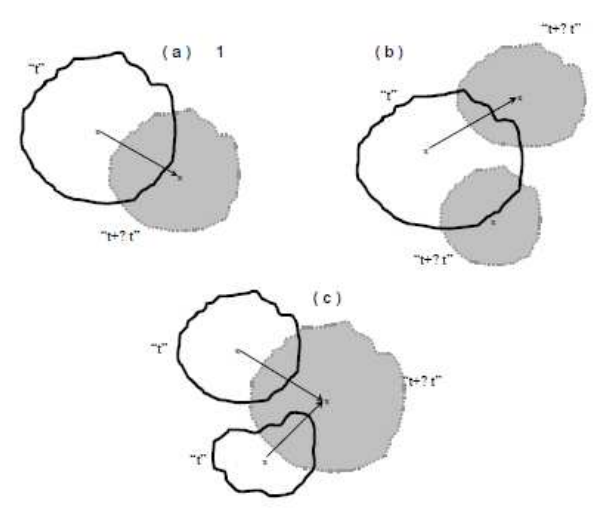

Figura A.I.1: cálculo da velocidade e direção de propagação do SC.

A partir do critério de identificação de um mesmo SC no tempo "t" e nas imagens sucessivas em "t+∆t", para cada um dos limiares, e baseandose no critério de mínima superposição, o cálculo inicial da velocidade (km/h) é gerado considerando a diferença entre a posição do centro de massa do mesmo sistema em imagens sucessivas divididas pelo tempo entre as imagens (horas). Normalmente esse tempo é de 30 minutos. A direção de propagação do SC é calculada em coordenadas meteorológicas.

#### **ESTIMATIVAS DE PARÂMETROS (IMAGENS VIRTUAIS)**

Estimativa da velocidade e direção média de propagação e tendência de crescimento e desenvolvimento do SC.

#### **EXECUTANDO O PROGRAMA (MODO DIAGNÓSTICO)**

Esta seção apresenta um exemplo de um processamento do processo de tracking. Inicialmente deve-se ter à disposição um conjunto de dados GOES. Se o conjunto de imagens já estiver em projeção retangular, deve-se iniciar pelo passo 3:

Passo 1: copiar os dados GOES para o diretório /imagens/raw/;

Passo 2: se as imagens encontram-se em projeção satélite, executar o programa resample.f, para obtê-las em projeção retangular;

Passo 3: copiar os arquivos de navegação para o diretório /navigation/;

Passo 4: definir a primeira e a última imagem, bem como o tipo de extensão utilizada nos arquivos, número de linhas e colunas, no arquivo /data/fortracc\_input.txt;

Passo 5: se as imagens encontram-se em projeção retangular, executar o programa /bin/resample, para obtê-las em projeção satélite;

Passo 5: execução do programa /bin/fortracc;

Passo 6: execução do programa /bin/family.

### **ARQUIVOS GERADOS**

Abaixo se encontram listados os arquivos gerados pelo FORTRACC, bem como sua descrição sumária. No caso da versão diagnóstica os arquivos são gerados em /result.diag/ e para a versão operacional em /result.fcst/.

#### /result.fcst/fcst.txt/

trkaammddhhmm\_s2.txt – arquivo com os resultados do tracking de SC. Mostra a trajetória dos SC, a partir das variáveis calculadas, para cada imagem do conjunto;

famaammddhhmm\_s2.txt – arquivo com os resultados de programa family, que mostra os SC que foram acompanhados pelo tracking, dispostos em famílias de sistemas. Os símbolos  $+, =, -e^*$  significam respectivamente prognóstico, tempo atual, tempo anterior e imagem virtual;

hstaammddhhmm.txt – arquivo de histograma em relação aos resultados gerados;

frmaammddhhmm.txt – contém os parâmetros de forma do SC;

radaammddhhmm.txt – contém os parâmetros radiativos do SC;

extaammddhhmm.txt – contém os pontos centrais e as temperaturas mínimas das três células maiores dentro do limiar mais frio (210K);

#### /result.fcst/diag.txt/:

fam\* - arquivo mensal de famílias de SC;

trk\* - arquivo mensal de tracking.

/result.fcst/imagens/:

\*.sis – indica quais os SC que tiveram continuidade;

\*.raw – imagens que não contém os SC considerados muito pequenos (desprezados).

/result.fcst/estimates/:

trkaamm\_fcst030.txt – contém as informações mensais de todas as imagens virtuais realizados para 30 min.

/result.fcst/virtuais/:

gs.\*.fcst\*.ch4 – contém as imagens virtuais geradas para 30, 60, 90 e 120 minutos.

A tabela A.I.1 a seguir lista os parâmetros calculados pelo Fortracc.

| PRINCIPAIS PARÂMETROS CALCULADOS PELO FORTRACC |                                                                            |
|------------------------------------------------|----------------------------------------------------------------------------|
| <b>SYS</b>                                     | Número de identificação do SC                                              |
| <b>XLAT</b>                                    | Latitude do centro de massa do SC                                          |
| <b>XLON</b>                                    | Longitude do centro de massa do SC                                         |
| <b>TIME</b>                                    | Intervalo de tempo em relação ao horário da imagem                         |
| <b>SIZE</b>                                    | Tamanho do SC em pixels                                                    |
| <b>DSIZE</b>                                   | Taxa de expansão do SC                                                     |
| <b>TMED</b>                                    | Temperatura média do SC                                                    |
| <b>DTMED</b>                                   | Taxa de variação da temperatura média do SC                                |
| <b>TMIN</b>                                    | Temperatura mínima do SC                                                   |
| <b>DTMIN</b>                                   | Taxa de variação da temperatura mínima                                     |
| TMIN9                                          | Média do kernel de 9 pixels (análise da vizinhança)                        |
| DTMIN9                                         | Taxa de variação de TMIN9                                                  |
| <b>CBNUM</b>                                   | Quantidade de topos frios                                                  |
| <b>CBMED</b>                                   | Tamanho médio dos topos frios                                              |
| <b>VEL</b>                                     | Velocidade do CM do SC em relação ao seu posicionamento na imagem anterior |
| <b>DIR</b>                                     | Direção da velocidade do centro de massa do SC                             |
| <b>INCLI</b>                                   | Inclinação do SC                                                           |
| <b>ECCE</b>                                    | Excentricidade do SC                                                       |
| <b>CLA</b>                                     | Classificação do SC                                                        |
|                                                | SYS_ANT Identifica qual o SC anterior que originou o atual                 |

Tabela A.I.1: Principais parâmetros calculados pelo fortracc.

### **VALIDAÇÃO**

Os prognósticos realizados pelo FORTRACC são avaliados a cada imagem processada. É utilizado um método para previsão dicotômica (sim/não). Um prognóstico pode indicar que um evento acontecerá (sim) ou um evento não acontecerá (não). Para a avaliação dos prognósticos é utilizada uma tabela de contingência, a qual mostra a freqüência de "sim" e "não" para as previsões e ocorrências de SC. As quatro combinações possíveis de prognósticos de SC (sim ou não) e observações (sim ou não) são:

Acerto – SC previsto que realmente ocorreu; Falha – SC não previsto, mas que ocorreu; Alarme falso - SC previsto, mas que não ocorreu; Negativa correta - SC não previsto que realmente não ocorreu.

Vários tipos de análises estatísticas podem ser feitos a partir da tabela de contingência (sim/não). No caso dos resultados do FORTRACC, foram adotados a PRECISÃO (fração correta) e o BIAS (desvio de freqüência).

#### **AVALIAÇÕES DE CAMPOS MENSAIS**

Para uma análise complementar são gerados, sobre os resultados operacionais, campos mensais de ocorrência de SC e propagação média (considerando somente casos com continuidade).

### **APLICAÇÃO DO PROGRAMA NA VERSÃO PROGNÓSTICO**

A Figura 1 a mostra os sistemas convectivos presentes no dia 09 de julho de 2012 às 12:30 GMT. Os sistemas marcados em verde estão se desintensificando, em amarelo estão com uma condição estável e em vermelho estão em processo de intensificação.

A Figura 3.2a mostra os sistemas convectivos presentes no dia 09 de julho de 2012 às 12:30 GMT. Os sistemas marcados em verde estão em processo de desintensificação, em amarelo estão com condição estável e em vermelho estão em processo de intensificação. As figuras 3.2b e 3.2c mostram o prognóstico para 30 e 90 minutos, respectivamente, a partir da imagem

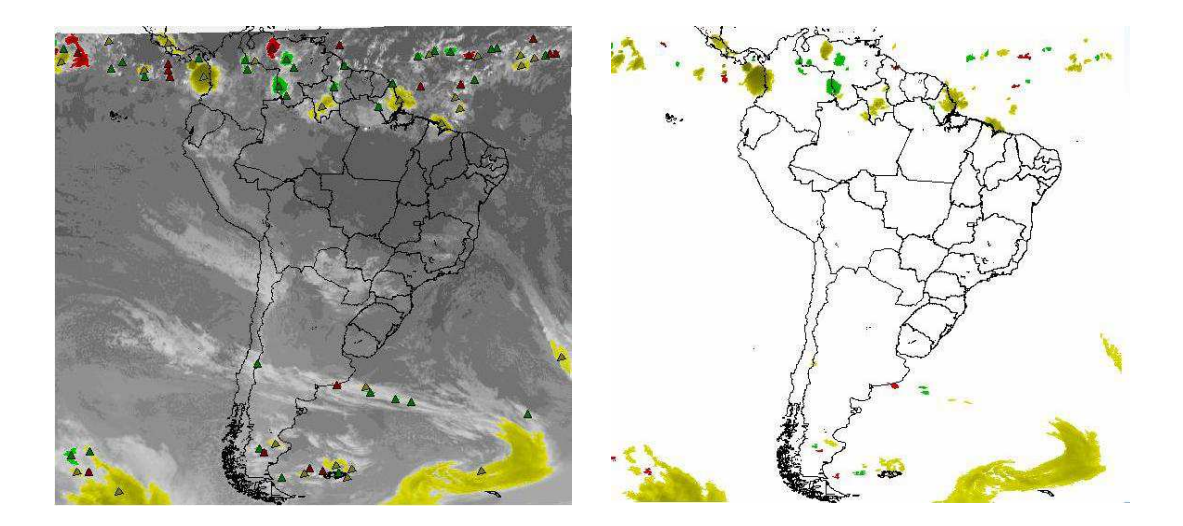

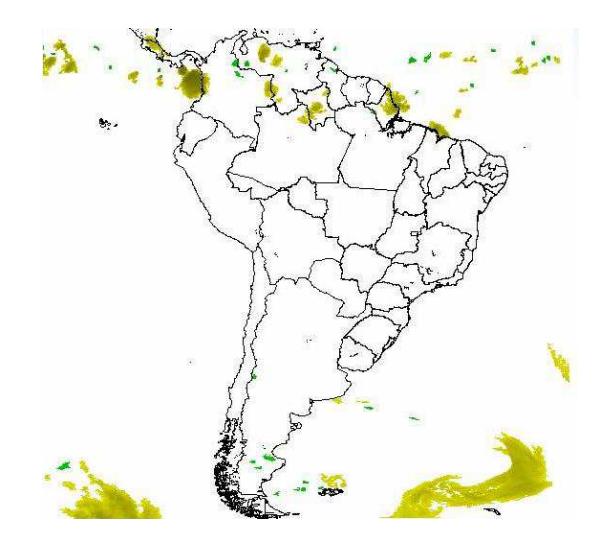

Figura A.I.2: a) SC atuantes em 09/07/2012 12:30 GMT. b) Prognóstico dos SC para 30 minutos. c) Prognóstico dos SC para 90 minutos.

# 8.2 **ANEXO II: MAPA GEOFÍSICO DA REGIÃO DE ESTUDO**

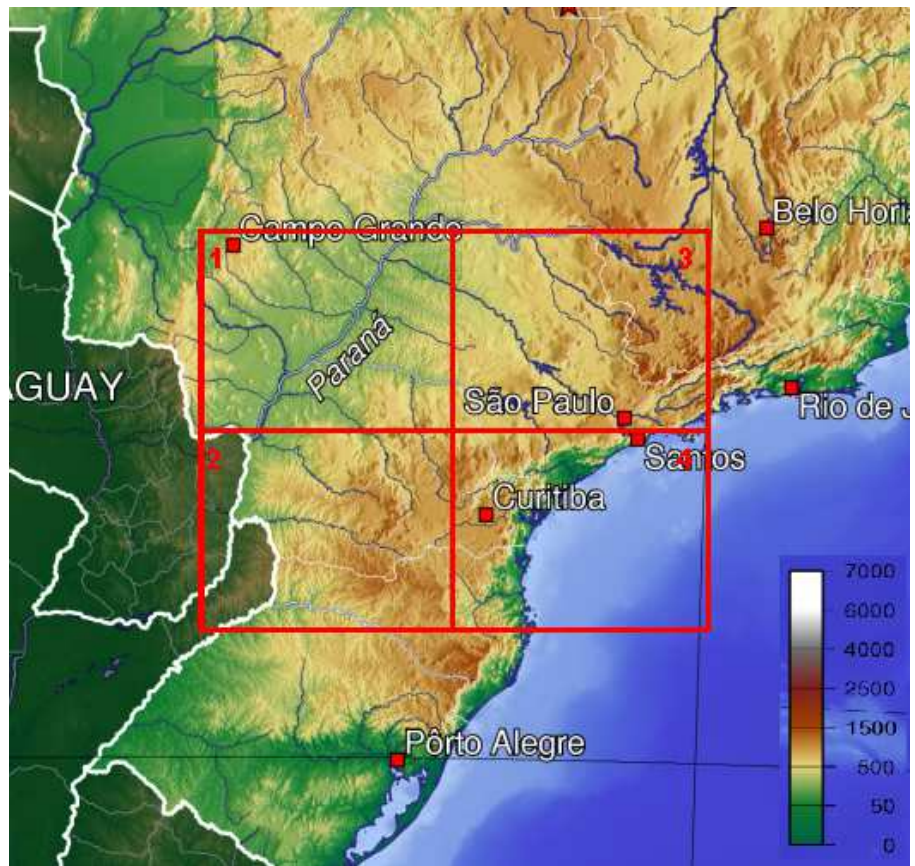

Figura A.II.1: Mapa Geofísico do Brasil – Quadros Vermelhos: Polígonos 1, 2, 3 e 4. (Fonte: Adaptado de WIKIPÉDIA, 2013).